# Tuesday Morning

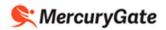

# Tuesday Morning Vendor SOP

### Contents

| Log into MercuryGate                                          | 2  |
|---------------------------------------------------------------|----|
| View your Purchase Orders                                     | 3  |
| Request Routing from Tuesday Morning for one Purchase Order   | 5  |
| Determine which Carrier will pick up your Shipment            | 18 |
| Print your Vendor Authorization Form and BOL                  | 20 |
| Example Vendor Authorization Form                             | 23 |
| Example BOL                                                   | 24 |
| Helpful Hints                                                 | 25 |
| Setting the Purchase Orders Portlet to be More Easily Visible | 25 |

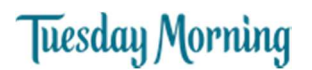

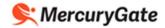

#### Log into MercuryGate

1. Using your web browser, go the following URL

https://tuesdaymorning.mercurygate.net/MercuryGate/login/spLogin.jsp

- 2. Enter your Login ID
- 3. Enter your Password
- 4. Click Sign In

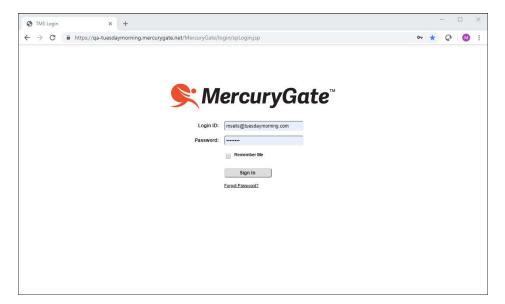

5. After logging in, your screen will appear as shown below.

| * = = ×     | Sup | plie | r Purchase Orders |              |                    |                     |            |                          |                |            |      |
|-------------|-----|------|-------------------|--------------|--------------------|---------------------|------------|--------------------------|----------------|------------|------|
| his time    | Ord | ers  | to Route 💌        | 🙀 🖲 🔳 Filte  |                    |                     |            |                          |                |            |      |
|             | 同   |      | Owner             | Order Number | Next Activity Type | Next Activity Plann | Status     | Dest Name                | Dest City      | Dest State | Dest |
| his time.   | 199 |      | DE BEUKELAER BA   | 339448       | Request Routing    | 07/21/2019 08:17    | In Process | East Coast Bypass        | Edison         | NJ         | US   |
| his time.   | E   | Ħ    | DE BEUKELAER BA   | 341370       | Request Routing    | 07/21/2019 08:17    | In Process | Dallas Warehouse         | Farmers Branch | TX         | US   |
| his time.   | P   |      | DE BEUKELAER BA   | 385313       | Request Routing    | 07/21/2019 08:17    | Pending    | Performance Team Freight | Edison         | NJ         | us   |
| nis ume.    | 0   |      | DE BEUKELAER BA   | 387157       | Request Routing    | 07/21/2019 08:17    | In Process | Dallas Warehouse         | Farmers Branch | TX         | US   |
| his time.   | m   |      | DE BEUKELAER BA   | 393626       | Request Routing    | 07/21/2019 08:17    | Pending    | Dallas Warehouse         | Farmers Branch | TX         | US   |
| nis time.   | E   |      | DE BEUKELAER BA   | 394000       | Request Routing    | 07/21/2019 08:17    | In Process | Dallas Warehouse         | Farmers Branch | TX         | US   |
|             | E   |      | DE BEUKELAER BA   | 394571       | Request Routing    | 07/21/2019 08:17    | In Process | Phoenix Warehouse        | Phoenix        | AZ         | US   |
| iis time.   | m   |      | DE BEUKELAER BA   | 394617       | Request Routing    | 07/21/2019 08:17    | Pending    | Dallas Warehouse         | Farmers Branch | TX         | US   |
|             | E   |      | DE BEUKELAER BA   | 394680       | Request Routing    | 07/21/2019 08:17    | In Process | Phoenix Warehouse        | Phoenix        | AZ         | US   |
|             | E   | H    | DE BEUKELAER BA   | 394707       | Request Routing    | 07/21/2019 08:17    | In Process | Dallas Warehouse         | Farmers Branch | TX         | US   |
|             | F   |      | DE BEUKELAER BA   | 394709       | Request Routing    | 07/21/2019 08:17    | Pending    | Dallas Warehouse         | Farmers Branch | TX         | US   |
|             | 10  |      | DE BEUKELAER BA   | 394710       | Request Routing    | 07/21/2019 08:17    | Pending    | Dallas Warehouse         | Farmers Branch | TX         | US   |
|             | E   |      | DE BEUKELAER BA   | 394711       | Request Routing    | 07/21/2019 08:17    | Pending    | Dallas Warehouse         | Farmers Branch | TX         | US   |
|             | 1   | Ð    | DE BEUKELAER BA   | 394712       | Request Routing    | 07/21/2019 08:17    | Pending    | Phoenix Warehouse        | Phoenix        | AZ         | US   |
|             | 同   |      | DE BEUKELAER BA   | 394713       | Request Routing    | 07/21/2019 08:17    | Pending    | East Coast Bypass        | Edison         | NJ         | US   |
|             | 1   | H    | DE BEUKELAER BA   | 394718       | Request Routing    | 07/21/2019 08:17    | Pending    | Phoenix Warehouse        | Phoenix        | AZ         | US   |
|             | E   |      | DE BEUKELAER BA   | 394719       | Request Routing    | 07/21/2019 08:17    | Pending    | Vistar - NC              | Charlotte      | NC         | US   |
|             | E   | Ð    | DE BEUKELAER BA   | 394721       | Request Routing    | 07/21/2019 08:17    | In Process | Phoenix Warehouse        | Phoenix        | AZ         | US   |
|             | F   |      | DE BEUKELAER BA   | 394722       | Request Routing    | 07/21/2019 08:17    | Pending    | Dallas Warehouse         | Farmers Branch | TX         | US   |
|             | 177 | Ð    | DE BEUKELAER BA   | 394724       | Request Routing    | 07/21/2019 08:17    | Pending    | Dallas Warehouse         | Farmers Branch | TX         | US   |
| - 0 x       | E   |      | DE BEUKELAER BA   | 394725       | Request Routing    | 07/21/2019 08:17    | Pending    | Dallas Warehouse         | Farmers Branch | TX         | US   |
|             | 1   | •    | DE BEUKELAER BA   | 394726       | Request Routing    | 07/21/2019 08:17    | Pending    | Dallas Warehouse         | Farmers Branch | TX         | US   |
|             | E   |      | DE BEUKELAER BA   | 394729       | Request Routing    | 07/21/2019 08:17    | Pending    | Dallas Warehouse         | Farmers Branch | TX         | US   |
| te Create   | 19  | •    | DE BEUKELAER BA   | 394730       | Request Routing    | 07/21/2019 08:17    | Pending    | Dallas Warehouse         | Farmers Branch | TX         | US   |
| and caleate | E   | Ð    | DE BEUKELAER BA   | 394731       | Request Routing    | 07/21/2019 08:17    | Pending    | Vistar - Ohio            | Twinsburg      | он         | US   |
|             | 197 | Ð    | DE BEUKELAER BA   | 394732       | Request Routing    | 07/21/2019 08:17    | In Process | Dallas Warehouse         | Farmers Branch | TX         | US   |

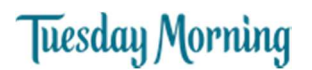

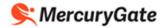

## View your Purchase Orders

1. Click the Maximize icon in the Supplier Purchase Orders portlet

| Sup | plier | r Purchase Orders |                                            | (\$) X                           |
|-----|-------|-------------------|--------------------------------------------|----------------------------------|
| Ord | ers   | to Route 🖉 🚽      | Filter: Act Stat: Request Routing = Pendir | ng; Status <> Cancelled 43 sults |
|     |       | Owner             | Order Number                               | Next Activity Ty                 |
|     | Ð     | DE BEUKELAER BA   | 394741                                     | Request Rout g                   |
|     | Ð     | DE BEUKELAER BA   | 394733                                     | Request Rouing                   |
|     | Ð     | DE BEUKELAER BA   | 339448                                     | Request Routing                  |

| TMS Portal x +                                                                   |        |      |                   |                                                         |                        | - 🗆 X                   |
|----------------------------------------------------------------------------------|--------|------|-------------------|---------------------------------------------------------|------------------------|-------------------------|
| ← → C 🔒 https://qa-tuesdaymorning.mercurygate.net/MercuryGate/newmenu/PortalFram | ie.jsp | ?ret | urnUrl=%2Fmaint   | frame%2FMainFrame.jsp&bCompaySelected=false             |                        | or ☆ Q 🚺 :              |
| 🐜 DE BEUKELAER BAKING CO                                                         |        |      |                   |                                                         |                        | DE Sample User   Logout |
| News and Information                                                             | Sut    | plic | r Purchase Orders |                                                         | (¢) = (0   X           |                         |
| Corrier News<br>No news items at this time.                                      | Or     | ders | to Route 💌        | 🛶 💿 🔳 Filter: Act Stat: Request Routing = Pending; Stat | tus <> Cancelled 43 Re |                         |
| Senarch<br>No news items at this time.                                           | D      |      | Owner             | Order Number                                            | Next Activity Type     |                         |
| Help                                                                             | m      | ۰    | DE BEUKELAER BA   | 394741                                                  | Request Routing        |                         |
| No news items at this time.                                                      | 同      |      | DE BEUKELAER BA   | 394733                                                  | Request Routing        |                         |
| Important<br>No news items at this time.                                         |        | œ    | DE BEUKELAER BA   | 339448                                                  | Request Routing        |                         |
| Pricing                                                                          |        | ۲    | DE BEUKELAER BA   | TW4_394740_TW4                                          | Request Routing        |                         |
| No news items at this time.<br>System Info                                       |        | •    | DE BEUKELAER BA   | TW5_394740_TW5                                          | Request Routing        |                         |
| No news items at this time.                                                      |        | ۲    | DE BEUKELAER BA   | TW6_394740_TW6                                          | Request Routing        |                         |
| Vendor News<br>No news items at this time.                                       |        |      | DE BEUKELAER BA   | 394743                                                  | Request Routing        |                         |
| No news items at this time.                                                      | 0      | ۲    | DE BEUKELAER BA   | TW7_394740_TW7                                          | Request Routing        |                         |
|                                                                                  | m      | ۲    | DE BEUKELAER BA   | 394752                                                  | Request Routing        |                         |
|                                                                                  | E      | ۲    | DE BEUKELAER BA   | TW8_394740_TW8                                          | Request Routing        |                         |
|                                                                                  | m      | H    | DE BEUKELAER BA   | 394758                                                  | Request Routing        |                         |
|                                                                                  | B      |      | DE BEUKELAER BA   | TW10_COST_TEST_394740_TW10                              | Request Routing        |                         |
|                                                                                  | E      | ۲    | DE BEUKELAER BA   | 394730                                                  | Request Routing        |                         |
|                                                                                  |        |      | DE BEUKELAER BA   | 394745                                                  | Request Routing        |                         |
|                                                                                  | 1      |      | DE BEUKELAER BA   | 394729                                                  | Request Routing        |                         |
|                                                                                  | E      | ۲    | DE BEUKELAER BA   | 393626                                                  | Request Routing        |                         |
|                                                                                  | 1      | ۲    | DE BEUKELAER BA   | 394754                                                  | Request Routing        |                         |
|                                                                                  |        |      | DE RELIVELAED RA  | 204754                                                  | Dequart Douting        |                         |
|                                                                                  | 4      |      |                   |                                                         |                        |                         |
|                                                                                  |        |      | pdate 🕶           |                                                         |                        |                         |
|                                                                                  |        |      |                   |                                                         |                        |                         |
| News and Information         Supplier Purchase Orders                            |        |      |                   |                                                         |                        |                         |

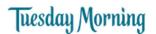

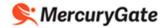

2. Your Purchase Orders are displayed

Purchase Orders with a Status of Pending have not yet been routed. This means that the Purchase Order has PO line(s) with outstanding order quantities that have not yet been submitted to Tuesday Morning indicating that they are ready to be shipped but are in need of routing instructions.

Purchase orders with a Status of In Process may have PO lines with some remaining order quantities to be routed.

| uppli      | r Purchase Orders |                                             |                             |                     |            |                   |                |            |           |                    | ¢ _ 8   |
|------------|-------------------|---------------------------------------------|-----------------------------|---------------------|------------|-------------------|----------------|------------|-----------|--------------------|---------|
| Orders     | to Route          | 🛶 🕥 📓 Filter: Act Stat: Request Routing = P | ending; Status <> Cancelled |                     |            |                   |                |            |           |                    | 43 Resu |
|            | Owner             | Order Number                                | Next Activity Type          | Next Activity Plann | Status     | Dest Name         | Dest City      | Dest State | Dest Ctry | Create Date        |         |
| 7 0        | DE BEUKELAER BA   | 394741                                      | Request Routing             | 06/05/2019 05:06    | In Process | Phoenix Warehouse | Phoenix        | AZ         | US        | 6/4/2019 5:06 PM E |         |
| 1 8        | DE BEUKELAER BA   | 394733                                      | Request Routing             | 06/05/2019 06:21    | In Process | Dallas Warehouse  | Farmers Branch | TX         | US        | 6/4/2019 6:21 PM E |         |
| æ          | DE BEUKELAER BA   | 339448                                      | Request Routing             | 06/06/2019 11:06    | In Process | East Coast Bypass | Edison         | NJ         | US        | 6/5/2019 11:06 AM  |         |
|            | DE BEUKELAER BA   | TW4_394740_TW4                              | Request Routing             | 06/06/2019 03:05    | Pending    | Dallas Warehouse  | Farmers Branch | тх         | US        | 6/5/2019 3:05 PM E |         |
| ) B        | DE BEUKELAER BA   | TW5_394740_TW5                              | Request Routing             | 06/06/2019 03:17    | In Process | Dallas Warehouse  | Farmers Branch | TX         | US        | 6/5/2019 3:17 PM E |         |
|            | DE BEUKELAER BA   | TW6_394740_TW6                              | Request Routing             | 06/06/2019 04:20    | Pending    | Dallas Warehouse  | Farmers Branch | TX         | US        | 6/5/2019 4:20 PM E |         |
|            | DE BEUKELAER BA   | 394743                                      | Request Routing             | 06/07/2019 10:12    | In Process | Phoenix Warehouse | Phoenix        | AZ         | US        | 6/6/2019 10:12 AM  |         |
| ) <b>B</b> | DE BEUKELAER BA   | TW7_394740_TW7                              | Request Routing             | 06/07/2019 10:19    | In Process | Dallas Warehouse  | Farmers Branch | TX         | US        | 6/6/2019 10:19 AM  |         |
|            | DE BEUKELAER BA   | 394752                                      | Request Routing             | 06/07/2019 10:21    | Pending    | Phoenix Warehouse | Phoenix        | AZ         | US        | 6/6/2019 10:21 AM  |         |
| j B        | DE BEUKELAER BA   | TW8_394740_TW8                              | Request Routing             | 06/07/2019 11:06    | In Process | Dallas Warehouse  | Farmers Branch | тх         | US        | 6/6/2019 11:06 AM  |         |
| Ð          | DE BEUKELAER BA   | 394758                                      | Request Routing             | 06/08/2019 11:27    | In Process | Dallas Warehouse  | Farmers Branch | TX         | US        | 6/7/2019 11:27 AM  |         |
| Ð          | DE BEUKELAER BA   | TW10_COST_TEST_394740_TW10                  | Request Routing             | 06/11/2019 08:04    | In Process | Dallas Warehouse  | Farmers Branch | TX         | US        | 6/10/2019 8:04 PM  |         |
|            | DE BEUKELAER BA   | 394730                                      | Request Routing             | 06/12/2019 05:12    | Pending    | Dallas Warehouse  | Farmers Branch | TX         | US        | 6/11/2019 5:12 PM  |         |
| æ          | DE BEUKELAER BA   | 394745                                      | Request Routing             | 06/12/2019 05:12    | In Process | Phoenix Warehouse | Phoenix        | AZ         | US        | 6/11/2019 5:12 PM  |         |
| Ð          | DE BEUKELAER BA   | 394729                                      | Request Routing             | 06/12/2019 05:36    | Pending    | Dallas Warehouse  | Farmers Branch | TX         | US        | 6/11/2019 5:36 PM  |         |
|            | DE BEUKELAER BA   | 393626                                      | Request Routing             | 06/13/2019 10:21    | In Process | Dallas Warehouse  | Farmers Branch | TX         | US        | 6/12/2019 10:21 A  |         |
| Ð          | DE BEUKELAER BA   | 394754                                      | Request Routing             | 06/13/2019 01:51    | In Process | Phoenix Warehouse | Phoenix        | AZ         | US        | 6/12/2019 1:51 PM  |         |
| ۲          | DE BEUKELAER BA   | 394756                                      | Request Routing             | 06/13/2019 01:52    | In Process | Dallas Warehouse  | Farmers Branch | TX         | US        | 6/12/2019 1:52 PM  |         |
| Ð          | DE BEUKELAER BA   | 394724                                      | Request Routing             | 06/13/2019 04:21    | In Process | Dallas Warehouse  | Farmers Branch | TX         | US        | 6/12/2019 4:21 PM  |         |
| æ          | DE BEUKELAER BA   | 394725                                      | Request Routing             | 06/13/2019 04:22    | In Process | Dallas Warehouse  | Farmers Branch | TX         | US        | 6/12/2019 4:22 PM  |         |
| Ð          | DE BEUKELAER BA   | 394738                                      | Request Routing             | 06/14/2019 09:57    | In Process | Phoenix Warehouse | Phoenix        | AZ         | US        | 6/13/2019 9:57 AM  |         |
| H          | DE BEUKELAER BA   | 394742                                      | Request Routing             | 06/14/2019 09:57    | In Process | Phoenix Warehouse | Phoenix        | AZ         | US        | 6/13/2019 9:57 AM  |         |
|            | DE BEUKELAER BA   | 394722                                      | Request Routing             | 06/14/2019 04:46    | In Process | Dallas Warehouse  | Farmers Branch | тх         | US        | 6/13/2019 4:45 PM  |         |
|            | DE BEUKELAER BA   | 394726                                      | Request Routing             | 06/14/2019 04:46    | In Process | Dallas Warehouse  | Farmers Branch | тх         | US        | 6/13/2019 4:46 PM  |         |
| ] 🖽        | DE BEUKELAER BA   | 394721                                      | Request Routing             | 06/14/2019 04:57    | Pending    | Phoenix Warehouse | Phoenix        | AZ         | US        | 6/13/2019 4:57 PM  |         |
| Ð          | DE BEUKELAER BA   | SingerPOTestCancel-1                        | Request Routing             | 06/15/2019 04:17    | Pending    | Dallas Warehouse  | Farmers Branch | TX         | US        | 6/14/2019 4:17 PM  |         |
| Ð          | DE BEUKELAER BA   | 394718                                      | Request Routing             | 06/18/2019 11:16    | Pending    | Phoenix Warehouse | Phoenix        | AZ         | US        | 6/17/2019 11:16 A  |         |
| Ð          | DE BEUKELAER BA   | 394735                                      | Request Routing             | 06/18/2019 11:46    | Pending    | ACVR Warehouse    | St Paul        | MN         | US        | 6/17/2019 11:46 A  |         |
| Œ          | DE BEUKELAER BA   | SingerPOTestCancel-2                        | Request Routing             | 06/19/2019 09:49    | Cancel     | Dallas Warehouse  | Farmers Branch | TX         | US        | 6/18/2019 9:49 AM  |         |
| 1 3        | DE BEUKELAER BA   | TW11 PO ITEM LEVEL TEST                     | Request Routing             | 06/19/2019 11:26    | In Process | Dallas Warehouse  | Farmers Branch | TX         | US        | 6/18/2019 11:26 A  |         |

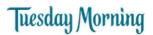

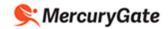

### Request Routing from Tuesday Morning for one Purchase Order

Only request routing for one PO at a time. Tuesday Morning Transportation planners may combine a PO's shipment with another PO if they can fit on one trailer.

If a PO will span more than one trailer, request routing for the item(s) and quantities that will fit on one trailer. This will require you to request routing more than once for the PO.

You can request routing from Tuesday Morning for items from one PO on a trailer.

In the example below, we're requesting routing for items from PO (414003003)

1. Select Orders to Route in the drop down

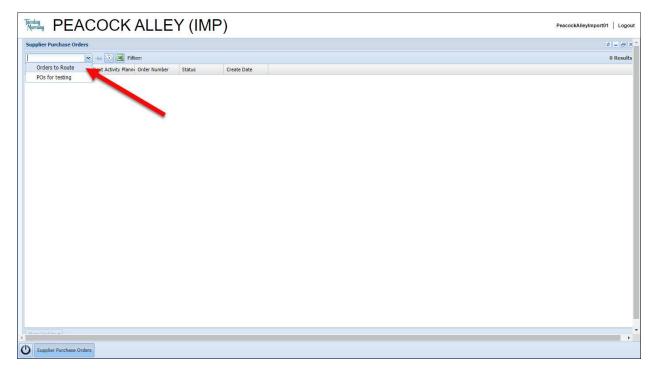

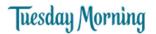

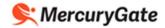

- 2. Click the check box beside the PO you're putting on the trailer.
- 3. Click the Mass Update button.
- 4. Click the Route button.

| Orders to Route         Image: Soute         Image: Sou                                                                                                    | Next Activity Type         Order Number +         Status         Origin Name         Dext Name         Ref: Target Week         Ref: Ad Code         Create Date           IP         Request Routing         +14003001         Pending         PEACOCK ALLE         Delta Werkhouz         2020-6         11/2/2/019 11:           IP         Request Routing         +14035001         Pending         PEACOCK ALLE         Polias Werkhouz         2020-6         11/2/2/019 11:           IP         Request Routing         +14035001         Pending         PEACOCK ALLE         Polias Werkhouz         2020-6         11/2/2/019 11:           IP         Request Routing         +14035001         Pending         PEACOCK ALLE         Polias Werkhouz         2020-6         11/2/2/019 11:           IP         Request Routing         +17288001         In Process         PEACOCK ALLE         Polias Werkhouz         2020-6         11/2/2/019 11:           IP         Request Routing         +17288001         Pending         PEACOCK ALLE         Polies Werkhouz         2020-6         11/2/2/019 11:           IP         Request Routing         +17288001         Pending         PEACOCK ALLE         Polies Werkhouz         2020-6         11/2/2/2019 11:           IP         Request Routing <th>Inst. Activity Type         Order Number         Status         Origin Name         Deck Name         Ref. Target Week, Rdf. Season Code         Rdf. A Code         Oreste Date           II         Request Routing         41403001         Pending         PEACOCK ALLE         Dalls Warehouse         320-96         11/2/2/301 311           III         Request Routing         414030001         Pending         PEACOCK ALLE         Dalls Warehouse         320-96         11/2/2/301 311           III         Request Routing         414030001         Pending         PEACOCK ALLE         Dalls Warehouse         320-96         11/2/2/301 311           III         Request Routing         414030001         Pending         PEACOCK ALLE         Dalls Warehouse         320-96         11/2/2/301 311           III         Request Routing         414030001         In Process         PEACOCK ALLE         Dalls Warehouse         320-96         11/2/2/301 311           III         Request Routing         41235003         Pending         PEACOCK ALLE         Dalls Warehouse         320-96         11/2/2/301 311           IIII         Request Routing         41252033         Pending         PEACOCK ALLE         Dalls Warehouse         320-14         UF - SUMMER F.         11/2/2/301 311      <tr< th=""><th>Instruction         Order Number +<br/>Status         Status         Origin Name         Dest Name         Ref: Target Week,<br/>Ref: Season Code         Ref: Ad Code         Create Date           II         Request Routing         141003001         Pending         PEACOCX ALLE.         Dalas Warehouse         2020-06         11/22/2019 11           II         Request Routing         141003001         Pending         PEACOCX ALLE.         Dalas Warehouse         2020-06         11/22/2019 11           II         Request Routing         14103001         Pending         PEACOCX ALLE.         Dalas Warehouse         2020-06         11/22/2019 11           II         Request Routing         14103001         Pending         PEACOCX ALLE.         Dalas Warehouse         2020-06         11/22/2019 11           II         Request Routing         1412/2019 11         II/22/2019 11         II/22/2019 11           II         Request Routing         406255001         Pending         PEACOCX ALLE.         Dalas Warehouse         2020-14         II/22/2019 11           II         Request Routing         406255001         Pending         PEACOCX ALLE.         Dalas Warehouse         2020-14         II/22/2019 11           II         Request Routing         416455001         Pending</th><th>Image: Next ActivyType         Order Number /*         Status         Origin Name         Deck Name         Ref. Target Week, Ref. Season Code         Ref. A Code         Oreate Date           III         Request Rending         41403001         Pending         PEACOCK ALLE         Dalas Warehouse         202-06         11//2/2019 11           III         Request Rending         414030001         Pending         PEACOCK ALLE         Dalas Warehouse         202-06         11//2/2019 11           III         Request Rending         414030001         Pending         PEACOCK ALLE         Dalas Warehouse         202-06         11//2/2019 11           III         Request Rending         414030001         Pending         PEACOCK ALLE         Dalas Warehouse         202-06         11//2/2019 11           III         Request Rending         412268001         In Proceen         PEACOCK ALLE         Dalas Warehouse         202-06         11//2/2019 11           III         Request Rending         412258001         In Proceen         202-06         11//2/2019 11           III         Request Rending         40255003         Pending         PEACOCK ALLE         Plains Warehouse         202-14         UF - SUMMER F         11//2/2019 11           IIII         Request Rending</th><th>Next Activity Type         Order Number         Status         Origin Name         Dest Name         Ref. Target Week.         Ref. Season Code         Ref. Ad Code         Oreate Date           II         Request Routing         414003001         Pending         PEACOCK ALLE         Dalls Warehouse         320-64         11/22/2019 11           III         Request Routing         414035001         Pending         PEACOCK ALLE         Dalls Warehouse         320-64         11/22/2019 11           III         Request Routing         414035001         Pending         PEACOCK ALLE         Dalls Warehouse         320-64         11/22/2019 11           III         Request Routing         414035001         Pending         PEACOCK ALLE         Dalls Warehouse         320-64         11/2/2019 11           III         Request Routing         41258003         Pending         PEACOCK ALLE         Polent Warehouse         320-14         11/2/2019 11           III         Request Routing         44945001         Pending         PEACOCK ALLE         Polent Warehouse         320-14         11/2/2019 11           III         Request Routing         44945001         Pending         PEACOCK ALLE         Polent Warehouse         320-15         11/2/2019 11           IIII</th><th></th><th>Purchase Orders</th><th></th><th></th><th></th><th></th><th></th><th></th><th></th><th>¢ = 8</th></tr<></th> | Inst. Activity Type         Order Number         Status         Origin Name         Deck Name         Ref. Target Week, Rdf. Season Code         Rdf. A Code         Oreste Date           II         Request Routing         41403001         Pending         PEACOCK ALLE         Dalls Warehouse         320-96         11/2/2/301 311           III         Request Routing         414030001         Pending         PEACOCK ALLE         Dalls Warehouse         320-96         11/2/2/301 311           III         Request Routing         414030001         Pending         PEACOCK ALLE         Dalls Warehouse         320-96         11/2/2/301 311           III         Request Routing         414030001         Pending         PEACOCK ALLE         Dalls Warehouse         320-96         11/2/2/301 311           III         Request Routing         414030001         In Process         PEACOCK ALLE         Dalls Warehouse         320-96         11/2/2/301 311           III         Request Routing         41235003         Pending         PEACOCK ALLE         Dalls Warehouse         320-96         11/2/2/301 311           IIII         Request Routing         41252033         Pending         PEACOCK ALLE         Dalls Warehouse         320-14         UF - SUMMER F.         11/2/2/301 311 <tr< th=""><th>Instruction         Order Number +<br/>Status         Status         Origin Name         Dest Name         Ref: Target Week,<br/>Ref: Season Code         Ref: Ad Code         Create Date           II         Request Routing         141003001         Pending         PEACOCX ALLE.         Dalas Warehouse         2020-06         11/22/2019 11           II         Request Routing         141003001         Pending         PEACOCX ALLE.         Dalas Warehouse         2020-06         11/22/2019 11           II         Request Routing         14103001         Pending         PEACOCX ALLE.         Dalas Warehouse         2020-06         11/22/2019 11           II         Request Routing         14103001         Pending         PEACOCX ALLE.         Dalas Warehouse         2020-06         11/22/2019 11           II         Request Routing         1412/2019 11         II/22/2019 11         II/22/2019 11           II         Request Routing         406255001         Pending         PEACOCX ALLE.         Dalas Warehouse         2020-14         II/22/2019 11           II         Request Routing         406255001         Pending         PEACOCX ALLE.         Dalas Warehouse         2020-14         II/22/2019 11           II         Request Routing         416455001         Pending</th><th>Image: Next ActivyType         Order Number /*         Status         Origin Name         Deck Name         Ref. Target Week, Ref. Season Code         Ref. A Code         Oreate Date           III         Request Rending         41403001         Pending         PEACOCK ALLE         Dalas Warehouse         202-06         11//2/2019 11           III         Request Rending         414030001         Pending         PEACOCK ALLE         Dalas Warehouse         202-06         11//2/2019 11           III         Request Rending         414030001         Pending         PEACOCK ALLE         Dalas Warehouse         202-06         11//2/2019 11           III         Request Rending         414030001         Pending         PEACOCK ALLE         Dalas Warehouse         202-06         11//2/2019 11           III         Request Rending         412268001         In Proceen         PEACOCK ALLE         Dalas Warehouse         202-06         11//2/2019 11           III         Request Rending         412258001         In Proceen         202-06         11//2/2019 11           III         Request Rending         40255003         Pending         PEACOCK ALLE         Plains Warehouse         202-14         UF - SUMMER F         11//2/2019 11           IIII         Request Rending</th><th>Next Activity Type         Order Number         Status         Origin Name         Dest Name         Ref. Target Week.         Ref. Season Code         Ref. Ad Code         Oreate Date           II         Request Routing         414003001         Pending         PEACOCK ALLE         Dalls Warehouse         320-64         11/22/2019 11           III         Request Routing         414035001         Pending         PEACOCK ALLE         Dalls Warehouse         320-64         11/22/2019 11           III         Request Routing         414035001         Pending         PEACOCK ALLE         Dalls Warehouse         320-64         11/22/2019 11           III         Request Routing         414035001         Pending         PEACOCK ALLE         Dalls Warehouse         320-64         11/2/2019 11           III         Request Routing         41258003         Pending         PEACOCK ALLE         Polent Warehouse         320-14         11/2/2019 11           III         Request Routing         44945001         Pending         PEACOCK ALLE         Polent Warehouse         320-14         11/2/2019 11           III         Request Routing         44945001         Pending         PEACOCK ALLE         Polent Warehouse         320-15         11/2/2019 11           IIII</th><th></th><th>Purchase Orders</th><th></th><th></th><th></th><th></th><th></th><th></th><th></th><th>¢ = 8</th></tr<> | Instruction         Order Number +<br>Status         Status         Origin Name         Dest Name         Ref: Target Week,<br>Ref: Season Code         Ref: Ad Code         Create Date           II         Request Routing         141003001         Pending         PEACOCX ALLE.         Dalas Warehouse         2020-06         11/22/2019 11           II         Request Routing         141003001         Pending         PEACOCX ALLE.         Dalas Warehouse         2020-06         11/22/2019 11           II         Request Routing         14103001         Pending         PEACOCX ALLE.         Dalas Warehouse         2020-06         11/22/2019 11           II         Request Routing         14103001         Pending         PEACOCX ALLE.         Dalas Warehouse         2020-06         11/22/2019 11           II         Request Routing         1412/2019 11         II/22/2019 11         II/22/2019 11           II         Request Routing         406255001         Pending         PEACOCX ALLE.         Dalas Warehouse         2020-14         II/22/2019 11           II         Request Routing         406255001         Pending         PEACOCX ALLE.         Dalas Warehouse         2020-14         II/22/2019 11           II         Request Routing         416455001         Pending                                                                                                    | Image: Next ActivyType         Order Number /*         Status         Origin Name         Deck Name         Ref. Target Week, Ref. Season Code         Ref. A Code         Oreate Date           III         Request Rending         41403001         Pending         PEACOCK ALLE         Dalas Warehouse         202-06         11//2/2019 11           III         Request Rending         414030001         Pending         PEACOCK ALLE         Dalas Warehouse         202-06         11//2/2019 11           III         Request Rending         414030001         Pending         PEACOCK ALLE         Dalas Warehouse         202-06         11//2/2019 11           III         Request Rending         414030001         Pending         PEACOCK ALLE         Dalas Warehouse         202-06         11//2/2019 11           III         Request Rending         412268001         In Proceen         PEACOCK ALLE         Dalas Warehouse         202-06         11//2/2019 11           III         Request Rending         412258001         In Proceen         202-06         11//2/2019 11           III         Request Rending         40255003         Pending         PEACOCK ALLE         Plains Warehouse         202-14         UF - SUMMER F         11//2/2019 11           IIII         Request Rending                                                                                                    | Next Activity Type         Order Number         Status         Origin Name         Dest Name         Ref. Target Week.         Ref. Season Code         Ref. Ad Code         Oreate Date           II         Request Routing         414003001         Pending         PEACOCK ALLE         Dalls Warehouse         320-64         11/22/2019 11           III         Request Routing         414035001         Pending         PEACOCK ALLE         Dalls Warehouse         320-64         11/22/2019 11           III         Request Routing         414035001         Pending         PEACOCK ALLE         Dalls Warehouse         320-64         11/22/2019 11           III         Request Routing         414035001         Pending         PEACOCK ALLE         Dalls Warehouse         320-64         11/2/2019 11           III         Request Routing         41258003         Pending         PEACOCK ALLE         Polent Warehouse         320-14         11/2/2019 11           III         Request Routing         44945001         Pending         PEACOCK ALLE         Polent Warehouse         320-14         11/2/2019 11           III         Request Routing         44945001         Pending         PEACOCK ALLE         Polent Warehouse         320-15         11/2/2019 11           IIII                                                                                                    |        | Purchase Orders    |                |            |              |                  |                       |                             |                | ¢ = 8   |
|----------------------------------------------------------------------------------------------------|----------------------------------------------------------------------------------------------------|----------------------------------------------------------------------------------------------------|----------------------------------------------------------------------------------------------------|----------------------------------------------------------------------------------------------------|----------------------------------------------------------------------------------------------------|--------|--------------------|----------------|------------|--------------|------------------|-----------------------|-----------------------------|----------------|---------|
| Image: Part Statum         41400301         Pending         PEACOCK ALLE         Dallas Warehouse         2020-66         11/22/2019 11           Image: Paguest Routing         41400300         Pending         PEACOCK ALLE         Planemin Vareh.         2020-66         11/22/2019 11           Image: Paguest Routing         41400300         Pending         PEACOCK ALLE         Planemin Vareh.         2020-66         11/22/2019 11           Image: Paguest Routing         414035003         Pending         PEACOCK ALLE         Dallas Warehouse         2020-66         11/22/2019 11           Image: Paguest Routing         414035003         Pending         PEACOCK ALLE         Dallas Warehouse         2020-66         11/22/2019 11           Image: Paguest Routing         414035003         Pending         PEACOCK ALLE         Dallas Warehouse         2020-66         11/22/2019 11           Image: Paguest Routing         40855003         Pending         PEACOCK ALLE         Dallas Warehouse         2020-14         Image: Paguest Routing         11/22/2019 11           Image: Paguest Routing         408555003         Pending         PEACOCK ALLE         Dallas Warehouse         2020-14         Image: Paguest Routing         11/22/2019 11           Image: Paguest Routing         414945000         Pending                                                                                                    | Image: Provide Structure         9 Request Routing         9 HotoDock         Pending         PEACOCK ALLE         Dalks Warehouse         2020-66         11/22/2019 11:           Image: Request Routing         41400000         Pending         PEACOCK ALLE         Dalks Warehouse         2020-66         11/22/2019 11:           Image: Routing         41400000         Pending         PEACOCK ALLE         Dalks Warehouse         2020-66         11/22/2019 11:           Image: Routing         41400000         Pending         PEACOCK ALLE         Dalks Warehouse         2020-66         11/22/2019 11:           Image: Routing         41400000         Pending         PEACOCK ALLE         Dalks Warehouse         2020-66         11/22/2019 11:           Image: Routing         41400000         Pending         PEACOCK ALLE         Polesk Warehouse         2020-66         11/22/2019 11:           Image: Routing         41080000         Pending         PEACOCK ALLE         Polesk Warehouse         2020-66         11/22/2019 11:           Image: Routing         408255001         Pending         PEACOCK ALLE         Polesk Warehouse         2020-14         UF - SUMMER F         11/22/2019 11:           Image: Routing         408255003         Pending         PEACOCK ALLE         Polesk Warehous                                                                                                    | 9         Request Routing         41403003         Pending         PEACOCK ALLE         Dallas Warehouse         202-06         11/22/2019 11:           10         Request Routing         41403003         Pending         PEACOCK ALLE         Phoemic Warehouse         202-06         11/22/2019 11:           10         Request Routing         41403003         Pending         PEACOCK ALLE         Phoemic Warehouse         202-06         11/22/2019 11:           10         Request Routing         414030503         Pending         PEACOCK ALLE         Dallas Warehouse         202-06         11/22/2019 11:           10         Request Routing         414035003         Pending         PEACOCK ALLE         Dallas Warehouse         202-06         11/22/2019 11:           10         Request Routing         414035003         Pending         PEACOCK ALLE         Dallas Warehouse         202-06         11/22/2019 11:           10         Request Routing         440455003         Pending         PEACOCK ALLE         Dallas Warehouse         202-14         UF - SUMMER F.         11/22/2019 11:           10         Request Routing         440455003         Pending         PEACOCK ALLE         Dallas Warehouse         202-14         UF - SUMMER F.         11/2/2/2019 11:                                                                                                    | Image: Proving Proving | Image: Provide Active Active | 9         Request Routing         41400303         Pending         PEACOCK ALLE         Pending         PEACOCK ALLE         Pending                                                                                    | Orders | o Route 👻          | -= 🕥 🗷 Fi      | ter:       |              |                  |                       |                             |                | 13 Resu |
| Image: Provide Standing 41400000         Pending PEACOCX ALLE         Pending Varehous         2020-6         11/22/2019 11           Image: Provide Standing 41400000         Pending PEACOCX ALLE         Dallas Warehous         2020-6         11/22/2019 11           Image: Provide Standing 41400000         Pending PEACOCX ALLE         Dallas Warehous         2020-6         11/22/2019 11           Image: Provide Standing 41400000         Pending PEACOCX ALLE         Dallas Warehous         2020-6         11/22/2019 11           Image: Provide Standing 41258000         Im Process         PEACOCX ALLE         Dallas Warehous         2020-6         11/22/2019 11           Image: Provide Standing 41258000         Pending PEACOCX ALLE         Dallas Warehous         2020-14         UF - SUMMER F         11/22/2019 11           Image: Provide Standing 41045800         Pending PEACOCX ALLE         Dallas Warehous         2020-14         UF - SUMMER F         11/22/2019 11           Image: Provide Standing 41045800         Pending PEACOCX ALLE         Dallas Warehous         2020-14         UF - SUMMER F         11/22/2019 11           Image: Provide Standing 414045801         Pending PEACOCX ALLE         Dallas Warehous         2020-14         UF - SUMMER F         11/22/2019 11           Image: Provide Standing 414045801         Pending PEACOCX ALLE                                                                                                    | Image: Part Routing         419400003         Pending         PEACOCK ALLE         Penemix Warth.         2020-66         11/22/2019 11           Image: Routing         41903001         Pending         PEACOCK ALLE         Delase Warthouse         2020-66         11/22/2019 11           Image: Routing         41903001         Pending         PEACOCK ALLE         Delase Warthouse         2020-66         11/22/2019 11           Image: Routing         41903001         Pending         PEACOCK ALLE         Delase Warthouse         2020-66         11/22/2019 11           Image: Routing         410226003         Pending         PEACOCK ALLE         Delase Warthouse         2020-66         11/22/2019 11           Image: Routing         4108255003         Pending         PEACOCK ALLE         Peneink Warthouse         2020-14         UF - SUMMER F         11/22/2019 11           Image: Routing         408255003         Pending         PEACOCK ALLE         Delase Warthouse         2020-14         UF - SUMMER F         11/22/2019 11           Image: Routing         408255003         Pending         PEACOCK ALLE         Delase Warthouse         2020-14         UF - SUMMER F         11/22/2019 11           Image: Routing         419452003         Pending         PEACOCK ALLE         <                                                                                                    | Image: Participant of the source for the source for the so                                                                                                    | Image: Page: Resting         41400303         Pending         PEACOCX ALLE         Dallas Warehouse         202-06         11/22/2019 11           Image: Rest: Resting         41405300         Pending         PEACOCX ALLE         Dallas Warehouse         202-06         11/22/2019 11           Image: Rest: Resting         41405300         Pending         PEACOCX ALLE         Dallas Warehouse         202-06         11/22/2019 11           Image: Rest: Resting         41405300         Pending         PEACOCX ALLE         Dallas Warehouse         202-06         11/22/2019 11           Image: Rest: Resting         41405300         Pending         PEACOCX ALLE         Dallas Warehouse         202-06         11/22/2019 11           Image: Rest: Resting         41405300         Pending         PEACOCX ALLE         Dallas Warehouse         202-04         11/22/2019 11           Image: Rest: Resting         414045001         Pending         PEACOCX ALLE         Dallas Warehouse         2020-14         Image: Rest: Resting         11/22/2019 11           Image: Rest: Resting         414045001         Pending         PEACOCX ALLE         Dallas Warehouse         2020-14         11/2/2019 11           Image: Rest: Resting         414045001         Pending         PEACOCX ALLE         Dallas Warehouse                                                                                                    | Image: Provide Standing 41400303         Pending         PEACOCX ALLE         Phoenix Warehu         202-06         11/22/2019 11           Image: Provide Standing 41400303         Pending         PEACOCX ALLE         Dallas Warehouse         202-06         11/22/2019 11           Image: Provide Standing 41723801         Immores         PEACOCX ALLE         Dallas Warehouse         202-06         11/22/2019 11           Image: Provide 41723801         Immores         PEACOCX ALLE         Dallas Warehouse         202-06         11/22/2019 11           Image: Provide 41723801         Immores         PEACOCX ALLE         Dallas Warehouse         202-06         11/22/2019 11           Image: Provide 41723801         Pending         PEACOCX ALLE         Dallas Warehouse         202-04         11/22/2019 11           Image: Provide 41723801         Pending         PEACOCX ALLE         Dallas Warehouse         202-14         Image: Provide 4172/2019 11           Image: Provide 41722801         Pending         PEACOCX ALLE         Dallas Warehouse         202-14         11/2/2019 11           Image: Provide 4172801         Pending         PEACOCX ALLE         Dallas Warehouse         202-14         11/2/2019 11           Image: Provide 41822001         Pending         PEACOCX ALLE         Phoenin Warehu                                                                                                    | Image: Sequest Routing         41403003         Pending         PEACOCK ALLE         Phoenix Warchu.         202-06         11/22/2019 11           Image: Routing         41403003         Pending         PEACOCK ALLE         Delis Warchuse         202-06         11/22/2019 11           Image: Routing         41403001         Image: Routing         11/22/2019 11         11/22/2019 11           Image: Routing         41403001         Image: Routing         11/22/2019 11         11/22/2019 11           Image: Routing         41403001         Pending         PEACOCK ALLE         Delis Warchuse         202-06         11/22/2019 11           Image: Routing         41403001         Pending         PEACOCK ALLE         Delis Warchuse         202-06         11/22/2019 11           Image: Routing         41403001         Pending         PEACOCK ALLE         Delis Warchuse         202-01         11/22/2019 11           Image: Routing         414045001         Pending         PEACOCK ALLE         Delis Warchuse         202-14         11/22/2019 11           Image: Routing         414045001         Pending         PEACOCK ALLE         Delis Warchuse         202-14         11/2/2019 11           Image: Routing         414045001         Pending         PEACOCK ALLE                                                                                                    |        | Next Activity Type | Order Number 🔺 | Status     | Origin Name  | Dest Name        | Ref: Target Week - Re | f: Season Code Ref: Ad Code | Create Date    |         |
| Image: Provide Standing 414/35001         Pending         PEACOCX ALLE.         Dalk Warehouse         2020-66         11/22/2019 11           Image: Provide Standing 41/256001         Pending PEACOCX ALLE.         Dalks Warehouse         2020-66         11/22/2019 11           Image: Provide Standing 41/256001         In Process         PEACOCX ALLE.         Dalks Warehouse         2020-66         11/22/2019 11           Image: Provide Standing 41/256001         In Process         PEACOCX ALLE.         Dalks Warehouse         2020-66         11/22/2019 11           Image: Provide Standing 41/256001         Pending PEACOCX ALLE.         Dalks Warehouse         2020-66         11/22/2019 11           Image: Provide Standing 41/256001         Pending PEACOCX ALLE.         Dalks Warehouse         2020-64         Image: Provide Standing 41/22/2019 11           Image: Provide Standing 41/24/2013         Pending PEACOCX ALLE.         Dalks Warehouse         2020-14         UF - SUMMER F         11/22/2019 11           Image: Provide Standing 41/24/2013         Pending PEACOCX ALLE.         Dalks Warehouse         2020-14         Image: Provide Standing 41/2/2019 11           Image: Provide Standing 41/24/2013         Pending PEACOCX ALLE.         Dalks Warehouse         2020-14         11/2/2/2019 11           Image: Provide Standing 41/24/2013         Pending PEACOCX ALLE.                                                                                                    | Image: Souting 414035001         Pending         PEACOCK ALLE         Delias Warehouse         2020-06         11/22/0019 11           Image: Souting 414035003         Pending         PEACOCK ALLE         Phosentw Warehouse         2020-06         11/22/019 11           Image: Souting 414035003         Pending         PEACOCK ALLE         Polas Warehouse         2020-06         11/22/019 11           Image: Souting 41726001         In Process         PEACOCK ALLE         Delas Warehouse         2020-06         11/22/019 11           Image: Souting 41726003         Pending         PEACOCK ALLE         Delas Warehouse         2020-16         11/22/019 11           Image: Souting 41726003         Pending         PEACOCK ALLE         Delas Warehouse         2020-16         11/22/019 11           Image: Souting 410726003         Pending         PEACOCK ALLE         Delas Warehouse         2020-14         UF - SUMMER F         11/22/019 11           Image: Souting 414045003         Pending         PEACOCK ALLE         Delas Warehouse         2020-14         UF - SUMMER F         11/22/019 11           Image: Souting 41402003         Pending         PEACOCK ALLE         Delas Warehouse         2020-14         11/22/019 11           Image: Souting 41402003         Pending         PEACOCK ALLE                                                                                                    | Image: Sequest Routing         41430501         Pending         PEACOCX ALLE         Delaw Warehouse         202-04         11/22/2019 11           Image: Sequest Routing         41430500         Pending         PEACOCX ALLE         Delaw Warehouse         202-04         11/22/2019 11           Image: Sequest Routing         4172/2013         In Processo         PEACOCX ALLE         Delaw Warehouse         202-04         11/22/2019 11           Image: Sequest Routing         4172/2013         Pending         PEACOCX ALLE         Delaw Warehouse         202-04         11/22/2019 11           Image: Sequest Routing         4172/2013         Pending         PEACOCX ALLE         Delaw Warehouse         202-04         11/22/2019 11           Image: Sequest Routing         40255503         Pending         PEACOCX ALLE         Delaw Warehouse         202-04         Image: Sequest Routing         11/22/2019 11           Image: Sequest Routing         41045500         Pending         PEACOCX ALLE         Delaw Warehouse         202-04         Image: Sequest Routing         11/22/2019 11           Image: Sequest Routing         41045500         Pending         PEACOCX ALLE         Delaw Warehouse         202-014         Image: Sequest Routing         11/22/2019 11           Image: Sequest Routing         4149500                                                                                                    | Image: Souting         Paguet: Routing         PlatOSOC XLLE         PlatWorkburg         2020-6         11/22/2019 11           Image: Routing         41/23503         Pending         PLACOC XLLE         PlateWirk Warkh.         2020-6         11/22/2019 11           Image: Routing         41725803         Pending         PLACOC XLLE         PlateWirk Warkh.         2020-6         11/22/2019 11           Image: Routing         41725803         Pending         PLACOC XLLE         PlateWirk Warkh.         2020-6         11/22/2019 11           Image: Routing         41725803         Pending         PLACOC XLLE         PlateWirk Warkh.         2020-6         11/22/2019 11           Image: Routing         4055503         Pending         PLACOC XLLE         PlateWirk Warkh.         2020-14         11/22/2019 11           Image: Routing         4045501         Pending         PLACOC XLLE         Dalls Warehouse         2020-14         11/22/2019 11           Image: Routing         4045501         Pending         PLACOC XLLE         Dalls Warehouse         2020-14         11/22/2019 11           Image: Routing         418222001         Pending         PLACOC XLLE         Dalls Warehouse         2020-15         12/2/2019 212           Image: Routing         41822                                                                                                    | Image: Provide Automotion         Pending         PEACOCX ALLE         Delas Warehouse         202-06         11/22/2019 11           Image: Provide Automotion         Pending         PEACOCX ALLE         Phoemix Warehouse         202-06         11/22/2019 11           Image: Provide Automotion         Image: Pending         PEACOCX ALLE         Phoemix Warehouse         202-06         11/22/2019 11           Image: Provide Automotion         Pending         PEACOCX ALLE         Phoemix Warehouse         202-06         11/22/2019 11           Image: Provide Automotion         Pending         PEACOCX ALLE         Phoemix Warehouse         202-06         11/22/2019 11           Image: Provide Automotion         Pending         PEACOCX ALLE         Phoemix Warehouse         202-14         11/22/2019 11           Image: Provide Automotion         Pending         PEACOCX ALLE         Dalas Warehouse         202-14         11/22/2019 11           Image: Provide Automotion         Pending         PEACOCX ALLE         Dalas Warehouse         202-14         11/22/2019 11           Image: Provide Automotion         Pending         PEACOCX ALLE         Dalas Warehouse         202-15         11/22/2019 11           Image: Provide Automotion         Pending         PEACOCX ALLE         Dalas Warehouse         202                                                                                                    | Image: Sequest Routing         414035001         Pending         PEACOCK ALLE         Delas Warehouse         320-64         11/22/2019 11           Image: Request Routing         414035003         Pending         PEACOCK ALLE         Delas Warehouse         320-64         11/22/2019 11           Image: Request Routing         414035003         Pending         PEACOCK ALLE         Polesity Warehouse         320-64         11/22/2019 11           Image: Request Routing         414258003         Pending         PEACOCK ALLE         Polesity Warehouse         320-64         11/22/2019 11           Image: Request Routing         44945001         Pending         PEACOCK ALLE         Polesity Warehouse         320-14         11/22/2019 11           Image: Request Routing         44945001         Pending         PEACOCK ALLE         Polesity Warehouse         320-14         11/22/2019 11           Image: Request Routing         44945001         Pending         PEACOCK ALLE         Delas Warehouse         320-14         11/22/2019 11           Image: Request Routing         44945001         Pending         PEACOCK ALLE         Delas Warehouse         320-15         11/22/2019 11           Image: Request Routing         41822/2001         Pending         PEACOCK ALLE         Delas Warehouse         320                                                                                                    |        | Request Routing    | 414003001      | Pending    | PEACOCK ALLE | Dallas Warehouse | 2020-06               |                             | 11/22/2019 11: |         |
| Image: Provide and Provide and Provide And Provide And Provide And Provide And Provide And Provide And                                                                                                    | Image: Strain Strain                                                                                                    | a         Request Routing         41405503         Pending         PEACOCX ALLE         Polarity Warehouse         202-04         11/2/2/019 11           a         Request Routing         41225801         In Process         PEACOCX ALLE         Dallas Warehouse         202-04         11/2/2/2019 11           a         Request Routing         41265501         Pending         PEACOCX ALLE         Dallas Warehouse         202-04         11/2/2/2019 11           a         Request Routing         40255501         Pending         PEACOCX ALLE         Dallas Warehouse         202-04         UF - SUMMER F         11/2/2/2019 11           a         Request Routing         414045503         Pending         PEACOCX ALLE         Dallas Warehouse         202-04         UF - SUMMER F         11/2/2/2019 11           a         Request Routing         414045503         Pending         PEACOCX ALLE         Dallas Warehouse         202-14         UF - SUMMER F         11/2/2/2019 11           a         Request Routing         414045503         Pending         PEACOCX ALLE         Polans Warehouse         202-14         UF - SUMMER F         11/2/2/2019 11           a         Request Routing         414045503         Pending         PEACOCX ALLE         Polans Warehouse         2                                                                                                    | Image: Souting 41/258001         Pending         PEACOCX ALLE         Pending Varehous         202-06         11/22/2019 11           Image: Souting 41/258001         In Process         PEACOCX ALLE         Dallas Warehous         202-06         11/22/2019 11           Image: Souting 41/258001         Pending         PEACOCX ALLE         Dallas Warehous         202-06         11/22/2019 11           Image: Souting 41/258001         Pending         PEACOCX ALLE         Dallas Warehous         202-04         11/22/2019 11           Image: Souting 40255001         Pending         PEACOCX ALLE         Dallas Warehous         202-14         Image: Souting 4025001           Image: Souting 40255001         Pending         PEACOCX ALLE         Dallas Warehous         202-14         Image: Souting 4025011           Image: Souting 4045003         Pending         PEACOCX ALLE         Dallas Warehous         202-14         Image: Souting 4045003         Pending         PEACOCX ALLE         Dallas Warehous         202-14         Image: Souting 4045003         Pending         PEACOCX ALLE         Dallas Warehous         202-14         Image: Souting 4045003         Pending         PEACOCX ALLE         Dallas Warehous         202-14         Image: Souting 4045003         Pending         PEACOCX ALLE         Dallas Warehous         202-15         Image:                                                                                                    | Image: Provide Automotion         Pending         PEACOCK ALLE         Polar Warehouse         202-06         11/22/2019 11           Image: Provide Automotion         17752000         Image: Peacock Rule         Dallas Warehouse         202-06         11/22/2019 11           Image: Provide Automotion         17752000         Image: Peacock Rule         Dallas Warehouse         202-06         11/22/2019 11           Image: Provide Automotion         Pending         PEACOCK ALLE         Dallas Warehouse         202-06         11/22/2019 11           Image: Provide Automotion         Pending         PEACOCK ALLE         Dallas Warehouse         202-04         11/22/2019 11           Image: Provide Automotion         Pending         PEACOCK ALLE         Dallas Warehouse         202-04         11/22/2019 11           Image: Provide Automotion         Pending         PEACOCK ALLE         Dallas Warehouse         202-014         11/22/2019 11           Image: Provide Automotion         Pending         PEACOCK ALLE         Dallas Warehouse         202-014         11/22/2019 11           Image: Provide Automotion         Pending         PEACOCK ALLE         Dallas Warehouse         202-015         12/5/2019 2:22           Image: Provide Automotion         Pending         PEACOCK ALLE         Phoemix Warehouse                                                                                                    | 9         Request Routing         44305003         Pending         PEACOCK ALLE         Pelosity Warehus         202-06         11/22/2019 11           9         Request Routing         417258001         In Process         PEACOCK ALLE         Polenti Warehus         202-06         11/22/2019 11           9         Request Routing         417258001         Pending         PEACOCK ALLE         Polenti Warehuse         202-04         11/22/2019 11           9         Request Routing         41955001         Pending         PEACOCK ALLE         Delist Warehuse         202-14         UF SUMMER F         11/22/2019 11           9         Request Routing         41945001         Pending         PEACOCK ALLE         Delist Warehuse         202-14         UF SUMMER F         11/22/2019 11           9         Request Routing         41945001         Pending         PEACOCK ALLE         Delist Warehuse         202-14         11/22/2019 11           9         Request Routing         41922003         Pending         PEACOCK ALLE         Delist Warehuse         202-15         12/5/2019 2:22           9         Request Routing         418222004         Pending         PEACOCK ALLE         Pients Warehuse         202-15         12/5/2019 2:22           9 <td></td> <td>Request Routing</td> <td>414003003</td> <td>Pending</td> <td>PEACOCK ALLE</td> <td>Phoenix Wareh</td> <td>2020-06</td> <td></td> <td>11/22/2019 11:</td> <td></td> |        | Request Routing    | 414003003      | Pending    | PEACOCK ALLE | Phoenix Wareh    | 2020-06               |                             | 11/22/2019 11: |         |
| Image: Point of the squares Routing 41/2268001         Penchemy         Penchemy         Penchy         Penchemy         Penchemy <td>Image: Provide Standing         Process         Process</td> <td>Image: Power Reverse Reverse Re</td> <td>Image: Proving 41/226001         Improves         PEACOCX ALLE         Delse Warehous         2020-6         11/22/2019 11           Image: Proving 41/226001         Pending         PEACOCX ALLE         Pheenk Wareh.         2020-6         11/22/2019 11           Image: Proving 41/025003         Pending         PEACOCX ALLE         Pheenk Wareh.         2020-14         Image: Proving 41/025019 11           Image: Proving 41/045003         Pending         PEACOCX ALLE         Pheenk Wareh.         2020-14         Image: Proving 41/045019 11           Image: Proving 41/045003         Pending         PEACOCX ALLE         Pheenk Wareh.         2020-14         Image: Proving 41/045019 11           Image: Proving 41/045003         Pending         PEACOCX ALLE         Pheenk Wareh.         2020-14         Image: Proving 41/045019 11           Image: Proving 41/045003         Pending         PEACOCX ALLE         Dallas Warehouse         2020-15         Image: Proving 41/045019 22.2.           Image: Proving 41/045003         Pending         PEACOCX ALLE         Dallas Warehouse         2020-15         Image: Proving 41/045019 22.2.           Image: Proving 41/045003         Pending         PEACOCX ALLE         Dallas Warehouse         2020-15         Image: Proving 41/045019 22.2.           Image: Proving 41/045003         Pending</td> <td>Image: Sequest Routing         917280001         In Process         PEACOCX ALLE         Delast Warehouse         2020-6         11/22/2019 11           Image: Sequest Routing         917280003         Pending         PEACOCX ALLE         Phoemix Wareh.         2020-6         11/22/2019 11           Image: Sequest Routing         918250003         Pending         PEACOCX ALLE         Phoemix Wareh.         2020-14         UF - SUMMER F.         11/22/2019 11           Image: Sequest Routing         918250033         Pending         PEACOCX ALLE         Phoemix Wareh.         2020-14         UF - SUMMER F.         11/22/2019 11           Image: Sequest Routing         914955003         Pending         PEACOCX ALLE         Phoemix Wareh.         2020-14         UF - SUMMER F.         11/22/2019 11           Image: Sequest Routing         91495003         Pending         PEACOCX ALLE         Dalast Warehouse         2020-14         11/22/2019 11           Image: Sequest Routing         91822001         Pending         PEACOCX ALLE         Dalast Warehouse         2020-15         12/5/2019 12.2           Image: Sequest Routing         918222004         Pending         PEACOCX ALLE         Dalast Warehouse         2020-15         12/5/2019 12.2           Image: Sequest Routing         918222004</td> <td>Image: Sequest Routing         11/22/2019         11           Image: Request Routing         11/22/2019         11           Image: Request Routing         11/22/2019         11           Image: Request Routing         11/22/2019         11           Image: Request Routing         11/22/2019         11           Image: Request Routing         11/22/2019         11           Image: Request Routing         11/22/2019         11           Image: Request Routing         11/22/2019         11           Image: Request Routing         11/22/2019         11           Image: Request Routing         11/22/2019         11           Image: Request Routing         11/22/2019         11           Image: Request Routing         11/22/2019         11           Image: Request Routing         11/22/2019         11           Image: Request Routing         11/22/2019         11           Image: Request Routing         11/22/2019         11         11/2/2019           Image: Request Routing         11/22/2019         Pending         PEACOCK ALLE         Delse Werehouse         2020-15         11/2/2019           Image: Request Routing         11/22/2019         Pending         PEACOCK ALLE</td> <td>•</td> <td>Request Routing</td> <td>414035001</td> <td>Pending</td> <td>PEACOCK ALLE</td> <td>Dallas Warehouse</td> <td>2020-06</td> <td></td> <td>11/22/2019 11:</td> <td></td> | Image: Provide Standing         Process         Process                                                                                                    | Image: Power Reverse Reverse Re                                                                                                    | Image: Proving 41/226001         Improves         PEACOCX ALLE         Delse Warehous         2020-6         11/22/2019 11           Image: Proving 41/226001         Pending         PEACOCX ALLE         Pheenk Wareh.         2020-6         11/22/2019 11           Image: Proving 41/025003         Pending         PEACOCX ALLE         Pheenk Wareh.         2020-14         Image: Proving 41/025019 11           Image: Proving 41/045003         Pending         PEACOCX ALLE         Pheenk Wareh.         2020-14         Image: Proving 41/045019 11           Image: Proving 41/045003         Pending         PEACOCX ALLE         Pheenk Wareh.         2020-14         Image: Proving 41/045019 11           Image: Proving 41/045003         Pending         PEACOCX ALLE         Pheenk Wareh.         2020-14         Image: Proving 41/045019 11           Image: Proving 41/045003         Pending         PEACOCX ALLE         Dallas Warehouse         2020-15         Image: Proving 41/045019 22.2.           Image: Proving 41/045003         Pending         PEACOCX ALLE         Dallas Warehouse         2020-15         Image: Proving 41/045019 22.2.           Image: Proving 41/045003         Pending         PEACOCX ALLE         Dallas Warehouse         2020-15         Image: Proving 41/045019 22.2.           Image: Proving 41/045003         Pending                                                                                                    | Image: Sequest Routing         917280001         In Process         PEACOCX ALLE         Delast Warehouse         2020-6         11/22/2019 11           Image: Sequest Routing         917280003         Pending         PEACOCX ALLE         Phoemix Wareh.         2020-6         11/22/2019 11           Image: Sequest Routing         918250003         Pending         PEACOCX ALLE         Phoemix Wareh.         2020-14         UF - SUMMER F.         11/22/2019 11           Image: Sequest Routing         918250033         Pending         PEACOCX ALLE         Phoemix Wareh.         2020-14         UF - SUMMER F.         11/22/2019 11           Image: Sequest Routing         914955003         Pending         PEACOCX ALLE         Phoemix Wareh.         2020-14         UF - SUMMER F.         11/22/2019 11           Image: Sequest Routing         91495003         Pending         PEACOCX ALLE         Dalast Warehouse         2020-14         11/22/2019 11           Image: Sequest Routing         91822001         Pending         PEACOCX ALLE         Dalast Warehouse         2020-15         12/5/2019 12.2           Image: Sequest Routing         918222004         Pending         PEACOCX ALLE         Dalast Warehouse         2020-15         12/5/2019 12.2           Image: Sequest Routing         918222004                                                                                                    | Image: Sequest Routing         11/22/2019         11           Image: Request Routing         11/22/2019         11           Image: Request Routing         11/22/2019         11           Image: Request Routing         11/22/2019         11           Image: Request Routing         11/22/2019         11           Image: Request Routing         11/22/2019         11           Image: Request Routing         11/22/2019         11           Image: Request Routing         11/22/2019         11           Image: Request Routing         11/22/2019         11           Image: Request Routing         11/22/2019         11           Image: Request Routing         11/22/2019         11           Image: Request Routing         11/22/2019         11           Image: Request Routing         11/22/2019         11           Image: Request Routing         11/22/2019         11           Image: Request Routing         11/22/2019         11         11/2/2019           Image: Request Routing         11/22/2019         Pending         PEACOCK ALLE         Delse Werehouse         2020-15         11/2/2019           Image: Request Routing         11/22/2019         Pending         PEACOCK ALLE                                                                                                    | •      | Request Routing    | 414035001      | Pending    | PEACOCK ALLE | Dallas Warehouse | 2020-06               |                             | 11/22/2019 11: |         |
| Image: Provide Standing 41/2269001         Imp Process         PR-COCX ALLE         Dallas Warehouse         2020-6         11/22/2019 11           Image: Provide Standing 41/2269001         Pending         PEACOCX ALLE         Dallas Warehouse         2020-6         11/22/2019 11           Image: Provide Standing 41/2269001         Pending         PEACOCX ALLE         Dallas Warehouse         2020-14         Image: Provide Standing 41/22/2019 11           Image: Provide Standing 41/24/2019         Pending PEACOCX ALLE         Dallas Warehouse         2020-14         Image: Provide Standing 41/24/2019 11           Image: Provide Standing 41/24/2019         Pending PEACOCX ALLE         Dallas Warehouse         2020-14         Image: Provide Standing 41/24/2019 11           Image: Provide Standing 41/24/2019         Pending PEACOCX ALLE         Dallas Warehouse         2020-14         Image: Provide Standing 41/22/2019 11           Image: Provide Standing 41/24/2019         Pending PEACOCX ALLE         Dallas Warehouse         2020-14         Image: Provide Standing 41/22/2019 11           Image: Provide Standing 41/24/2019         Pending PEACOCX ALLE         Dallas Warehouse         2020-15         Image: Provide Standing 41/22/2019 11           Image: Provide Standing 41/22/2019         Pending PEACOCX ALLE         Dallas Warehouse         2020-15         Image: Provide Standing 41/22/2019 11                                                                                                    | Image: Provide and Provide and                                                                                                    | Image: Polyace Routing         417226001         In-Process         PEACOCX ALLE         Delias Warehouse         2020-04         11/22/2019 11           Image: Polyace Routing         417226000         Pending         PEACOCX ALLE         Delias Warehouse         2020-04         11/22/2019 11           Image: Polyace Routing         448255001         Pending         PEACOCX ALLE         Delias Warehouse         2020-14         Image: Polyace Routing         11/22/2019 11           Image: Polyace Routing         448255001         Pending         PEACOCX ALLE         Delias Warehouse         2020-14         Image: Polyace Routing         11/22/2019 11           Image: Polyace Routing         44945001         Pending         PEACOCX ALLE         Delias Warehouse         2020-14         Image: Polyace Routing         11/22/2019 11           Image: Polyace Routing         41945001         Pending         PEACOCX ALLE         Delias Warehouse         2020-14         Image: Polyace Routing         11/22/2019 11           Image: Polyace Routing         41945001         Pending         PEACOCX ALLE         Polyace Warehouse         2020-14         Image: Polyace Routing         11/22/2019 11           Image: Polyace Routing         41945001         Pending         PEACOCX ALLE         Polyace Warehouse         2020-14         Ima                                                                                                    | Image: Proving 41/226001         Improves         PEACOCX ALLE         Delse Warehous         2020-6         11/22/2019 11           Image: Proving 41/226001         Pending         PEACOCX ALLE         Pheenk Wareh.         2020-6         11/22/2019 11           Image: Proving 41/025003         Pending         PEACOCX ALLE         Pheenk Wareh.         2020-14         Image: Proving 41/025019 11           Image: Proving 41/045003         Pending         PEACOCX ALLE         Pheenk Wareh.         2020-14         Image: Proving 41/045019 11           Image: Proving 41/045003         Pending         PEACOCX ALLE         Pheenk Wareh.         2020-14         Image: Proving 41/045019 11           Image: Proving 41/045003         Pending         PEACOCX ALLE         Pheenk Wareh.         2020-14         Image: Proving 41/045019 11           Image: Proving 41/045003         Pending         PEACOCX ALLE         Dallas Warehouse         2020-15         Image: Proving 41/045019 22.2.           Image: Proving 41/045003         Pending         PEACOCX ALLE         Dallas Warehouse         2020-15         Image: Proving 41/045019 22.2.           Image: Proving 41/045003         Pending         PEACOCX ALLE         Dallas Warehouse         2020-15         Image: Proving 41/045019 22.2.           Image: Proving 41/045003         Pending                                                                                                    | Image: Sequest Routing         917280001         In Process         PEACOCX ALLE         Delast Warehouse         2020-6         11/22/2019 11           Image: Sequest Routing         917280003         Pending         PEACOCX ALLE         Phoemix Wareh.         2020-6         11/22/2019 11           Image: Sequest Routing         918250003         Pending         PEACOCX ALLE         Phoemix Wareh.         2020-14         UF - SUMMER F.         11/22/2019 11           Image: Sequest Routing         918250033         Pending         PEACOCX ALLE         Phoemix Wareh.         2020-14         UF - SUMMER F.         11/22/2019 11           Image: Sequest Routing         914955003         Pending         PEACOCX ALLE         Phoemix Wareh.         2020-14         UF - SUMMER F.         11/22/2019 11           Image: Sequest Routing         91495003         Pending         PEACOCX ALLE         Dalast Warehouse         2020-14         11/22/2019 11           Image: Sequest Routing         91822001         Pending         PEACOCX ALLE         Dalast Warehouse         2020-15         12/5/2019 12.2           Image: Sequest Routing         918222004         Pending         PEACOCX ALLE         Dalast Warehouse         2020-15         12/5/2019 12.2           Image: Sequest Routing         918222004                                                                                                    | Image: Sequest Routing         11/22/2019         11           Image: Request Routing         11/22/2019         11           Image: Request Routing         11/22/2019         11           Image: Request Routing         11/22/2019         11           Image: Request Routing         11/22/2019         11           Image: Request Routing         11/22/2019         11           Image: Request Routing         11/22/2019         11           Image: Request Routing         11/22/2019         11           Image: Request Routing         11/22/2019         11           Image: Request Routing         11/22/2019         11           Image: Request Routing         11/22/2019         11           Image: Request Routing         11/22/2019         11           Image: Request Routing         11/22/2019         11           Image: Request Routing         11/22/2019         11           Image: Request Routing         11/22/2019         11         11/2/2019           Image: Request Routing         11/22/2019         Pending         PEACOCK ALLE         Delse Werehouse         2020-15         11/2/2019           Image: Request Routing         11/22/2019         Pending         PEACOCK ALLE                                                                                                    |        | Request Routing    | 414035003      | Pending    | PEACOCK ALLE | Phoenix Wareh    | 2020-06               |                             | 11/22/2019 11: |         |
| Image: Provide Standing 400255003         Pending         PERCOCK ALLE.         Dallas Warehouse         2020-14         UF - SUMMER F.         11/22/2019 11           Image: Provide Standing 400255003         Pending PERCOCK ALLE.         Phenenk Wareh.         2020-14         UF - SUMMER F.         11/22/2019 11           Image: Provide Standing 414945003         Pending PERCOCK ALLE.         Phenenk Wareh.         2020-14         UF - SUMMER F.         11/22/2019 11           Image: Provide Standing 414945003         Pending PERCOCK ALLE.         Phenenk Wareh.         2020-14         11/2/2019 11           Image: Provide Standing 414945003         Pending PERCOCK ALLE.         Phenenk Wareh.         2020-14         11/2/2019 11           Image: Provide Standing 414922001         Pending PERCOCK ALLE.         Phenenk Wareh.         2020-14         11/2/2019 11           Image: Provide Standing 414922001         Pending PERCOCK ALLE.         Phenenk Warehouse         2020-15         12/5/2019 2.28           Image: Provide Standing 414822001         Pending PERCOCK ALLE.         Polation Warehouse         2020-15         12/5/2019 2.28           Image: Provide Standing 414822001         Pending PERCOCK ALLE.         Polation Warehouse         2020-15         12/5/2019 2.28                                                                                                    | Image: Product Routing         408255001         Pending         PEACOCK ALLE         Dalas Warehouse         2020-14         UF - SUMMER F         11/22/2019 11:           Image: Product Routing         408255003         Pending         PEACOCK ALLE         Phonent Warehous         2020-14         UF - SUMMER F         11/22/2019 11:           Image: Product Routing         414045003         Pending         PEACOCK ALLE         Polenet Warehous         2020-14         UF - SUMMER F         11/22/2019 11:           Image: Product Routing         414045003         Pending         PEACOCK ALLE         Polenet Warehous         2020-14         11/22/2019 11:           Image: Product Routing         414045003         Pending         PEACOCK ALLE         Polenet Warehous         2020-14         11/22/2019 11:           Image: Product Routing         418222001         Pending         PEACOCK ALLE         Polenet Warehous         2020-14         11/22/2019 11:           Image: Product Routing         418222001         Pending         PEACOCK ALLE         Polenet Warehous         2020-14         11/22/2019 11:           Image: Product Routing         418222001         Pending         PEACOCK ALLE         Polenet Warehous         2020-15         12/5/2019 2:22           Image: Product Routing         F                                                                                                    | Image: Participation         Pending         PEACOCX ALLE         Della Warehouse         2020-14         UF - SUMMER F.         11/22/2019 11           Image: Participation         Pending         PEACOCX ALLE         Phoenix Warehouse         2020-14         UF - SUMMER F.         11/22/2019 11           Image: Participation         Pending         PEACOCX ALLE         Phoenix Warehouse         2020-14         UF - SUMMER F.         11/22/2019 11           Image: Participation         Pending         PEACOCX ALLE         Polenix Warehouse         2020-14         UF - SUMMER F.         11/22/2019 11           Image: Participation         Pending         PEACOCX ALLE         Polenix Warehouse         2020-14         11/22/2019 11           Image: Participation         Pending         PEACOCX ALLE         Polenix Warehouse         2020-14         11/22/2019 11           Image: Participation         Pending         PEACOCX ALLE         Polenix Warehouse         2020-15         11/22/2019 11           Image: Participation         Pending         PEACOCX ALLE         Polenix Warehouse         2020-15         11/22/2019 11           Image: Participation         Pending         PEACOCX ALLE         Polenix Warehouse         2020-15         11/22/2019 12.2           Image: Participation         Pea                                                                                                    | Image: Pageuet Routing         408255001         Pending         PEACOCX ALLE         Dallar Warehouse         2020-14         UF - SUMMER F         11/22/031 511           Image: Pageuet Routing         41045050         Pending         PEACOCX ALLE         Dallar Warehouse         2020-14         UF - SUMMER F         11/22/031 511           Image: Routing         41404500         Pending         PEACOCX ALLE         Dallar Warehouse         2020-14         UF - SUMMER F         11/22/031 511           Image: Routing         41404500         Pending         PEACOCX ALLE         Dallar Warehouse         2020-14         11/22/031 511           Image: Routing         41404500         Pending         PEACOCX ALLE         Phoenix Wareh.         2020-14         11/22/031 511           Image: Routing         418222003         Pending         PEACOCX ALLE         Phoenix Wareh.         2020-15         12/5/2019 2:22           Image: Routing         418222004         Pending         PEACOCX ALLE         PT Warehouse         2020-15         12/5/2019 2:22           Image: Routing         418222004         Pending         PEACOCX ALLE         PT Warehouse         2020-15         12/5/2019 2:22                                                                                                    | III         Reguest Routing         49825501         Pending         PEACOCX ALLE         Delias Warehouse         2020-14         UF - SUMMER F         11/22/2019 11           III         III         Reguest Routing         498255003         Pending         PEACOCX ALLE         Delias Warehouse         2020-14         UF - SUMMER F         11/22/2019 11           IIII         Reguest Routing         44495033         Pending         PEACOCX ALLE         Delias Warehouse         2020-14         UF - SUMMER F         11/22/2019 11           IIII         Reguest Routing         44495033         Pending         PEACOCX ALLE         Delias Warehouse         2020-14         11/22/2019 11           IIII         VIIII         Reguest Routing         418222003         Pending         PEACOCX ALLE         Phoentx Warehouse         2020-14         11/2/2019 11           IIIII         VIIIIIIIIIIIIIIIIIIIIIIIIIIIIIIIIIIII                                                                                                    | III         Request Routing         40253001         Pending         PEACOCK ALLE.         Delis Warehouse         2020-14         UF - SUMMER F         11/22/2019 11           III         Request Routing         41495001         Pending         PEACOCK ALLE.         Pendine         2020-14         UF - SUMMER F         11/22/2019 11           III         Request Routing         41495001         Pending         PEACOCK ALLE.         Polisits Warehouse         2020-14         11/22/2019 11           III         Request Routing         41495001         Pending         PEACOCK ALLE.         Poleins Warehouse         2020-14         11/22/2019 11           III         Request Routing         41495001         Pending         PEACOCK ALLE.         Poleins Warehouse         2020-14         11/2/2019 11           III         Request Routing         41222003         Pending         PEACOCK ALLE.         Poleins Warehouse         2020-15         12/5/2019 2:22           III         Request Routing         413222004         Pending         PEACOCK ALLE.         PT Warehouse         2020-15         12/5/2019 2:22           III         Request Routing         413222004         Pending         PEACOCK ALLE.         PT Warehouse         2020-15         12/5/2019 2:22                                                                                                    |        | Request Routing    | 417268001      | In Process | PEACOCK ALLE | Dallas Warehouse | 2020-06               |                             | 11/22/2019 11: |         |
| Image: Provide and Provide and                                                                                                    | Image: Provide and Provide and                                                                                                    | Image: Second second second                                                                                                    | Image: Proving 41045001         Pending         PEACOCX ALLE         Polant Warehu.         2020-14         11/22/2019 11:           Image: Proving 41045001         Pending         PEACOCX ALLE         Dallas Warehuus         2020-14         11/22/2019 11:           Image: Proving 41045001         Pending         PEACOCX ALLE         Dallas Warehuus         2020-14         11/22/2019 11:           Image: Proving 411045001         Pending         PEACOCX ALLE         Dallas Warehuus         2020-14         11/22/2019 11:           Image: Proving 411025001         Pending         PEACOCX ALLE         Dallas Warehuus         2020-15         12/2/2019 12:2           Image: Proving 411025003         Pending         PEACOCX ALLE         Dallas Warehuus         2020-15         12/2/2019 2:2.8           Image: Proving 411252003         Pending         PEACOCX ALLE         Dallas Warehuus         2020-15         12/2/2019 2:2.8           Image: Proving 411252004         Pending         PEACOCX ALLE         Pit Warehuus         2020-15         12/5/2019 2:2.2           Image: Proving 411252004         Pending         PEACOCX ALLE         Pit Warehuus         2020-15         12/5/2019 2:2.2                                                                                                    | u         Request Routing         418225003         Pending         PEACOCK ALLE         Polemic Warehouse         2020-14         11/22/2019 11           u         H         Request Routing         414045001         Pending         PEACOCK ALLE         Dellas Warehouse         2020-14         11/22/2019 11           u         H         Request Routing         414045001         Pending         PEACOCK ALLE         Dellas Warehouse         2020-14         11/22/2019 11           v         u         Request Routing         418222001         Pending         PEACOCK ALLE         Dellas Warehouse         2020-15         12/2/2019 12.2           u         Request Routing         418222003         Pending         PEACOCK ALLE         Dellas Warehouse         2020-15         12/5/2019 2.22           u         Request Routing         418222004         Pending         PEACOCK ALLE         Dellas Warehouse         2020-15         12/5/2019 2.22           u         Request Routing         418222004         Pending         PEACOCK ALLE         PT Warehouse         2020-15         12/5/2019 2.22                                                                                                    | Image: Sequest Routing         40253003         Pending         PEACOCK ALLE         Phoenix Warehouse         2020-14         11/22/2019 11           Image: Routing         414495001         Pending         PEACOCK ALLE         Phoenix Warehouse         2020-14         11/22/2019 11           Image: Routing         414495001         Pending         PEACOCK ALLE         Phoenix Warehouse         2020-14         11/22/2019 11           Image: Routing         4184922001         Pending         PEACOCK ALLE         Polesix Warehouse         2020-15         12/5/2019 22.2           Image: Routing         418222001         Pending         PEACOCK ALLE         Polesix Warehouse         2020-15         12/5/2019 22.2           Image: Routing         418222004         Pending         PEACOCK ALLE         Polesix Warehouse         2020-15         12/5/2019 22.2           Image: Routing         418222004         Pending         PEACOCK ALLE         Polesix Warehouse         2020-15         12/5/2019 22.2           Image: Routing         418222004         Pending         PEACOCK ALLE         Polesix Warehouse         2020-15         12/5/2019 22.2                                                                                                    |        | Request Routing    | 417268003      | Pending    | PEACOCK ALLE | Phoenix Wareh    | 2020-06               |                             | 11/22/2019 11: |         |
| Image: Provide and Provide and                                                                                                    | Image: Provide and Provide and                                                                                                    | Image: Second second second                                                                                                    | Image: Proving 41045001         Pending         PEACOCX ALLE         Polant Warehu.         2020-14         11/22/2019 11:           Image: Proving 41045001         Pending         PEACOCX ALLE         Dallas Warehuus         2020-14         11/22/2019 11:           Image: Proving 41045001         Pending         PEACOCX ALLE         Dallas Warehuus         2020-14         11/22/2019 11:           Image: Proving 411045001         Pending         PEACOCX ALLE         Dallas Warehuus         2020-14         11/22/2019 11:           Image: Proving 411025001         Pending         PEACOCX ALLE         Dallas Warehuus         2020-15         12/2/2019 12:2           Image: Proving 411025003         Pending         PEACOCX ALLE         Dallas Warehuus         2020-15         12/2/2019 2:2.8           Image: Proving 411252003         Pending         PEACOCX ALLE         Dallas Warehuus         2020-15         12/2/2019 2:2.8           Image: Proving 411252004         Pending         PEACOCX ALLE         Pit Warehuus         2020-15         12/5/2019 2:2.2           Image: Proving 411252004         Pending         PEACOCX ALLE         Pit Warehuus         2020-15         12/5/2019 2:2.2                                                                                                    | u         Request Routing         418225003         Pending         PEACOCK ALLE         Polemic Warehouse         2020-14         11/22/2019 11           u         H         Request Routing         414045001         Pending         PEACOCK ALLE         Dellas Warehouse         2020-14         11/22/2019 11           u         H         Request Routing         414045001         Pending         PEACOCK ALLE         Dellas Warehouse         2020-14         11/22/2019 11           v         u         Request Routing         418222001         Pending         PEACOCK ALLE         Dellas Warehouse         2020-15         12/2/2019 12.2           u         Request Routing         418222003         Pending         PEACOCK ALLE         Dellas Warehouse         2020-15         12/5/2019 2.22           u         Request Routing         418222004         Pending         PEACOCK ALLE         Dellas Warehouse         2020-15         12/5/2019 2.22           u         Request Routing         418222004         Pending         PEACOCK ALLE         PT Warehouse         2020-15         12/5/2019 2.22                                                                                                    | Image: Sequest Routing         40253003         Pending         PEACOCK ALLE         Phoenix Warehouse         2020-14         11/22/2019 11           Image: Routing         414495001         Pending         PEACOCK ALLE         Phoenix Warehouse         2020-14         11/22/2019 11           Image: Routing         414495001         Pending         PEACOCK ALLE         Phoenix Warehouse         2020-14         11/22/2019 11           Image: Routing         4184922001         Pending         PEACOCK ALLE         Polesix Warehouse         2020-15         12/5/2019 22.2           Image: Routing         418222001         Pending         PEACOCK ALLE         Polesix Warehouse         2020-15         12/5/2019 22.2           Image: Routing         418222004         Pending         PEACOCK ALLE         Polesix Warehouse         2020-15         12/5/2019 22.2           Image: Routing         418222004         Pending         PEACOCK ALLE         Polesix Warehouse         2020-15         12/5/2019 22.2           Image: Routing         418222004         Pending         PEACOCK ALLE         Polesix Warehouse         2020-15         12/5/2019 22.2                                                                                                    | m 🗉    | Request Routing    | 408255001      | Pending    | PEACOCK ALLE | Dallas Warehouse | 2020-14 UF            | - SUMMER F                  | 11/22/2019 11: |         |
| Image: Provide and Provide and                                                                                                    | Image: Providing 414045001         Pending         PEACOCX ALLE         Dallas Warehouse         2020-14         11/22/2019 11:           Image: Providing 414045003         Pending         PEACOCX ALLE         Dallas Warehouse         2020-14         11/22/2019 11:           Image: Providing 41522003         Pending         PEACOCX ALLE         Dallas Warehouse         2020-14         11/22/2019 11:           Image: Providing 41522003         Pending         PEACOCX ALLE         Dallas Warehouse         2020-14         11/22/2019 11:           Image: Providing 41522003         Pending         PEACOCX ALLE         Dallas Warehouse         2020-15         12/5/2019 2:82                                                                                                    | Image: Provide and Provide and                                                                                                    | Image: Pagester Routing         414445001         Pending         PEACOCX ALLE         Della Warehouse         2020-14         11/22/2019 11:           Image: Routing         414045001         Pending         PEACOCX ALLE         Della Warehouse         2020-14         11/22/2019 11:           Image: Routing         414022001         Pending         PEACOCX ALLE         Della Warehouse         2020-15         12/2/2019 21:2           Image: Routing         418222004         Pending         PEACOCX ALLE         Pibereix Wareh.         2020-15         12/2/2019 2:22           Image: Routing         418222004         Pending         PEACOCX ALLE.         PIC Warehouse         2020-15         12/2/2019 2:22           Image: Routing         418222004         Pending         PEACOCX ALLE.         PIC Warehouse         2020-15         12/5/2019 2:22                                                                                                    | III         Bequest Routing         414945001         Pending         PEACOCK ALLE         Dalas Warehouse         2020-14         11/22/2019 11           III         Valuest Routing         418045001         Pending         PEACOCK ALLE         Dalas Warehouse         2020-14         11/22/2019 11           III         Valuest Routing         41822003         Pending         PEACOCK ALLE         Dalas Warehouse         2020-15         12/5/2019 2:22           III         Request Routing         41822003         Pending         PEACOCK ALLE         Phoemix Wareh.         2020-15         12/5/2019 2:22           III         Request Routing         41822003         Pending         PEACOCK ALLE         PNemix Wareh.         2020-15         12/5/2019 2:22           III         Request Routing         41822004         Pending         PEACOCK ALLE         PT Warehouse         2020-15         12/5/2019 2:22                                                                                                    | II         Request Routing         414945001         Pending         PPACOCK ALLE         Delias Warehouse         2020-14         11/22/2019 11           II         Request Routing         414945003         Pending         PPACOCK ALLE         Delias Warehouse         2020-14         11/22/2019 11           II         Request Routing         41492003         Pending         PPACOCK ALLE         Delias Warehouse         2020-15         12/5/2019 2:22           III         Request Routing         415222004         Pending         PEACOCK ALLE         Phoenix Warehouse         2020-15         12/5/2019 2:22           III         Request Routing         415222004         Pending         PEACOCK ALLE         PIN Warehouse         2020-15         12/5/2019 2:22                                                                                                    |        | Request Routing    | 408255003      | Pending    | PEACOCK ALLE | Phoenix Wareh    | 2020-14 UF            | - SUMMER F                  | 11/22/2019 11: |         |
| Image: Weight of the state of the state of the                                                                                                    | Image: Weight and Constraints         Pending         PEACOCK ALLE         Dalles Warehouse         2020-15         12/5/2019 2:28           Image: Mouting         418222200         Pending         PEACOCK ALLE         Dalles Warehouse         2020-15         12/5/2019 2:28                                                                                                    | V         B         Request Routing         418222001         Pending         PEACOCK ALLE         Dalles Warehouse         2020-15         12/5/2019 2:23           B         Request Routing         418222003         Pending         PEACOCK ALLE         Phoenix Warehouse         2020-15         12/5/2019 2:23                                                                                                    | Image: Product Autor 1000000000000000000000000000000000000                                                                                                    | IV       IV       Request Routing       418222001       Pending       PEACOCK ALLE       Delaw Warehouse       2020-15       12/5/2019 2:32.         IV       Request Routing       418222004       Pending       PEACOCK ALLE       Phoenix Warehouse       2020-15       12/5/2019 2:32.         IV       Request Routing       418222004       Pending       PEACOCK ALLE       PT Warehouse       2020-15       12/5/2019 2:32.                                                                                                    | Q         Bacquest Routing         418222001         Pending         PEACOCK ALLE         Dalas Warehuus         2020-15         12/5/2019 2:82           Q         Request Routing         418222003         Pending         PEACOCK ALLE         Phoenk Warehu         2020-15         12/5/2019 2:82           Q         Request Routing         418222004         Pending         PEACOCK ALLE         PT Warehuuse         2020-15         12/5/2019 2:82           Q         Request Routing         418222004         Pending         PEACOCK ALLE         PT Warehuuse         2020-15         12/5/2019 2:22                                                                                                    |        | Request Routing    | 414045001      | Pending    | PEACOCK ALLE | Dallas Warehouse | 2020-14               |                             | 11/22/2019 11: |         |
| Image: Weight of the state of the state of the                                                                                                    | Image: Weight and Constraints         Pending         PEACOCK ALLE         Dalles Warehouse         2020-15         12/5/2019 2:28           Image: Mouting         418222200         Pending         PEACOCK ALLE         Dalles Warehouse         2020-15         12/5/2019 2:28                                                                                                    | V         B         Request Routing         418222001         Pending         PEACOCK ALLE         Dalles Warehouse         2020-15         12/5/2019 2:23           B         Request Routing         418222003         Pending         PEACOCK ALLE         Phoenix Warehouse         2020-15         12/5/2019 2:23                                                                                                    | Image: Product Autor 1000000000000000000000000000000000000                                                                                                    | IV       IV       Request Routing       418222001       Pending       PEACOCK ALLE       Delaw Warehouse       2020-15       12/5/2019 2:32.         IV       Request Routing       418222004       Pending       PEACOCK ALLE       Phoenix Warehouse       2020-15       12/5/2019 2:32.         IV       Request Routing       418222004       Pending       PEACOCK ALLE       PT Warehouse       2020-15       12/5/2019 2:32.                                                                                                    | Q         Bacquest Routing         418222001         Pending         PEACOCK ALLE         Dalas Warehuus         2020-15         12/5/2019 2:82           Q         Request Routing         418222003         Pending         PEACOCK ALLE         Phoenk Warehu         2020-15         12/5/2019 2:82           Q         Request Routing         418222004         Pending         PEACOCK ALLE         PT Warehuuse         2020-15         12/5/2019 2:82           Q         Request Routing         418222004         Pending         PEACOCK ALLE         PT Warehuuse         2020-15         12/5/2019 2:22                                                                                                    | m 🕀    | Request Routing    | 414045003      | Pending    | PEACOCK ALLE | Phoenix Wareh    | 2020-14               |                             | 11/22/2019 11: |         |
|                                                                                                    |                                                                                                    |                                                                                                    | B Request Routing 418222004 Pending PEACOCK ALLE_ PT Warehouse 2020-15 12/5/2019 2:22                                                                                                    | Request Routing 418222004 Pending PEACOCK ALLE_ PT Warehouse 2020-15 12/5/2019 2:22_                                                                                                    | Image: Product Routing 418222004         Pending         PEACOCK ALLE.         PT Warehouse         2020-15         12/5/2019 2:22                                                                                                    |        | Request Routing    | 418222001      | Pending    | PEACOCK ALLE | Dallas Warehouse | 2020-15               |                             | 12/5/2019 2:28 |         |
| B Request Routing 418222004 Pending PEACOCK ALLE PT Warehouse 2020-15 12/5/2019 2:22                                                                                                    | B Request Routing 418222004 Pending PEACOCK ALLE. PT Warehouse 2020-15 12/5/2019 2:22.                                                                                                    | Request Routing 418222004 Pending PEACOOK ALLE PT Warehouse 2020-15 12/5/2019 2:22                                                                                                    |                                                                                                    |                                                                                                    |                                                                                                    |        | Request Routing    | 418222003      | Pending    | PEACOCK ALLE | Phoenix Wareh    | 2020-15               |                             | 12/5/2019 2:22 |         |
|                                                                                                    |                                                                                                    |                                                                                                    |                                                                                                    |                                                                                                    |                                                                                                    | (m) 🕀  | Request Routing    | 418222004      | Pending    | PEACOCK ALLE | PT Warehouse     | 2020-15               |                             | 12/5/2019 2:22 |         |
|                                                                                                    |                                                                                                    |                                                                                                    |                                                                                                    | 2                                                                                                    | 2                                                                                                    |        |                    |                |            |              |                  |                       |                             |                |         |
| 2<br>[Hese Update -                                                                                                    |                                                                                                    |                                                                                                    | Hess Update +                                                                                                    | Mass Update -                                                                                                    |                                                                                                    | Mass U | date •             | /              | 2          |              |                  |                       |                             |                | <br>    |

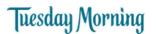

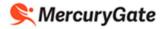

#### 5. The items associated with the selected PO are displayed

|     | ipment    |          |         |               |    |                  |              |              |           |                    | \$ ;     |
|-----|-----------|----------|---------|---------------|----|------------------|--------------|--------------|-----------|--------------------|----------|
|     |           | 💌 -= 🔍 🍢 | Filter: |               |    |                  |              |              |           |                    | 6 Result |
| Own | ier       | Item Id  | Active  | Freight Class |    | Description      | Is Hazardous | Package Type | Commodity | Dimensions         | NMFC Co  |
| PEA | COCK ALLE | 2512265  | true    |               | 60 | SUNNY DAYS S     | false        |              |           | 13.5 X 12.0 X 1    |          |
| PEA | COCK ALLE | 2512267  | true    |               | 60 | UNDER THE SE     | false        |              |           | 0.0 X 0.0 X 0.0 in |          |
| PEA | COCK ALLE | 2512268  | true    |               | 60 | SEAS THE DAY     | false        |              |           | 0.0 X 0.0 X 0.0 in |          |
| PEA | COCK ALLE | 2512269  | true    |               | 60 | LIFE IS BETTER   | false        |              |           | 0.0 X 0.0 X 0.0 in |          |
| PEA | COCK ALLE | 2512270  | true    |               | 60 | FLIP FLOPS S2 KT | false        |              |           | 0.0 X 0.0 X 0.0 in |          |
| PEA | COCK ALLE | 2512271  | true    |               | 60 | RED WINE S2 KT   | false        |              |           | 0.0 X 0.0 X 0.0 in |          |
|     |           |          |         |               |    |                  |              |              |           |                    |          |
|     |           |          |         |               |    |                  |              |              |           |                    |          |

If your PO has a large number of PO lines, you may see the following message if the webpage is taking a long time to replicate.

#### Click the Wait button.

|   | Unrespons<br>an wait for it | onsive or exit the page | ·.        |
|---|-----------------------------|-------------------------|-----------|
| 0 | TMS Portal                  |                         |           |
|   |                             | <br>                    |           |
|   |                             | Wait                    | Exit page |

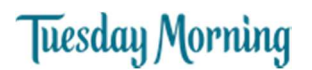

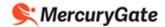

6. Click the check box beside the item(s) you're putting on the trailer.

If you want to ship all the items, click the Select All check box above the individual item check boxes; this selects all the item check boxes.

7. Click the Next button.

| Ro | oute Shipment |         |         |               |                  |              |              |           |                    | ¢ _ 🗆 X   |
|----|---------------|---------|---------|---------------|------------------|--------------|--------------|-----------|--------------------|-----------|
|    |               |         | Filter: |               |                  |              |              |           |                    | 6 Results |
|    | Owner         | Item Id | Active  | Freight Class | Description      | Is Hazardous | Package Type | Commodity | Dimensions         | NMFC Code |
|    | PEACOCK ALLE  | 2512265 | true    | 60            | SUNNY DAYS S     | false        |              |           | 13.5 X 12.0 X 1    |           |
|    | PEACOCK ALLE  | 2512267 | true    | 60            | UNDER THE SE     | false        |              |           | 0.0 X 0.0 X 0.0 in |           |
|    | PEACOCK ALLE  | 2512268 | true    | 60            | SEAS THE DAY     | false        |              |           | 0.0 X 0.0 X 0.0 in |           |
|    | PEACOCK ALLE  | 2512269 | true    | 60            | LIFE IS BETTER   | false        |              |           | 0.0 X 0.0 X 0.0 in |           |
|    | PEACOCK ALLE  | 2512270 | true    | 60            | FLIP FLOPS S2 KT | false        |              |           | 0.0 X 0.0 X 0.0 in |           |
|    | PEACOCK ALLE  | 2512271 | true    | 60            | RED WINE S2 KT   | false        |              |           | 0.0 X 0.0 X 0.0 in |           |
|    |               |         |         |               |                  |              |              | 2         |                    |           |
|    |               |         |         |               |                  |              |              |           |                    |           |

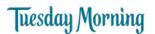

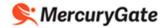

8. Ensure the shipping address for the Origin Location is correct. If it is correct, skip to step 14.

| plier Purchase Orde | s         |                      |                                                  |                      |                     |               |            |           |                   | \$ = B    |
|---------------------|-----------|----------------------|--------------------------------------------------|----------------------|---------------------|---------------|------------|-----------|-------------------|-----------|
| ders to Route       | • 🔫 🕥 🗷   | Filter:              |                                                  |                      |                     |               |            |           |                   | 46 Result |
| Owner               | Order Nu  | mber Next Activity 1 | Type Next Activity Plann Status                  | Dest Name            | n                   | lest City     | Dest State | Dest Ctry | Create Date       |           |
| DE BEUKELAER        | A 339448  | Route Shipment       |                                                  |                      |                     |               |            |           | # = • × PM        |           |
| DE BEUKELAER        | A 341370  | + Orders             |                                                  |                      |                     |               |            |           | PM                |           |
| DE BEUKELAER        | A 385313  | Order References:    | : 341370 (PurchaseOrder)                         | . 387157 (PurchaseOn | ler)                |               |            |           | PM                |           |
| DE BEUKELAER        | A 387157  | Quart analysis Chin  |                                                  |                      |                     |               |            |           | PM                |           |
| DE BEUKELAER        | 3A 393626 | OverLapping Ship     | Dates: 07/11/2019 - 07/25/201                    | 9                    |                     |               |            |           | PM                |           |
| DE BEUKELAER        | 394000    | Origin Location      |                                                  |                      |                     |               |            |           | PM                |           |
| DE BEUKELAER        | 394571    | Select Location:     |                                                  | Y Contact:           | -                   |               |            |           | PM                |           |
| DE BEUKELAER        | 394617    |                      |                                                  |                      |                     |               |            |           | PM                |           |
| DE BEUKELAER        | 394680    | Address:             | DE BEUKELAER BAKING CO<br>228 INDUSTRIAL DRIVE N | Phone:               |                     |               |            |           | PM                |           |
| DE BEUKELAER        | 394707    |                      | MADISON, MS, 39110 US                            | Email:*              |                     |               |            |           | PM                |           |
| DE BEUKELAER        | 394709 A  |                      |                                                  | Comments:            |                     |               |            |           | PM                |           |
| DE BEUKELAER        | 394710 A  |                      |                                                  |                      |                     |               |            |           | PM                |           |
| DE BEUKELAER        | BA 394711 |                      |                                                  |                      |                     |               |            |           | PM                |           |
| DE BEUKELAER        | BA 394712 |                      |                                                  | Early Date:*         | 07/11/2019 12:00 AM | 1             |            |           | PM                |           |
| DE BEUKELAER        | BA        |                      |                                                  |                      |                     |               |            |           | PM                |           |
| DE BEUKELAER        | BA 394718 |                      |                                                  | Late Date:*          | 07/25/2019 12:00 AM |               |            |           | PM                |           |
| DE BEUKELAER        | BA 394719 | Destination Locat    | tion                                             |                      |                     |               |            |           | PM                |           |
| DE BEUKELAER        | BA 394721 | Address:             | Dallas Warehouse                                 | Early Date:          | 07/11/2019 12:00 AM |               |            |           | PM                |           |
| DE BEUKELAER        | 394722 BA | Auuress.             | 4610 Langland                                    | COLUMN STREET        |                     |               |            |           | PM                |           |
| DE BEUKELAER        | 3A 394724 |                      | Farmers Branch, TX, 75244 US                     | Late Date:           | 07/25/2019 12:00 AM |               |            |           | PM                |           |
| DE BEUKELAER        | 394725 A  |                      |                                                  |                      |                     |               |            |           | PM                |           |
| DE BEUKELAER        | 394726    |                      |                                                  |                      |                     |               |            |           | PM                |           |
| DE BEUKELAER        |           |                      |                                                  |                      |                     |               |            | Back Nex  |                   |           |
| DE BEUKELAER        |           | Request Routi        | ing 07/21/2019 08:17 Pending                     | Dallas Ware          |                     | armers Branch | IX         | US        | //20/2019 8:1/ PM |           |
| DE BEUKELAER        | 3A 394731 | Request Routi        | ing 07/21/2019 08:17 Pending                     | Vistar - Ohio        | т                   | winsburg      | он         | US        | 7/20/2019 8:17 PM |           |

9. If the shipping address is not the correct one, click the Location Code magnifying glass icon

| pplie | Purchase Orders |                      |                       |                                   |                          |            |                   |                |              |           | 4                  |
|-------|-----------------|----------------------|-----------------------|-----------------------------------|--------------------------|------------|-------------------|----------------|--------------|-----------|--------------------|
| ders  | o Route 💌       | 🛶 🕥 🔳 Filter: Act    | Stat: Request Routing | = Pending; Status <> Cancelled    |                          |            |                   |                |              |           | 43                 |
|       | Owner           | Order Number         |                       | Next Activity Type                | Next Activity Plann      | Status     | Dest Name         | Dest City      | Dest State   | Dest Ctry | Create Date        |
|       | DE BEUKELAER BA | 394741               |                       | Request Routing                   | 06/05/2019 05:06         | In Process | Phoenix Warehouse | Phoenix        | AZ           | US        | 6/4/2019 5:06 PM E |
| •     | DE BEUKELAER BA | 394733               |                       | Request Routing                   | 06/05/2019 06:21         | In Process | Dallas Warehouse  | Farmers Branch | TX           | US        | 6/4/2019 6:21 PM E |
| Ð     | DE BEUKELAER BA | 339448               | Route Shipment        |                                   |                          |            |                   |                | ¢            | - (C) × ( | 6/5/2019 11:06 AM  |
| Ð     | DE BEUKELAER BA | TW4_394740_TW4       | ▲ Orders              |                                   |                          |            |                   |                |              |           | 6/5/2019 3:05 PM E |
| Ð     | DE BEUKELAER BA | TW5_394740_TW5       |                       |                                   |                          |            |                   |                |              |           | 6/5/2019 3:17 PM E |
| Ð     | DE BEUKELAER BA | TW6_394740_TW6       | Order References      | 394730 (Purchase                  | Order), 394729 (Purchase | eOrder)    |                   |                |              |           | 6/5/2019 4:20 PM E |
| ŧ     | DE BEUKELAER BA | 394743               | OverLapping Ship      | Dates: 06/11/2019 - 06/1          | 3/2019                   |            |                   |                |              |           | 6/6/2019 10:12 AM  |
| ŧ     | DE BEUKELAER BA | TW7_394740_TW7       |                       |                                   |                          | -          |                   |                |              | -         | 6/6/2019 10:19 AM  |
| Ð     | DE BEUKELAER BA | 394752               | Origin Location       |                                   |                          |            |                   |                |              |           | 6/6/2019 10:21 AM  |
| ŧ     | DE BEUKELAER BA | TW8_394740_TW8       | Location Code:        |                                   | Constat:*                |            |                   |                |              |           | 6/6/2019 11:06 AM  |
| Đ     | DE BEUKELAER BA | 394758               | Name:*                | DE BEUKELAER BAKING CC            | Phone:*                  |            |                   |                |              |           | 6/7/2019 11:27 AM  |
| 9     | DE BEUKELAER BA | TW10_COST_TEST_39    | Address 1:*           | 228 INDUSTRIAL DRIVE N            | Email:*                  |            |                   |                |              |           | 6/10/2019 8:04 PM  |
| Ð     | DE BEUKELAER BA | 394730               |                       | 220 INDUSTRIAL DRIVE N            |                          |            |                   |                |              |           | 6/11/2019 5:12 PM  |
| ŧ     | DE BEUKELAER BA | 394745               | Address 2:            |                                   | Comments:                |            |                   |                |              |           | 6/11/2019 5:12 PM  |
| ŧ     | DE BEUKELAER BA | 394729               | City:*                | MADISON                           |                          |            |                   |                |              |           | 6/11/2019 5:36 PM  |
| Ð     | DE BEUKELAER BA | 393626               | State:*               | MS                                |                          |            |                   |                |              |           | 6/12/2019 10:21 A  |
| Ð     | DE BEUKELAER BA | 394754               | Postal Code:*         | 39110                             | Early Date:*             | 06/11/20   | 19 12:00 AM 🔲     |                |              |           | 6/12/2019 1:51 PM  |
| Ð     | DE BEUKELAER BA | 394756               |                       |                                   | Late Date:*              | 06/13/20   | 19 12:00 AM 🔤     |                |              |           | 6/12/2019 1:52 PM  |
| Ð     | DE BEUKELAER BA | 394724               | Country:*             | US                                | ~                        |            |                   |                |              |           | 6/12/2019 4:21 PM  |
| 9     | DE BEUKELAER BA | 394725               | Destination Loca      |                                   |                          |            |                   |                |              |           | 6/12/2019 4:22 PM  |
| 1     | DE BEUKELAER BA | 394738               |                       |                                   |                          |            |                   |                |              |           | 6/13/2019 9:57 AM  |
| Ð     | DE BEUKELAER BA | 394742               | Address:              | Dallas Warehouse<br>4610 Langland | Early Date:              | 06/12/20:  | 19 12:00 AM       |                |              |           | 6/13/2019 9:57 AM  |
| 9     | DE BEUKELAER BA | 394722               |                       | Farmers Branch, TX, 75244 US      | Late Date:               | 06/13/203  | 19 12:00 AM       |                |              |           | 6/13/2019 4:45 PM  |
| ŧ     | DE BEUKELAER BA | 394726               |                       |                                   |                          |            |                   |                |              |           | 6/13/2019 4:46 PM  |
| Ð     | DE BEUKELAER BA | 394721               |                       |                                   |                          |            |                   | Be             | ck Next Save | Cancel    | 6/13/2019 4:57 PM  |
| ŧ     | DE BEUKELAER BA | SingerPOTestCancel-1 |                       |                                   | 1.12                     |            |                   | De             | HEAL DOVE    | Curicer   | 6/14/2019 4:17 PM  |
| Ð     | DE BEUKELAER BA | 394718               |                       | Request Routing                   | 06/18/2019 11:16         | Pending    | Phoenix Warehouse | Phoenix        | AZ           | US        | 6/17/2019 11:16 A  |
| ŧ     | DE BEUKELAER BA | 394735               |                       | Request Routing                   | 06/18/2019 11:46         | Pending    | ACVR Warehouse    | St Paul        | MN           | US        | 6/17/2019 11:46 A  |
| ŧ     | DE BEUKELAER BA | SingerPOTestCancel-2 |                       | Request Routing                   | 06/19/2019 09:49         | Cancel     | Dallas Warehouse  | Farmers Branch | TX           | US        | 6/18/2019 9:49 AM  |
| ŧ     | DE BEUKELAER BA | TW11 PO ITEM LEVE    | L TEST                | Request Routing                   | 06/19/2019 11:26         | In Process | Dallas Warehouse  | Farmers Branch | TX           | US        | 6/18/2019 11:26 A  |

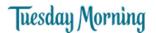

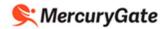

- 10. Click the Clear button.
- 11. Click the Search button.

| Supplier   | Purchase Orders |                      |                  |                       |                    |           |            |            |          |           |      |                |           |             |                    | \$ - B    |
|------------|-----------------|----------------------|------------------|-----------------------|--------------------|-----------|------------|------------|----------|-----------|------|----------------|-----------|-------------|--------------------|-----------|
| Orders I   | o Route 💌       | 😝 💿 🔳 Filter: Act    | Stat: Request Ro | uting = Pending; Stat | us <> Cancelled    |           |            |            |          |           |      |                |           |             |                    | 43 Result |
|            | Owner           | Order Number         |                  |                       | Next Activity Type | Next Acti | vity Plann | Status     | Dest Nar | ne        |      | Dest City      | Dest Stat | e Dest Ctry | Create Date        |           |
| m 🗩        | DE BEUKELAER BA | 394741               |                  |                       | Request Routing    | 06/05/20  | 19 05:06   | In Process | Phoenix  | Warehouse |      | Phoenix        | AZ        | US          | 6/4/2019 5:06 PM E |           |
|            | DE BEUKELAER BA | 394733               |                  |                       | Request Routing    | 06/05/20  | 19 06:21   | In Process | Dallas W | arehouse  |      | Farmers Branch | тх        | US          | 6/4/2019 6:21 PM E |           |
| 17 E       | DE BEUKELAER BA | 339448               | Route Shipm      | Select Location       |                    |           |            |            |          |           |      |                | ×         | ¢ - 🗆 X     | 6/5/2019 11:06 AM  |           |
|            | DE BEUKELAER BA | TW4_394740_TW4       | Orders           | Location Filter       |                    | ~         |            |            |          |           |      |                | 0 Results |             | 6/5/2019 3:05 PM E |           |
| F 9        | DE BEUKELAER BA | TW5_394740_TW5       |                  |                       | 1                  | ×         | Location   | Code Type  |          | Name      | City | State          | Р         |             | 6/5/2019 3:17 PM E |           |
| m 🖽        | DE BEUKELAER BA | TW6_394740_TW6       | Order Refe       | Location Type:        |                    |           |            |            |          |           | eny  |                |           |             | 6/5/2019 4:20 PM E |           |
| E B        | DE BEUKELAER BA | 394743               | OverLappin       | Location Code:        |                    |           | No data to | lisplay    |          |           |      |                |           |             | 6/6/2019 10:12 AM  |           |
|            | DE BEUKELAER BA | TW7_394740_TW7       |                  | Name:                 | DE BEUKELAER BA    | KING CC   |            |            |          |           |      |                |           |             | 6/6/2019 10:19 AM  |           |
| m 🖽        | DE BEUKELAER BA | 394752               | Origin Loca      | Address 1:            | 228 INDUSTRIAL     | DRTVE N   |            |            |          |           |      |                |           |             | 6/6/2019 10:21 AM  |           |
| E 3        | DE BEUKELAER BA | TW8_394740_TW8       | Location Cc      |                       | 220 INDOSTRIAL L   |           |            |            |          |           |      |                |           |             | 6/6/2019 11:06 AM  |           |
|            | DE BEUKELAER BA | 394758               | Name:*           | Address 2:            |                    |           |            |            |          |           |      |                |           |             | 6/7/2019 11:27 AM  |           |
|            | DE BEUKELAER BA | TW10_COST_TEST_39    | Address 1:*      | City:                 | MADISON            |           |            |            |          |           |      |                |           |             | 6/10/2019 8:04 PM  |           |
| <b>V H</b> | DE BEUKELAER BA | 394730               |                  | State:                | MS                 |           |            |            |          |           |      |                |           |             | 6/11/2019 5:12 PM  |           |
| 8          | DE BEUKELAER BA | 394745               | Address 2:       | Postal Code:          | 39110              |           |            |            |          |           |      |                |           |             | 6/11/2019 5:12 PM  |           |
|            | DE BEUKELAER BA | 394729               | City:*           |                       |                    |           |            |            |          |           |      |                |           |             | 6/11/2019 5:36 PM  |           |
| e e        | DE BEUKELAER BA | 393626               | State:           | Country:              | US                 | -         |            |            |          |           |      |                |           |             | 6/12/2019 10:21 A  |           |
|            | DE BEUKELAER BA | 394754               | Postal Code      |                       |                    | 1         |            |            |          |           |      |                |           |             | 6/12/2019 1:51 PM  |           |
|            | DE BEUKELAER BA | 394756               | Postal Cour      |                       |                    |           |            |            |          |           |      |                |           |             | 6/12/2019 1:52 PM  |           |
| e 🗉        | DE BEUKELAER BA | 394724               | Country:*        |                       |                    |           |            |            |          |           |      |                |           |             | 6/12/2019 4:21 PM  |           |
|            | DE BEUKELAER BA | 394725               | Destination      |                       |                    |           |            |            |          |           |      |                |           |             | 6/12/2019 4:22 PM  |           |
|            | DE BEUKELAER BA | 394738               |                  |                       |                    |           |            |            |          |           |      |                |           |             | 6/13/2019 9:57 AM  |           |
| E []       | DE BEUKELAER BA | 394742               | Address:         |                       |                    |           |            |            |          |           |      |                |           |             | 6/13/2019 9:57 AM  |           |
|            | DE BEUKELAER BA | 394722               |                  | Search                | Clear Canc         | el l      | i i        |            |          |           |      |                |           |             | 6/13/2019 4:45 PM  |           |
|            | DE BEUKELAER BA | 394726               |                  | source                | Circuit Conic      | -         |            |            |          |           |      |                |           |             | 6/13/2019 4:46 PM  |           |
| m 🖽        | DE BEUKELAER BA | 394721               |                  |                       |                    |           |            |            |          |           |      |                |           | we Cancel   | 6/13/2019 4:57 PM  |           |
|            | DE BEUKELAER BA | SingerPOTestCancel-1 |                  |                       |                    |           |            |            |          |           |      |                |           | Cancel      | 6/14/2019 4:17 PM  |           |
|            | DE BEUKELAER BA | 394718               |                  |                       | Request Routing    | 06/18/20  | 19 11:16   | Pending    | Phoenix  | Warehouse |      | Phoenix        | AZ        | US          | 6/17/2019 11:16 A  |           |
| <u> </u>   | DE BEUKELAER BA | 394735               |                  |                       | equest Routing     | 06/18/20  | 19 11:46   | Pending    | ACVR W   | arehouse  |      | St Paul        | MN        | US          | 6/17/2019 11:46 A  |           |
|            | DE BEUKELAER BA | SingerPOTestCancel-2 |                  |                       | Revest Routing     | 06/19/20  | 19 09:49   | Cancel     | Dallas W | arehouse  |      | Farmers Branch | TX        | US          | 6/18/2019 9:49 AM  |           |
|            | DE BEUKELAER BA | TW11 PO ITEM LEVE    | L TEST           |                       | Required 2         | 06/19/20  | 19 11:26   | In Process | Dallas W | arehouse  |      | Farmers Branch | TX        | US          | 6/18/2019 11:26 A  |           |

- 12. If your shipping address is listed, click the radio button and click OK. Continue on step 13.
- 13. If your shipping address is not listed, contact your Tuesday Morning Transportation Representative and ask them to add your shipping location's address. After your shipping location's address is added, it will appear in the list.

| €                  | 😌 🌠 🗟   🚠 Company 🗸 = 🛱 Routes/Loads 💊 Rate Shop 🗏 Invoices 🛇 Tracking   🥽 Carriers 🔯 Contracts   🎟 Code Tables 👗 Users 👗 Roles                                                                                                    |
|--------------------|----------------------------------------------------------------------------------------------------|
| 📲 Routes/Loads 🗸 🗸 | Purchase Orders                                                                                                    |
| 🔐 Invoices         | Open Route Shipm         Select Location         Image: Control of the select Location (Select Location Filter)         Image: Control of the select Location (Select Location Code)         Image: Control of the select Location (Select Location Code)         <                                                                                                    |
| 💵 Analysis 🗸 🗸     | Overtappin     Location Code:     Overtappin     Location Code:     Overtappin     Difference     Overtappin     Difference     Overtappin     Overtappin     Difference     Overtappin     Overtappin     Overtappi |
| 🖶 Portlets 🔷 🔨     | Origin Loca:     Address 1:     0     W001     ShipTo/From     Dalas Warehouse     Farmers Branch     TX     75       Location Cc     Location Cc     1898273488     ShipTo/From     DE BEUKELAER     MADISON     MS     35                                                                                                    |
| Operations >       | Name:*         Address 2:         0         W004         ShipT0/From         PT Warehouse         Santa Fe Springs         CA         9C           Address 1:         City:         0         W006         ShipT0/From         PE Warehouse         Santa Fe Springs         CA         9C           W006         ShipT0/From         V Work         ShipT0/From         V Work         N0         06                                                                                                    |
| 🔹 Admin 🗸 🗸        | Address 2:     Octave     Octave     Oc |
|                    | Live Country:<br>State:<br>Postal Code<br>Country:<br>Address:<br>Search Clear Cancel                                                                                                    |
|                    | B         Request Routing         06/14/2019 09:         394742         In Process         6/13/2019 91:57         0K         and           B         Request Routing         06/14/2019 04:         394722         In Process         6/13/2019 94:55           B         Request Routing         06/14/2019 04:         394722         In Process         6/13/2019 94:55           B         Request Routing         06/14/2019 04:         394722         In Process         6/13/2019 94:55           B         Request Routing         06/14/2019 04:         394722         In Process         6/13/2019 44:5           B         Request Routing         06/14/2019 04:         394722         In Process         6/13/2019 44:5                                                                                                    |

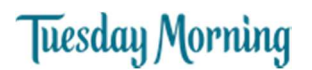

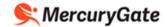

- 14. Enter a Contact name for the shipment that Tuesday Morning can contact with questions about the shipment.
- 15. Enter the Contact's phone number.
- 16. Enter the Contact's email.
- 17. If necessary, update the Early Date the shipment is ready for pickup.
- 18. Click the Next button.

Note – If the Late Date has already passed, you will be prevented from proceeding. Contact Tuesday Morning for corrective action.

| Route Shipment   |                                                    |              |                        |
|------------------|----------------------------------------------------|--------------|------------------------|
| Orders           |                                                    |              |                        |
| Order References | 418222001 (PurchaseOrder)                          |              |                        |
| OverLapping Ship | Dates: 02/01/2020 - 02/07/2020                     |              |                        |
| Origin Location  |                                                    |              |                        |
| Select Location: | ×                                                  | Contact:*    | Joe Shipper            |
| Address:         | PEACOCK ALLEY (IMP)                                | Phone:*      | 555.444.3333           |
|                  | 2050 POSTAL WAY<br>DALLAS, TX, 75212 US            | Email:*      | joe@shipper.com        |
|                  |                                                    | Comments:    | 6AM-9EM CDT            |
|                  |                                                    |              |                        |
|                  |                                                    | Early Date:* | 02/01/2020 12:00 AM 🖪  |
|                  |                                                    | Late Date:   | 02/07/2020 12:00 AM    |
| Destination Loca | tion                                               |              |                        |
| Address:         | Dallas Warehouse                                   | Early Date:  | 02/01/2020 12:00 AM    |
|                  | 4610 Langland Road<br>Farmers Branch, TX, 75244 US | Late Date:   | 02/07/2020 12:00 AM    |
|                  |                                                    |              |                        |
|                  |                                                    |              | Back Next Sitve Cancel |

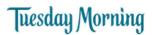

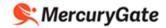

19. The items you selected are displayed with the number of units outstanding for each item and the total weight of the item.

| Purchase Orders                     |                           |          |   |                      |            |        |   |             |     |                         |          |      |        |          |            |                  |
|-------------------------------------|---------------------------|----------|---|----------------------|------------|--------|---|-------------|-----|-------------------------|----------|------|--------|----------|------------|------------------|
| ite Shipment                        |                           |          |   |                      |            |        |   |             |     |                         |          |      |        |          |            | \$ = 🗆 × :       |
| rders                               |                           |          |   |                      |            |        |   |             |     |                         |          |      |        |          |            | <u></u>          |
| Irder References:                   | 418222001 (PurchaseOrder) |          |   |                      |            |        |   |             |     |                         |          |      |        |          |            |                  |
| werLapping Ship Dates:              | 02/01/2020 - 02/07/2020   |          |   |                      |            |        |   |             |     |                         |          |      |        |          |            |                  |
| ems                                 |                           |          |   |                      |            | 6      |   | <b>_</b>    |     |                         |          |      |        |          |            |                  |
| )wner:                              | Manufacturer Part Num:    | Item Id: |   | Description:         | Actual Qty |        |   | Actual Wgt: |     |                         | Dimensio | ns:  |        |          | Remaining: | Hazardous:       |
| 418222001 (PurchaseOrder)           | TMSUM20SD1                | 2512265  | 2 |                      | 441        | Pieces |   | 6615        | LBS | ~                       | 13.5     | x 12 | x 14.5 | inche 🜱  | -441       |                  |
| 18222001 (PurchaseOrder)            | TMSUM20UTS2               | 2512267  |   | UNDER THE SEA S2 KT  | 441        | Pieces | ~ | 0           | LBS | ~                       | 0        | x 0  | x 0    | inche 💌  | -441       |                  |
| 18222001 (PurchaseOrder)            | TMSUM20STD3               | 2512268  |   | SEAS THE DAY S2 KT   | 441        | Pieces | ~ | 0           | LBS | ~                       |          | x 0  | x 0    | inche 💌  | -441       | -                |
| interest (interested)               | 1110011200100             |          |   |                      |            | Treces |   |             |     | No. of Concession, Name | -        | ~ 0  |        | mene par |            |                  |
| 18222001 (PurchaseOrder)            | TMSUM20LIB4               | 2512269  | 9 | LIFE IS BETTER S2 KT | 441        | Pieces | ~ | 0           | LBS | ~                       | 0        | x 0  | x 0    | inche 🜱  | -441       |                  |
| 18222001 (PurchaseOrder)            | TMSUM20FF5                | 2512270  | 9 | FLIP FLOPS S2 KT     | 441        | Pieces | ~ | 0           | LBS | ~                       | 0        | x 0  | × 0    | inche 🜱  | -441       |                  |
| 18222001 (PurchaseOrder)            | TMSUM20RW6                | 2512271  | 9 | RED WINE S2 KT       | 441        | Pieces | ~ | 0           | LBS | ~                       | 0        | x 0  | x 0    | inche 👻  | -441       |                  |
| nip Unit 1                          |                           |          |   |                      |            |        |   |             |     |                         |          |      |        |          |            |                  |
| Actual Qty:                         | PALLET                    | ~        |   |                      |            |        |   |             |     |                         |          |      |        |          |            |                  |
| Actual Wgt:*                        | 5615 LBS Y Tota           |          |   |                      |            |        |   |             |     |                         |          |      |        |          |            |                  |
| Total Cube:*                        | 500                       |          |   |                      |            |        |   |             |     |                         |          |      |        |          |            |                  |
| Floor-0; NonStack-1;<br>Stacked-2:* |                           |          |   |                      |            |        |   |             |     |                         |          |      |        |          |            |                  |
| Hazardous:                          |                           |          |   |                      |            |        |   |             |     |                         |          |      |        |          |            |                  |
|                                     |                           |          |   |                      |            |        |   |             |     |                         |          |      |        |          |            | -                |
|                                     |                           |          |   |                      |            |        |   |             |     |                         |          |      |        |          | Back       | Next Save Cancel |
|                                     |                           |          |   |                      |            |        |   |             |     |                         |          |      |        |          |            |                  |

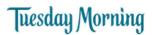

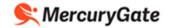

20. For each item, update the number of Pieces (Units) you're putting on the trailer in the Actual Qty if you're shipping fewer units than the PO line's outstanding quantity.

The Remaining quantity displays a negative value that indicates how many units have not yet been shipped against the PO line.

For example, a PO line has an ordered quantity of 441. This will display in the Remaining field as -441.

If you ship a quantity of 100, the next time you ship against the PO line the Remaining field will display as -341.

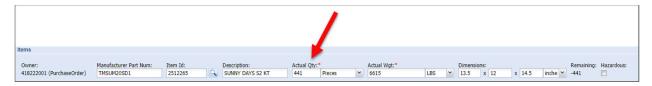

21. For each item, update Actual Weight in pounds if necessary. The Actual Weight is the total weight for all the item's units that are being shipped.

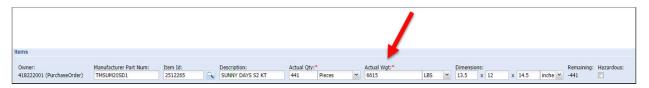

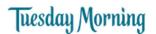

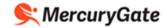

22. If the item is hazardous, select the Hazardous check box and enter the hazardous item information.

|                                     |                                      |                     |                             |                    |          |   |                      |     |   |                          |        |         | /          |
|-------------------------------------|--------------------------------------|---------------------|-----------------------------|--------------------|----------|---|----------------------|-----|---|--------------------------|--------|---------|------------|
| Items                               |                                      |                     |                             |                    |          |   |                      |     |   |                          |        |         |            |
| Owner:<br>418222001 (PurchaseOrder) | Manufacturer Part Num:<br>TMSUM20SD1 | Item Id:<br>2512265 | cription:<br>NNY DAYS S2 KT | Actual Qty:<br>441 | * Pieces | ~ | Actual Wgt:*<br>6615 | LBS | ~ | Dimensions:<br>13.5 x 12 | x 14.5 | inche 👻 | Hazardous: |

- 23. At the bottom of the page, in Actual Qty
  - a. Select PALLET if you're shipping the product on pallets and enter the number of pallets.
  - b. Select FLOOR LOADED CASE if you're floor loading the product. The system calculates the number of cases. You can override the calculated quantity if necessary.

| Ship Unit 1          |      |                 |    |  |
|----------------------|------|-----------------|----|--|
| Actual Qty:*         |      | PALLET          | ~  |  |
| Actual Wgt:*         | 6615 | FLOOR LOADED CA | SE |  |
| Total Cube:*         | 600  | PALLET          |    |  |
| Floor-0; NonStack-1; |      |                 |    |  |
| Stacked-2:*          |      |                 |    |  |
| Hazardous:           |      |                 |    |  |
|                      |      |                 |    |  |

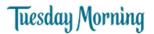

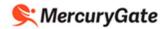

- 24. At the bottom of the page in Actual Wgt, the system calculates the total weight of the shipment in pounds. You can override the calculated shipment weight if necessary.
- 25. At the bottom of the page in Total Cube, the system calculates the total cube of the shipment in cubic feet. You can override the calculated shipment cube if necessary. Enter the total cube of the shipment in cubic feet.
- 26. At the bottom of the page In Floor-0; NonStack-1; Stacked-2
  - a. Enter 0 if you're floor loading the product.
  - b. Enter 1 if you're shipping the product on pallets and ARE NOT stacking pallets on top of each other.
  - c. Enter 2 if you're shipping the product on pallets and ARE stacking pallets on top of each other.

| Ship Unit 1                         |      |       |   |       |   |
|-------------------------------------|------|-------|---|-------|---|
| Actual Qty:*                        | 12   | PALLE | т |       | ~ |
| Actual Wgt:*                        | 6615 | LBS   | * | Total | ~ |
| Total Cube:*                        | 600  |       |   |       |   |
| Floor-0; NonStack-1;<br>Stacked-2:* | 1    |       |   |       |   |
| Hazardous:                          |      |       |   |       |   |

27. At the bottom right of the page, click the Next button.

| ctual Qty:*                         | 12   | PALLE | 6      | * |   |
|-------------------------------------|------|-------|--------|---|---|
| ctual Wgt:*                         | 6615 | LBS   | Y Tota | ~ | • |
| Total Cube:*                        | 600  |       |        |   |   |
| floor-0; NonStack-1;<br>stacked-2:* | 1    |       |        |   |   |
| lazardous:                          |      |       |        |   |   |
|                                     |      |       |        |   |   |

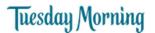

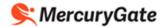

- 28. Enter the following in special instructions
  - a. Carrier Pick Up Reference Number
  - b. Hours of operation
  - c. Special scheduling needs such as 24-48 hour lead time before driver arrives for pickup
- 29. Enter your Name, Phone and Email.
- 30. Click the Next button.

| loute Shipmen                                   | t                                                             | \$ - C X                                                                         |
|-------------------------------------------------|---------------------------------------------------------------|----------------------------------------------------------------------------------|
| <ul> <li>Orders</li> </ul>                      |                                                               | n                                                                                |
| Order Referen                                   | ces: 418222001 (Purchase                                      | Order)                                                                           |
| OverLapping S                                   | Ship Dates: 02/01/2020 - 02/07/2                              | 020                                                                              |
| Summary                                         |                                                               |                                                                                  |
| F                                               | rom: PEACOCK ALLEY (IMP), 2050 POSTA<br>DALLAS, TX, 75212, US | L WAY, To Gallas Warehouse, 4610 Langland Road, Farmers<br>Branch, TX, 75244, US |
| We                                              | ight: 6615                                                    | Quantity: 12                                                                     |
| Special Instru                                  | ctions and Carrier Pick Up Reference N                        | umber                                                                            |
| Contact<br>Name:*<br>Phone:*<br>Fax:<br>Email:* | Peacock Alley Import User                                     | 2                                                                                |
| Ellidii.                                        | norepryweman.com                                              |                                                                                  |
| Bill To Locatio                                 | on                                                            |                                                                                  |
| Address:                                        | Tuesday Morning Corporation<br>6250 Lyndon B Johnson Fwy      | Contact:                                                                         |
|                                                 | Dallas, TX, 75240 US                                          | Phone:                                                                           |
|                                                 | 00000, 17, 75210 00                                           |                                                                                  |
|                                                 | Suids, 17, 752 18 65                                          | Fax:                                                                             |
|                                                 | Dundy 17, 752 18 00                                           | Email:                                                                           |
|                                                 |                                                               |                                                                                  |

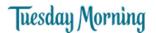

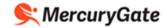

- 31. Read the Terms and Conditions and click the check box to indicate you agree to the Terms and Conditions.
- 32. Click the Save button.

| Route Shipment                             |                                                                                                    | ¢ = 🗆 ×                                                                    |
|--------------------------------------------|----------------------------------------------------------------------------------------------------|----------------------------------------------------------------------------|
| Orders                                     |                                                                                                    |                                                                            |
| Order References:                          | 418222001 (PurchaseOrder)                                                                                                    |                                                                            |
| OverLapping Ship Dates:                    | 02/01/2020 - 02/07/2020                                                                                                    |                                                                            |
| Summary                                    |                                                                                                    |                                                                            |
|                                            | K ALLEY (IMP), 2050 POSTAL WAY,<br>TX, 75212, US                                                                                                    | To: Dallas Warehouse, 4610 Langland Road, Farmers<br>Branch, TX, 75244, US |
| Weight: 6615                               |                                                                                                    | Quantity: 12                                                               |
| Terms and Conditions                       |                                                                                                    |                                                                            |
| <ul> <li>2 - Everything that is</li> </ul> | rs identified on this pickup request account<br>to be shipped by this pickup request is pro<br>eady to be picked up per the specified Pick<br>ns and conditions | perly labeled according to requirements                                    |
|                                            |                                                                                                    | 2                                                                          |
|                                            |                                                                                                    | Back Next Save Cancel                                                      |

- 33. A shipment is created, and your shipment number is displayed.
- 34. Click the Close button.
- 35. Tuesday Morning Transportation team is alerted that you have requested routing for your shipment.

| <ul> <li>Orders</li> </ul>                  |                                                                                                    |                                                                            |
|---------------------------------------------|----------------------------------------------------------------------------------------------------|----------------------------------------------------------------------------|
| Order References:                           | 418222001 (PurchaseOrder)                                                                                                    |                                                                            |
| OverLapping Ship Dates:                     | 02/01/2020 - 02/07/2020                                                                                                    |                                                                            |
| Summary                                     |                                                                                                    |                                                                            |
| From: PEACOCK<br>DALLAS,                    | ALLEY (IMP), 2050 POSTAL WAY,<br>IX, 75212, US                                                                                                    | To: Dallas Warehouse, 4610 Langland Road, Farmers<br>Branch, TX, 75244, US |
| Weight: 6615                                |                                                                                                    | Quantity: 12                                                               |
| Terms and Conditions                        |                                                                                                    |                                                                            |
| <ul> <li>7 - Eventhing that is t</li> </ul> | s identified on this pickup request account<br>to be shipped by this pickup request is pro-<br>ady to t<br>Shipment Created<br>Shipment Created: SNS<br>Close |                                                                            |

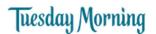

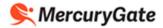

### Determine which Carrier will pick up your Shipment

1. Click the Expand icon 🔳 beside your PO.

| Next Activity Type,         Order Number ~         Status         Origin Name         Dest Name         Ref: Target Week ~ Ref: Season Code         Ref: Ad Code         Create Date           II         Request Routing         414003001         In Process         FEACOCK ALLE.         Dallas Warehouse         2020-66         11/22/2019 11:           III         Request Routing         414035001         In Process         FEACOCK ALLE.         Polars Warehouse         2020-66         11/22/2019 11:           IIII         Request Routing         414035001         In Process         FEACOCK ALLE.         Polars Warehouse         2020-66         11/22/2019 11:           IIIIIIIIIIIIIIIIIIIIIIIIIIIIIIIIIIII                                                                                                    | Orde | rs to Route 🗸 🗸     | 👍 💿 🗷 Filb     | er:        |              |                  |                  |                  |              |                |  |
|----------------------------------------------------------------------------------------------------|------|---------------------|----------------|------------|--------------|------------------|------------------|------------------|--------------|----------------|--|
| a         Request Routing         414003003         In Process         PEACOCK ALLE.         Pheenix Wareh         2020-06         11/22/2019 11:           a         Request Routing         414033003         In Process         PEACOCK ALLE.         Dallas Warehouse         2020-06         11/22/2019 11:           a         Request Routing         41253003         Pending         PEACOCK ALLE.         Dallas Warehouse         2020-06         11/22/2019 11:           a         Request Routing         417268001         In Process         PEACOCK ALLE.         Polenix Wareh         2020-06         11/22/2019 11:           a         Request Routing         4786003         Pending         PEACOCK ALLE.         Polenix Wareh         2020-06         11/22/2019 11:           a         Request Routing         488255001         In Process         PEACOCK ALLE.         Polenix Wareh         2020-14         UF - SUMMER F         11/22/2019 11:           a         Request Routing         448055001         In Process         PEACOCK ALLE.         Polenix Wareh         2020-14         UF - SUMMER F         11/22/2019 11:           a         Request Routing         414045001         In Process         PEACOCK ALLE.         Polenix Wareh         2020-14         UF - SUMM          |      | Next Activity Type. | Order Number - | Status     | Origin Name  | Dest Name        | Ref: Target Week | Ref: Season Code | Ref: Ad Code | Create Date    |  |
| a         Request Routing         414003003         In Process         PEACOCK ALLE.         Polenix Wareh.         2020-06         11/22/2019 11:           a         Request Routing         414035003         In Process         PEACOCK ALLE.         Dollas Warehouse         2020-06         11/22/2019 11:           a         Request Routing         414055003         Pending         PEACOCK ALLE.         Dollas Warehouse         2020-06         11/22/2019 11:           a         Request Routing         41255003         Pending         PEACOCK ALLE.         Dollas Warehouse         2020-06         11/22/2019 11:           a         Request Routing         40255003         Pending         PEACOCK ALLE.         Polenix Wareh.         2020-06         11/22/2019 11:           a         Request Routing         408255001         In Process         PEACOCK ALLE.         Polenix Wareh.         2020-14         UF - SUMMER F         11/22/2019 11:           a         Request Routing         408255001         In Process         PEACOCK ALLE.         Polenix Wareh.         2020-14         UF - SUMMER F         11/22/2019 11:           a         Request Routing         44045003         In Process         PEACOCK ALLE.         Polenix Wareh.         2020-14         UF - SUMMER F | E    | B Request Routing   | 414003001      | In Process | PEACOCK ALLE | Dallas Warehouse | 2020-06          |                  |              | 11/22/2019 11: |  |
| B         Request Routing         414035003         Pending         PEACOCK ALLE         Pheenix Wareh         2020-06         11/22/2019 11:           B         Request Routing         417258001         In Process         PEACOCK ALLE         Dallis Warehouse         2020-06         11/22/2019 11:           B         Request Routing         408255001         In Process         PEACOCK ALLE         Dallis Warehouse         2020-16         11/22/2019 11:           B         Request Routing         408255001         In Process         PEACOCK ALLE         Polais Warehouse         2020-14         UF - SUMMER F         11/22/2019 11:           B         Request Routing         40405001         In Process         PEACOCK ALLE         Polais Warehouse         2020-14         UF - SUMMER F         11/22/2019 11:           B         Request Routing         414045001         In Process         PEACOCK ALLE         Polenix Warehouse         2020-14         UF - SUMMER F         11/22/2019 11:           B         Request Routing         414045003         In Process         PEACOCK ALLE         Polenix Warehouse         2020-14         11/22/2019 11:           B         Request Routing         414045003         In Process         PEACOCK ALLE         Polenix Ware            |      | B Request Routing   | 414003003      | In Process | PEACOCK ALLE | Phoenix Wareh    | 2020-06          |                  |              | 11/22/2019 11: |  |
| a         Request Routing         417258001         In Process         PEACOCK ALLE         Polenk Warehouse         2020-06         11/22/2019 11:           a         Request Routing         407258003         Pending         PEACOCK ALLE         Polenk Warehouse         2020-06         11/22/2019 11:           a         Request Routing         408255001         In Process         PEACOCK ALLE         Polenk Warehouse         2020-14         UF - SUMMER F         11/22/2019 11:           a         Request Routing         408255003         In Process         PEACOCK ALLE         Polenk Warehouse         2020-14         UF - SUMMER F         11/22/2019 11:           a         Request Routing         414045001         In Process         PEACOCK ALLE         Polenk Warehouse         2020-14         UF - SUMMER F         11/22/2019 11:           a         Request Routing         414045001         In Process         PEACOCK ALLE         Polenk Warehouse         2020-14         UF - SUMMER F         11/22/2019 11:           a         Request Routing         414045001         In Process         PEACOCK ALLE         Polenk Warehouse         2020-14         11/22/2019 11:           a         Request Routing         414045003         In Process         PEACOCK ALLE         | E    | B Request Routing   | 414035001      | In Process | PEACOCK ALLE | Dallas Warehouse | 2020-06          |                  |              | 11/22/2019 11: |  |
| B         Request Routing         417228003         Pending         PEACOCK ALLE         Phoenix Wareh         2020-06         11/22/2019 11:           B         Request Routing         408325001         In Process         PEACOCK ALLE         Dallas Warehouse         2020-14         UF - SUMMER F         11/22/2019 11:           B         Request Routing         414045001         In Process         PEACOCK ALLE         Polais Warehouse         2020-14         UF - SUMMER F         11/22/2019 11:           B         Request Routing         414045001         In Process         PEACOCK ALLE         Polenix Wareh         2020-14         UF - SUMMER F         11/22/2019 11:           B         Request Routing         414045001         In Process         PEACOCK ALLE         Polenix Wareh         2020-14         UF - SUMMER F         11/22/2019 11:           B         Request Routing         414045001         In Process         PEACOCK ALLE         Polenix Wareh         2020-14         UF - SUMMER F         11/22/2019 11:           B         Request Routing         414045003         In Process         PEACOCK ALLE         Polenix Wareh         2020-14         11/22/2019 11:           B         Request Routing         418222001         In Pr                            |      | B Request Routing   | 414035003      | Pending    | PEACOCK ALLE | Phoenix Wareh    | 2020-06          |                  |              | 11/22/2019 11: |  |
| B         Request Routing         408255001         In Process         PEACOCK ALLE.         Dallas Warehouse         2020-14         UF - SUMMER F         11/22/2019 11:           B         Request Routing         408255001         In Process         PEACOCK ALLE.         Priorit Warehouse         2020-14         UF - SUMMER F         11/22/2019 11:           B         Request Routing         440455001         In Process         PEACOCK ALLE.         Proemk Wareh.         2020-14         UF - SUMMER F         11/22/2019 11:           B         Request Routing         440455003         In Process         PEACOCK ALLE.         Proemk Wareh.         2020-14         UF - SUMMER F         11/22/2019 11:           B         Request Routing         4140455003         In Process         PEACOCK ALLE         Proemk Wareh.         2020-14         UF - SUMMER F         11/22/2019 11:           B         Request Routing         418222001         In Process         PEACOCK ALLE         Dolenk Wareh         2020-14         11/22/2019 11:           B         Request Routing         418222003         In Process         PEACOCK ALLE         Dolenk Wareh         2020-15         12/5/2019 2:22                                                                                         |      | B Request Routing   | 417268001      | In Process | PEACOCK ALLE | Dallas Warehouse | 2020-06          |                  |              | 11/22/2019 11: |  |
| B         Request Routing         408255003         In Process         PEACOCK ALLE         Phoenix Wareh         2020-14         UF - SUMMER F         11/22/2019 11:           B         Request Routing         414045001         In Process         PEACOCK ALLE         Dallas Warehouse         2020-14         UF - SUMMER F         11/22/2019 11:           B         Request Routing         414045003         In Process         PEACOCK ALLE         Polals Warehouse         2020-14         11/22/2019 11:           B         Request Routing         414045003         In Process         PEACOCK ALLE         Polals Warehouse         2020-14         11/22/2019 11:           B         Request Routing         418022010         In Process         PEACOCK ALLE         Polals Warehouse         2020-15         12/5/2019 2:28           B         Request Routing         418222003         In Process         PEACOCK ALLE         Phoenix Wareh         2020-15         12/5/2019 2:28                                                                                                    |      | B Request Routing   | 417268003      | Pending    | PEACOCK ALLE | Phoenix Wareh    | 2020-06          |                  |              | 11/22/2019 11: |  |
| B         Request Routing         414045001         In Process         PEACOCK ALLE         Dalas Warehouse         2020-14         11/22/2019 11:           B         Request Routing         414045003         In Process         PEACOCK ALLE         Phoenix Warehouse         2020-14         11/22/2019 11:           B         Request Routing         41202011         In Process         PEACOCK ALLE         Phoenix Warehouse         2020-14         11/22/2019 11:           B         Request Routing         41822201         In Process         PEACOCK ALLE         Polenix Warehouse         2020-15         12/5/2019 2:28           B         Request Routing         418222003         In Process         PEACOCK ALLE         Polenix Warehouse         2020-15         12/5/2019 2:22                                                                                                    | E    | B Request Routing   | 408255001      | In Process | PEACOCK ALLE | Dallas Warehouse | 2020-14          | UF - SUMMER F    |              | 11/22/2019 11: |  |
| B         Request Routing         414045003         In Process         PEACOCK ALLE         Phoenix Wareh         2020-14         11/22/2019 11:           B         Request Routing         418222001         In Process         PEACOCK ALLE         Dallas Warehouse         2020-15         12/5/2019 2:28           B         Request Routing         418222003         In Process         PEACOCK ALLE         Phoenix Wareh         2020-15         12/5/2019 2:28                                                                                                    |      | B Request Routing   | 408255003      | In Process | PEACOCK ALLE | Phoenix Wareh    | 2020-14          | UF - SUMMER F    |              | 11/22/2019 11: |  |
| B         Request Routing         418222001         In Process         PEACOCK ALLE         Dalas Warehouse         2020-15         12/5/2019 2:28           B         Request Routing         418222003         In Process         PEACOCK ALLE         Phoenix Warehouse         2020-15         12/5/2019 2:28                                                                                                    | -    | B Request Routing   | 414045001      | In Process | PEACOCK ALLE | Dallas Warehouse | 2020-14          |                  |              | 11/22/2019 11: |  |
| B Request Routing 418222003 In Process PEACOCK ALLE Phoenix Wareh 2020-15 12/5/2019 2:22                                                                                                    |      | B Request Routing   | 414045003      | In Process | PEACOCK ALLE | Phoenix Wareh    | 2020-14          |                  |              | 11/22/2019 11: |  |
|                                                                                                    | 0    | B Request Routing   | 418222001      | In Process | PEACOCK ALLE | Dallas Warehouse | 2020-15          |                  |              | 12/5/2019 2:28 |  |
| Request Routing 418222004 In Process PEACOCK ALLE PT Warehouse 2020-15 12/5/2019 2:22                                                                                                    |      | B Request Routing   | 418222003      | In Process | PEACOCK ALLE | Phoenix Wareh    | 2020-15          |                  |              | 12/5/2019 2:22 |  |
|                                                                                                    | E    | B Request Routing   | 418222004      | In Process | PEACOCK ALLE | PT Warehouse     | 2020-15          |                  |              | 12/5/2019 2:22 |  |
|                                                                                                    |      |                     |                |            |              |                  |                  |                  |              |                |  |

2. In Related Transports, the loads created by Tuesday Morning for your PO are listed with the assigned carrier and each load's status.

If you don't see any loads listed, this indicates that Tuesday Morning Transportation has not yet created them.

| Sup | plier F                                                                                                    | Purcha     | se Orders         | 5             |           |          |                  |                  |                     |                 |      |                                     |            |                  |      |                   |       |   |
|-----|----------------------------------------------------------------------------------------------------|------------|-------------------|---------------|-----------|----------|------------------|------------------|---------------------|-----------------|------|-------------------------------------|------------|------------------|------|-------------------|-------|---|
| Ord | ers to                                                                                                    | Route      | ~                 | -= > 2        | Filter:   |          |                  |                  |                     |                 |      |                                     |            |                  |      |                   |       | 1 |
|     | 1                                                                                                    | Next Ac    | tivity Type       | e Order Num   | ber 🔺 Si  | atus     | Origin Name      | Dest Name        | Ref: Target Week    | Ref: Season C   | Code | Ref: Ad Cod                         | le Cre     | ate Date         |      |                   |       |   |
|     |                                                                                                    | Reques     | t Routing         | 414045001     | Ir        | Process  | PEACOCK ALLE     | Dallas Warehouse | 2020-14             |                 |      |                                     | 11/        | 22/2019 11:      |      |                   |       |   |
|     | A                                                                                                    | 114045     | 5001: To-         | Do List       |           |          |                  |                  |                     |                 |      |                                     |            |                  |      |                   |       |   |
|     | 🧭 D                                                                                                    | Details    | O Activ           | ity Show Al   |           |          |                  |                  |                     |                 |      |                                     |            |                  |      |                   |       |   |
|     | Plan                                                                                                    | ned Da     | ate: <u>11/23</u> | /2019 12:39   | <u>PM</u> |          |                  |                  |                     |                 |      |                                     |            |                  |      |                   |       |   |
|     | 1                                                                                                    | Iten       | is: 4454          | lb, qty 12570 | 5         |          |                  |                  |                     |                 |      |                                     |            |                  |      |                   |       |   |
|     |                                                                                                    |            | Line #            | Item ID       | Descript  | on Class | Available Date   | Available Qt     | / Planned           | Variance N      | IMFC | Hazmat                              | Ordered Qt | / Weight         | Cube | Temperature Range | Value |   |
|     |                                                                                                    | 8          | 1                 | 2311557       | S/2 BEA   | C 60     | 01/25/2020       | 4192             | 4192                | 0               |      | false                               | 4192       | 4454 lb          | 949  | 0 - 0 F           | 0     | - |
|     |                                                                                                    | 3          | 2                 | 2311558       | S/2 BEA   | C 60     | 01/25/2020       | 4192             | 4192                | 0               |      | false                               | 4192       | 0 lb             | 1    | 0 - 0 F           | 0     |   |
|     |                                                                                                    | 3          | 3                 | 2311559       | S/2 BEA   | C 60     | 01/25/2020       | 4192             | 4192                | 0               |      | false                               | 4192       | 0 lb             | 1    | 0 - 0 F           | 0     | - |
|     |                                                                                                    | le Dates   |                   |               | Update    |          |                  |                  |                     |                 |      |                                     |            |                  |      |                   |       |   |
|     | S References                                                                                                    |            |                   |               |           |          |                  |                  |                     |                 |      |                                     |            |                  |      |                   |       |   |
|     | 🔶 F                                                                                                    | Related    | l Transpo         | orts          |           |          |                  |                  |                     |                 |      |                                     |            |                  |      |                   |       |   |
|     |                                                                                                    |            | Priman            | y Reference   |           | Status   | Carrier          | First Pi         | ckup                |                 | Li   | ast Pickup                          |            |                  |      |                   |       |   |
|     | 4                                                                                                    | 8 <b>(</b> | TM000             | 000188 (Load  | ID)       | Pending  |                  | PEACO            | CK ALLEY (IMP), DAI | LLAS, TX, 75212 | D    | DALLAS WAREHOUSE, FARMERS BRANCH, T |            |                  |      |                   |       |   |
|     |                                                                                                    | 2          | TM000             | 0000164 (Load | ID)       | Booked   | CRST Internation | onal PEACO       | CK ALLEY (IMP), DAL | LLAS, TX, 75212 | D    | ALLAS WAR                           | EHOUSE, FA | ARMERS BRANCH, T | ••   |                   |       |   |
| 1   | TM000000164 (Load ID) Booked CRST International PEACOCK ALLEY (IMP), DALLAS, TX, 75212 DALLAS WAREHOUSE, FARMERS BRANCH, T |            |                   |               |           |          |                  |                  |                     |                 |      |                                     |            |                  |      |                   |       |   |

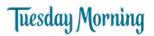

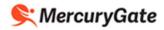

#### Load Statuses

| Status     | Description                                                                                                    |
|------------|----------------------------------------------------------------------------------------------------|
| Pending    | Tuesday Morning has received your shipment's routing request                                                   |
| Scheduled  | Tuesday Morning has created a load but it has not yet been tendered to a carrier                               |
| Rated      | Tuesday Morning has rated the shipment for the preferred carrier but it has not yet been tendered to a carrier |
| Tendered   | Tuesday Morning has tendered the shipment to a carrier                                                         |
| Booked     | Carrier has accepted the shipment                                                                              |
| In Transit | Carrier has informed Tuesday Morning that the shipment has been picked up from the vendor                      |
| Delivered  | Carrier has informed Tuesday Morning that the shipment has been delivered to the destination facility          |

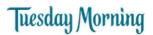

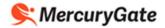

### Print your Vendor Authorization Form and BOL

After your shipment has been tendered by a Tuesday Morning Transportation team member to a carrier and the carrier has accepted it, you will receive an email with the Vendor Authorization Form and BOL attached to it.

Your Vendor Authorization Form and BOL is automatically emailed to your company's contacts.

If you haven't received the email or don't have access to the email account, you can print your PO's Vendor Authorization Form and BOL using the following steps.

1. Click the Expand icon 🔳 beside your PO.

| Orders | to Route 🗸          | 🕂 💽 🗷 Filt       | er:        |              |                  |                  |                  |              |                |  |
|--------|---------------------|------------------|------------|--------------|------------------|------------------|------------------|--------------|----------------|--|
|        | Next Activity Type. | . Order Number 🔺 | Status     | Origin Name  | Dest Name        | Ref: Target Week | Ref: Season Code | Ref: Ad Code | Create Date    |  |
|        | Request Routing     | 414003001        | In Process | PEACOCK ALLE | Dallas Warehouse | 2020-06          |                  |              | 11/22/2019 11: |  |
|        | Request Routing     | 414003003        | In Process | PEACOCK ALLE | Phoenix Wareh    | 2020-06          |                  |              | 11/22/2019 11: |  |
|        | Request Routing     | 414035001        | In Process | PEACOCK ALLE | Dallas Warehouse | 2020-06          |                  |              | 11/22/2019 11: |  |
|        | Request Routing     | 414035003        | Pending    | PEACOCK ALLE | Phoenix Wareh    | 2020-06          |                  |              | 11/22/2019 11: |  |
|        | Request Routing     | 417268001        | In Process | PEACOCK ALLE | Dallas Warehouse | 2020-06          |                  |              | 11/22/2019 11: |  |
|        | Request Routing     | 417268003        | Pending    | PEACOCK ALLE | Phoenix Wareh    | 2020-06          |                  |              | 11/22/2019 11: |  |
|        | Request Routing     | 408255001        | In Process | PEACOCK ALLE | Dallas Warehouse | 2020-14          | UF - SUMMER F    |              | 11/22/2019 11: |  |
|        | Request Routing     | 408255003        | In Process | PEACOCK ALLE | Phoenix Wareh    | 2020-14          | UF - SUMMER F    |              | 11/22/2019 11: |  |
|        | Request Routing     | 414045001        | In Process | PEACOCK ALLE | Dallas Warehouse | 2020-14          |                  |              | 11/22/2019 11: |  |
|        | Request Routing     | 414045003        | In Process | PEACOCK ALLE | Phoenix Wareh    | 2020-14          |                  |              | 11/22/2019 11: |  |
|        | Request Routing     | 418222001        | In Process | PEACOCK ALLE | Dallas Warehouse | 2020-15          |                  |              | 12/5/2019 2:28 |  |
|        | Request Routing     | 418222003        | In Process | PEACOCK ALLE | Phoenix Wareh    | 2020-15          |                  |              | 12/5/2019 2:22 |  |
|        | Request Routing     | 418222004        | In Process | PEACOCK ALLE | PT Warehouse     | 2020-15          |                  |              | 12/5/2019 2:22 |  |
|        |                     |                  |            |              |                  |                  |                  |              |                |  |
|        |                     |                  |            |              |                  |                  |                  |              |                |  |

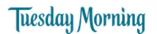

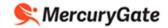

PeacockAlleyImport03 Logout

2. In Related Transports, the loads created by Tuesday Morning for your PO are listed with the assigned carrier and each load's status.

Click the Edit icon 🥙 beside your load.

| Supplier | r Purchas | se Orders    |                |                           |        |                 |                  |                       |                 |        |             |                     |                   |             |                              |       |     |
|----------|-----------|--------------|----------------|---------------------------|--------|-----------------|------------------|-----------------------|-----------------|--------|-------------|---------------------|-------------------|-------------|------------------------------|-------|-----|
| Orders   | to Route  | ~ -          | -              | Filter:                   |        |                 |                  |                       |                 |        |             |                     |                   |             |                              |       |     |
|          | Next Act  | tivity Type. | Order Number   | <ul> <li>Statu</li> </ul> |        | Origin Name     | Dest Name        | Ref: Target Weel      | k - Ref: Seasor | n Code | Ref: Ad Co  | de Create           | Date              |             |                              |       |     |
|          | Request   | Routing      | 414045001      | In Pro                    | cess   | PEACOCK ALLE    | Dallas Wareh     | ouse 2020-14          |                 |        |             | 11/22/              | 2019 11:          |             |                              |       |     |
| 8        | 414045    | 001: To-Do   | List           |                           |        |                 |                  |                       |                 |        |             |                     |                   |             |                              |       |     |
| 1        | Details   | C Activity   | Show All       |                           |        |                 |                  |                       |                 |        |             |                     |                   |             |                              |       |     |
|          |           | s: 4454 lb,  | 019 12:39 PM   |                           |        |                 |                  |                       |                 |        |             |                     |                   |             |                              |       |     |
|          |           |              |                |                           | Class  | Available Date  | Available        | e Oty Planned         | Madanas         | NMFC   | L transit I | Output Oh           | 111-1-64          | C.h.        | T                            | Value |     |
|          |           |              |                | Description.<br>5/2 BEAC  | 60     | 01/25/2020      | Available<br>419 |                       | Variance<br>0   | NMFC   | Hazmat      | Ordered Qty<br>4192 | Weight<br>4454 lb | Cube<br>949 | Temperature Range<br>0 - 0 F | value |     |
|          | Ø.        |              |                | 5/2 BEAC                  | 60     | 01/25/2020      | 415              |                       | 0               |        | false       | 4192                | 0 lb              | 1           | 0-0F                         | 0     | - 1 |
|          | 8<br>8    |              |                | 5/2 BEAC                  | 60     | 01/25/2020      | 419              |                       | 0               |        | false       | 4192                | 0 lb              | 1           | 0-0F                         | 0     |     |
|          |           | le Dates     |                |                           | Update |                 |                  |                       |                 |        |             |                     |                   |             |                              |       |     |
|          | Referer   |              |                | (Land                     |        |                 |                  |                       |                 |        |             |                     |                   |             |                              |       |     |
|          |           | Transports   |                |                           |        |                 |                  |                       |                 |        |             |                     |                   |             |                              |       |     |
|          |           | Primary R    |                | Sta                       | tus    | Carrier         | Fin              | st Pickup             |                 |        | Last Pickup |                     |                   |             |                              |       |     |
|          | (X. 86)   |              | 0188 (Load ID) |                           | nding  |                 |                  | ACOCK ALLEY (IMP), DA | ALLAS, TX, 752  |        |             | REHOUSE, FARM       | IERS BRANCH, T    |             |                              |       |     |
|          | () AB     | TM000000     | 0164 (Load ID) | Bo                        | oked   | CRST Internatio | onal PE          | ACOCK ALLEY (IMP), DA | ALLAS, TX. 752  | 12     | DALLAS WAR  | REHOUSE, FARM       | IERS BRANCH, T    |             |                              |       |     |
| -        | V         |              |                |                           |        |                 |                  |                       |                 |        |             |                     |                   |             |                              |       |     |
| E A      | Request   | Routing      | 414045003      | In Pro                    | cess   | PEACOCK ALLE    | Phoenix Ware     | h 2020-14             |                 |        |             | 11/22               | 2019 11:          |             |                              |       |     |

3. To get the BOL

Click Documents > VICS BOL

The BOL is downloaded as a pdf to your browser

#### Tiesday PEACOCK ALLEY (IMP)

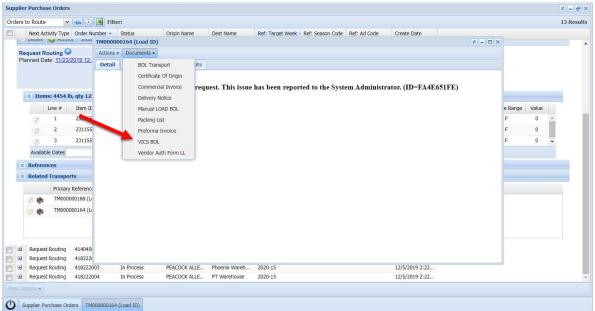

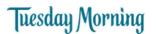

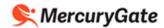

PeacockAlleyImport03 Logout

4. To get the Vendor Authorization Form Click Documents > Vendor Authorization Form LL

The Vendor Authorization Form is downloaded as a pdf to your browser

### Menu PEACOCK ALLEY (IMP)

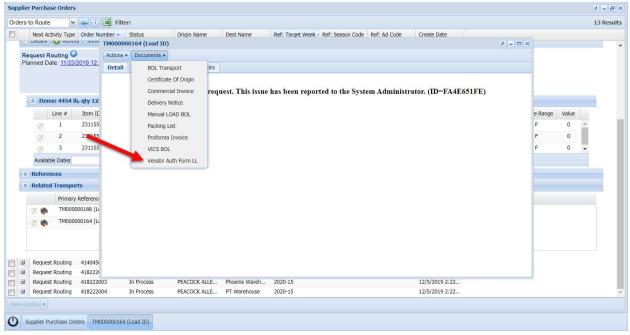

# Tuesday Morning

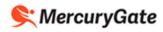

## Example Vendor Authorization Form

| Ship to:                                                                                                    | Dallas Warehouse<br>4610 Langland Road                                                                                                    |                                                                                                    | none: (800) 457-010<br>nail: tms@tuesday                                                                                                    |                                                                                        | com                                      |            |
|----------------------------------------------------------------------------------------------------|----------------------------------------------------------------------------------------------------|----------------------------------------------------------------------------------------------------|----------------------------------------------------------------------------------------------------|----------------------------------------------------------------------------------------|------------------------------------------|------------|
|                                                                                                    | Farmers Branch, TX 7524                                                                                                    |                                                                                                    | nun. unseracious                                                                                                    | , morning.                                                                             |                                          |            |
| TO ALL VENDORS:                                                                                                    |                                                                                                    |                                                                                                    |                                                                                                    |                                                                                        |                                          |            |
| This document is to<br>has been loaded.                                                                                                    | be used along with y                                                                                                    | our Bill of Lading.                                                                                                    | Please fill this out                                                                                                    | t and em                                                                               | ail back after th                        | ne trailer |
| ATTN: INBOUND T                                                                                                    | MS@tuesdaymorni                                                                                                    | ing.com LOA                                                                                                    | D #'s: TM00000                                                                                                    | 0164                                                                                   |                                          |            |
| Requested Pickup Dat                                                                                                    | e: Carrier w                                                                                                    | vill contact you with                                                                                                    | in 3 business days to                                                                                                    | o arrange                                                                              | for pickup                               |            |
| Attention:                                                                                                    |                                                                                                    | Phone Nu                                                                                                    | and the second second se |                                                                                        |                                          |            |
| Tuesday Morning Au                                                                                                    | uth # <u>SN109</u>                                                                                                    | Ship #'                                                                                                    | s SO275                                                                                                    |                                                                                        |                                          |            |
| Tuesday Morning Pu                                                                                                    | Irchase Order #                                                                                                    | 414045001                                                                                                    |                                                                                                    |                                                                                        |                                          |            |
| Carrier: CRST Inte                                                                                                    | ernational - SCAC: CRP                                                                                                    | °S                                                                                                    | Phone Number                                                                                                    | r:                                                                                     |                                          |            |
| Carrier Instructions:                                                                                                    | 27 Non-Stack                                                                                                    | k Pallet(s) / 2700.0 c                                                                                                    | cu ft / 30000lb / 8384                                                                                                    | pcs                                                                                    |                                          |            |
| (The carrier will call to                                                                                                    | schedule an appointme                                                                                                    | nt for the above Aut                                                                                                    | thorization Number.)                                                                                                    | )                                                                                      |                                          |            |
|                                                                                                    |                                                                                                    |                                                                                                    | ent Time:                                                                                                    |                                                                                        | To                                       |            |
| Pickup Date:                                                                                                    |                                                                                                    | Appointm                                                                                                    | ent mile.                                                                                                    |                                                                                        | • •                                      |            |
| Arrival Time:<br>Carrier pickup appoint<br>floor loading please ha                                                                                                    | tments are suggested to<br>ave them install either :                                                                                                    | Departure<br>o avoid possible driv<br>straps or load locks                                                                                                    | Time:<br>ver detention fees, p<br>after loading.                                                                                                    | v                                                                                      | d trucks within 2                        |            |
| floor loading please ha                                                                                                    | ave them install either s<br>back, make sure a packi<br>match packir                                                                                            | Departure<br>o avoid possible driv<br>straps or load locks<br>ing list is attached to<br>g list to the last car                                                                                                    | Time:<br>ver detention fees, p<br>after loading.<br>o the last pallets load<br>ton loaded on the tr                                                                                                    | ded on th                                                                              | d trucks within 2                        |            |
| Arrival Time:<br>Carrier pickup appoint<br>floor loading please ha                                                                                                    | ave them install either :<br>back, make sure a packi<br>match packin<br>DO                                                                                      | Departure<br>o avoid possible driv<br>straps or load locks<br>ing list is attached to<br>g list to the last car<br>NOT give packing li                                                                                                    | Time:<br>ver detention fees, p<br>after loading.<br>o the last pallets load<br>ton loaded on the tr<br>st to the driver.                                                                                                    | ided on th<br>railer.                                                                  | d trucks within 2                        |            |
| Arrival Time:<br>Carrier pickup appoint<br>floor loading please ha                                                                                                    | ave them install either :<br>back, make sure a packi<br>match packin<br>DO                                                                                      | Departure<br>o avoid possible driv<br>straps or load locks<br>ing list is attached to<br>g list to the last car<br>NOT give packing li<br>d Drivers Must Con                                                                                                    | Time:<br>ver detention fees, p<br>after loading.<br>o the last pallets load<br>ton loaded on the tr<br>ist to the driver.<br>mplete Selection B                                                                                                    | ided on th<br>railer.                                                                  | d trucks within 2                        |            |
| Arrival Time:<br>Carrier pickup appoint<br>floor loading please ha                                                                                                    | ave them install either s<br>back, make sure a packi<br>match packin<br>DO<br>Vendors and                                                                       | Departure<br>o avoid possible driv<br>straps or load locks<br>ing list is attached to<br>g list to the last car<br>NOT give packing li                                                                                                    | Time:<br>ver detention fees, p<br>after loading.<br>o the last pallets load<br>ton loaded on the tr<br>ist to the driver.<br>mplete Selection B                                                                                                    | ded on th<br>railer.<br>Below                                                          | d trucks within 2                        |            |
| Arrival Time:<br>Carrier pickup appoint<br>floor loading please ha<br>To avoid a charge h                                                                                     | ave them install either s<br>back, make sure a packi<br>match packir<br>DO<br>Vendors and<br>iler? Yes                                                          | Departure<br>o avoid possible driv<br>straps or load locks<br>ing list is attached to<br>g list to the last car<br>NOT give packing li<br>d Drivers Must Cou<br>Please print c                                                                                                    | Time:<br>ver detention fees, p<br>after loading.<br>o the last pallets load<br>ton loaded on the tr<br>ist to the driver.<br>mplete Selection B<br>clearly                                                                                                    | ded on th<br>railer.<br>Below                                                          | d trucks within 2                        |            |
| Arrival Time:<br>Carrier pickup appoint<br>floor loading please ha                                                                                                    | ave them install either s<br>back, make sure a packi<br>match packir<br>DO<br>Vendors and<br>iler? Yes                                                          | Departure<br>o avoid possible driv<br>straps or load locks<br>ing list is attached to<br>g list to the last car<br>NOT give packing li<br>d Drivers Must Cou<br>Please print c                                                                                                    | Time:<br>ver detention fees, p<br>after loading.<br>o the last pallets load<br>ton loaded on the tr<br>ist to the driver.<br>mplete Selection B<br>clearly                                                                                                    | ded on th<br>railer.<br>Below                                                          | d trucks within 2                        |            |
| Arrival Time:<br>Carrier pickup appoint<br>floor loading please ha<br>To avoid a charge h                                                                                     | ave them install either s<br>back, make sure a packi<br>match packir<br>DO<br>Vendors and<br>iler? Yes                                                          | Departure<br>o avoid possible driv<br>straps or load locks<br>ing list is attached to<br>g list to the last car<br>NOT give packing li<br>d Drivers Must Cou<br>Please print c                                                                                                    | Time:<br>ver detention fees, p<br>after loading.<br>o the last pallets load<br>ton loaded on the tr<br>ist to the driver.<br>mplete Selection B<br>clearly                                                                                                    | ded on th<br>railer.<br>Below                                                          | d trucks within 2                        |            |
| Arrival Time:<br>Carrier pickup appoint<br>floor loading please ha<br>To avoid a charge h<br>Was a seal on the tra<br>Seal # on the trailer u                                 | ave them install either s<br>back, make sure a packi<br>match packir<br>DO<br>Vendors and<br>iler? Yes                                                          | Departure<br>o avoid possible driv<br>straps or load locks<br>ing list is attached to<br>ng list to the last car<br>NOT give packing li<br>d Drivers Must Con<br>Please print of<br>No<br>PO Completed                                                                                         | Time:<br>ver detention fees, p<br>after loading.<br>o the last pallets load<br>ton loaded on the tr<br>ist to the driver.<br>mplete Selection B<br>clearly<br>Carrier Trailer<br>Yes                                                                                                    | ided on th<br>railer.<br>Below<br>Number                                               | d trucks within 2                        |            |
| Arrival Time:<br>Carrier pickup appoint<br>floor loading please ha<br>To avoid a charge h<br>Was a seal on the tra<br>Seal # on the trailer u<br>Your seal#                   | ave them install either s<br>back, make sure a packi<br>match packin<br>DO<br>Vendors and<br>iler? Yes<br>upon arrival                                          | Departure<br>o avoid possible driv<br>straps or load locks<br>ing list is attached to<br>ng list to the last car<br>NOT give packing li<br>d Drivers Must Con<br>Please print of<br>No<br>PO Completed                                                                                         | Time:<br>ver detention fees, p<br>after loading.<br>o the last pallets load<br>ton loaded on the tr<br>ist to the driver.<br>mplete Selection B<br>clearly<br>Carrier Trailer<br>Yes                                                                                                    | ded on th<br>railer.<br>Below<br>Number                                                | d trucks within 2                        |            |
| Arrival Time:<br>Carrier pickup appoint<br>floor loading please ha<br>To avoid a charge h<br>Was a seal on the tra<br>Seal # on the trailer u<br>Your seal#<br>Carton Count   | ave them install either s<br>back, make sure a packi<br>match packin<br>DO<br>Vendors and<br>iler? Yes<br>upon arrival                                          | Departure<br>o avoid possible driv<br>straps or load locks<br>ing list is attached to<br>ng list to the last car<br>NOT give packing li<br>d Drivers Must Con<br>Please print of<br>No<br>PO Completed                                                                                         | Time:<br>ver detention fees, p<br>after loading.<br>o the last pallets load<br>ton loaded on the tr<br>ist to the driver.<br>mplete Selection B<br>clearly<br>Carrier Trailer<br>Yes                                                                                                    | ded on th<br>railer.<br>Below<br>Number                                                | d trucks within 2<br>e trailer. If floor |            |
| Arrival Time:<br>Carrier pickup appoint<br>floor loading please ha<br>To avoid a charge ha<br>Was a seal on the trailer u<br>Your seal#<br>Carton Count<br>Shippers Signature | ave them install either s<br>back, make sure a packi<br>match packir<br>DO<br>Vendors and<br>iler? Yes<br>upon arrival<br>Pallet Count                          | Departure<br>o avoid possible driv<br>straps or load locks<br>ing list is attached to<br>ng list to the last car<br>NOT give packing li<br>d Drivers Must Con<br>Please print of<br>No<br>PO Completed                                                                                         | e Time:<br>ver detention fees, p<br>after loading.<br>o the last pallets load<br>ton loaded on the tr<br>ist to the driver.<br>mplete Selection B<br>clearly<br>Carrier Trailer<br>Yes W                                                                                                    | ded on th<br>railer.<br>Below<br>Number<br>No<br>Veight                                | d trucks within 2<br>e trailer. If floor |            |
| Arrival Time:<br>Carrier pickup appoint<br>floor loading please ha<br>To avoid a charge ha<br>Was a seal on the trailer u<br>Your seal#<br>Carton Count<br>Shippers Signature | ave them install either s<br>back, make sure a packi<br>match packir<br>DO<br>Vendors and<br>iler? Yes<br>upon arrival<br>Pallet Count<br><br>IF PO is not comp | Departure o avoid possible driv straps or load locks ing list is attached to g list to the last car NOT give packing li I Drivers Must Coo Please print c No PO Completed Hete call the Tuesda                                                                                                 | ver detention fees, p<br>after loading.<br>o the last pallets load<br>ton loaded on the tr<br>ist to the driver.<br>mplete Selection B<br>clearly<br>Carrier Trailer<br>Yes W<br>y Morning Traffic De                                                                                                    | ded on th<br>railer.<br>Below<br>Number<br>No<br><br>Veight<br>epartment               | d trucks within 2<br>e trailer. If floor |            |
| Arrival Time:<br>Carrier pickup appoint<br>floor loading please ha<br>To avoid a charge ha<br>Was a seal on the trailer u<br>Your seal#<br>Carton Count<br>Shippers Signature | ave them install either state them install either state them install either state packing match packing DO Vendors and iller? Yes                               | Departure<br>o avoid possible driv<br>straps or load locks<br>ing list is attached to<br>ng list to the last car<br>NOT give packing li<br>d Drivers Must Con<br>Please print of<br>No<br>PO Completed<br>PO Completed<br>lete call the Tuesda<br>100) 457-0101, selec<br>ct the extension for | e Time:<br>ver detention fees, p<br>after loading.<br>o the last pallets load<br>ton loaded on the tr<br>ist to the driver.<br>mplete Selection B<br>clearly<br>Carrier Trailer<br>Yes W                                                                                                    | ded on th<br>railer.<br>Below<br>Number<br>No<br><br>Veight<br>epartment<br>nd.<br>in. | d trucks within 2<br>e trailer. If floor |            |

# Tuesday Morning

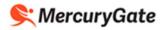

## Example BOL

| Date: 01/14/202                                                                                                    | <b>Mornia</b><br>0 11:47 EST                                                                                                    |                                                                                                    |                                                                                                    | OL: TH                                     | 00000010                         | 64                  |                                                                           |            |                  | _        |
|----------------------------------------------------------------------------------------------------|----------------------------------------------------------------------------------------------------|----------------------------------------------------------------------------------------------------|----------------------------------------------------------------------------------------------------|--------------------------------------------|----------------------------------|---------------------|---------------------------------------------------------------------------|------------|------------------|----------|
|                                                                                                    | OCATION<br>EACOCK ALLEY (IM                                                                                                    | Pl                                                                                                    | DATE<br>Planned I                                                                                                    | Date:                                      |                                  |                     |                                                                           |            |                  |          |
| Pickup 1 2                                                                                                    | EACOCK ALLEY (IM<br>050 POSTAL WAY<br>IALLAS, TX 75212 US<br>iontact: dd                                                                                                    | 3                                                                                                    | 01/25/202<br>01/31/202                                                                                                    | 0 00:00                                    |                                  |                     |                                                                           |            |                  |          |
| P                                                                                                    | hone: 111                                                                                                    |                                                                                                    |                                                                                                    |                                            |                                  |                     |                                                                           |            |                  |          |
| Drop 2 4                                                                                                    | mone: 111<br>imail: ggg<br>Ialias Warehouse<br>610 Langland Road<br>armers Branch, TX 75<br>contact: Becky Wilson<br>thone: 800.457.0101                                                                                                    | 5244 US                                                                                                    | Planned 0<br>01/25/202<br>01/31/202                                                                                            | Date:<br>0 00:00                           |                                  |                     |                                                                           |            |                  |          |
| C P                                                                                                    | ontact: Becky Wilson<br>hone: 800.457.0101                                                                                                    | Opt 3                                                                                                    | 51131/02                                                                                                    | - 00.00                                    |                                  |                     |                                                                           |            |                  |          |
|                                                                                                    | CARRIER                                                                                                    | inomig.com                                                                                                    |                                                                                                    |                                            | THIRE                            |                     | RTY FREIGHT CH                                                            |            |                  |          |
| CRS<br>Shipment ID: SN109                                                                                                    | PRO Number                                                                                                    | SCAC: CRPS                                                                                                    |                                                                                                    | Addres                                     | s: 1                             |                     | sday Morning Co<br>Lyndon B Johnso                                        |            | n                |          |
|                                                                                                    | Trailer/Seal<br>Number(s):                                                                                                    |                                                                                                    |                                                                                                    | City/Sta                                   | te/Zip:                          | Dalla               | s, TX 75240                                                               |            |                  |          |
| Cust Pickup #:                                                                                                    | Number(s):<br>Purchase Or                                                                                                    | der(s): 414045001                                                                                                   |                                                                                                    | PH/Ema<br>Freight<br>Terms:                | uil:<br>Charge                   | 1                   | (Prepaid Un                                                               | ess Marked | Otherwise)       |          |
|                                                                                                    |                                                                                                    |                                                                                                    |                                                                                                    |                                            | 3                                | Mast                | er Bill of Lading:<br>rlying Bills of La                                  | With atta  | iched            |          |
|                                                                                                    |                                                                                                    | SPECIA                                                                                                    | L INSTRUCTIO                                                                                                    | (chec                                      | k box)<br>ERY/CARRI              | IER)                | ing bins of 20                                                            | ang        |                  |          |
| opp                                                                                                    |                                                                                                    |                                                                                                    | CARRIER                                                                                                    | NFORMA                                     | TION                             |                     |                                                                           |            |                  |          |
| QTY TYPE                                                                                                    | PACKAGE<br>QTY TYPE                                                                                                    | WEIGHT                                                                                                    | Commodifies a                                                                                                    | COM<br>equiling specie                     | MODITY DES                       | CRIPT<br>to or allo | FION<br>ntion in handling or stewle<br>sportation with ordinary ca<br>360 | 9          | LTL OF<br>NMFC # | CLASS    |
| 27.0 PALLET 8                                                                                                    | 384.0 PCS                                                                                                    | 30000.00                                                                                                    |                                                                                                    | Sec.                                       | No Descript                      | tion                | 80                                                                        |            |                  | 50.0     |
|                                                                                                    | 8384.0                                                                                                    | 30000.00                                                                                                    |                                                                                                    |                                            | GRAND TO                         |                     |                                                                           |            |                  |          |
| the bill of Lading, the property of the property of the property and property and p | ton for loss or damage<br>assifications and tariffs in<br>inty described above and in<br>an of the contents of or                                                                                                    | e is this shipment i<br>effect on the date of the<br>apparent good order to<br>tes unistown? made                   | issue of<br>cospt as                                                                                                    | re. See 491                                | J.J.C. 14705(                    | CH110               | nj and (B).                                                               |            |                  |          |
| ind destined, as indicated,<br>troughout this contract as<br>roperty) under the contract                                                                                                    | above which said carrier (th<br>meaning any person or corp<br>t agrees to carry to its usual                                                                                                    | te word carrier being un<br>poration in possession i<br>place of delivery of sa                                     | inderstood<br>of the<br>id                                                                                                    |                                            |                                  |                     |                                                                           |            |                  |          |
| estination, if on said route,<br>lestination. It is mutually ag<br>very service to be perform                                                                                                    | ion for loss or damage<br>lassifications and taitfs in in<br>try described above and in:<br>an of the contents of package<br>above which said carrier (th<br>meaning any person or cogn<br>agrees to carry to its usual<br>otherwise to deliver to any<br>otherwise to deliver to any<br>otherwise to deliver to any<br>otherwise to deliver to any<br>otherwise to deliver to any<br>otherwise to deliver to any<br>otherwise to deliver to any<br>otherwise to deliver to any<br>otherwise to deliver to any<br>otherwise to the Bill of to<br>the governing classification of<br>a coopped for him/therest if | ther carrier on the route<br>all or any of said propert<br>sct to the Bill of Lading.                               | to said<br>y, that<br>SHIPPER,                                                                                                 |                                            |                                  |                     |                                                                           |            |                  |          |
| ereby certifies that he is fa<br>tokading those set forth in t<br>igneed to by the shipper an<br>SHIPPER SIGNATU                                                                                                    | milar with all of the Bill of L<br>the governing classification<br>d accepted for him/herself a<br>DATE                                                                                                    |                                                                                                    |                                                                                                    |                                            |                                  |                     |                                                                           |            |                  |          |
| SHIPPER SIGNATU<br>This is to certify that the ab-<br>inoperty classified, package<br>and are in proper condition<br>according to the applicable                                                                                                    | town named materials are<br>d, marked and labeled,<br>for transportation                                                                                                    | Carrier ackn<br>Carrier certif                                                                                      | R SIGNATURE<br>swindges receipt of<br>ies emergency resp<br>lior carrier has the C<br>equivalent docume<br>scribed above is re | packages and<br>onse informati<br>XOT eman | inequired placars<br>on was made | us.                 |                                                                           |            |                  |          |
| ecording to the applicable                                                                                                    | regulations of the DOT.                                                                                                    | guidebook or<br>Property de<br>as potent                                                                            | equivalent docume<br>scribed above is re                                                                                       | ntation in the<br>sceived in go            | vehicle.<br>od order, excep      | pe                  | Store Signature                                                           |            |                  |          |
|                                                                                                    |                                                                                                    |                                                                                                    |                                                                                                    |                                            |                                  |                     |                                                                           |            |                  |          |
|                                                                                                    |                                                                                                    |                                                                                                    |                                                                                                    |                                            |                                  |                     |                                                                           |            |                  | Page 1 d |
| Tuesday                                                                                                    | Morni                                                                                                    | na                                                                                                    |                                                                                                    |                                            |                                  | _                   |                                                                           |            |                  | Page 1 c |
| Tuesday                                                                                                    | y Mornù                                                                                                    | ng                                                                                                    |                                                                                                    | Drop Pr                                    | analist for t                    | STO                 | DE                                                                        |            |                  | Page 1 c |
|                                                                                                    |                                                                                                    | Driver ** -Pl                                                                                                    | ease Confirm                                                                                                    | n STOR                                     | eceipt for 5                     | STO                 | RE_<br>Receives Corr                                                      | ect Dro    | p Receipt        |          |
| Information:                                                                                                    | **<br>Customer<br>Load ID #:                                                                                                    | Driver ** -Ple<br>PO #: Order<br>7M000000164                                                                        | ease Confirm                                                                                                    | n STOR                                     | E MANAG                          | STO                 | <u>RE.</u><br>Receives Corr                                               | rect Dro   | p Receipt        |          |
| Information:                                                                                                    | Customer<br>Load ID #:<br>OP Customer<br>Informatio                                                                                                    | Driver ** -Ple<br>PO #: Order<br>TM000000164                                                                        | DATE                                                                                                    | ate:                                       | E MANAG                          | STO                 | RE.<br>Receives Corr                                                      | ect Dro    | p Receipt        |          |
| Information:                                                                                                    | Customer<br>Load ID #:<br>OP Customer<br>Informatie<br>Dallas Wa<br>2 4610 Lang<br>Farmers E                                                                                                    | Driver ** -Ple<br>PO #: Order<br>7M000000164<br>r<br>on<br>rehouse<br>gland Road<br>granch, TX                      | ease Confirr<br>Number: SC<br>DATE                                                                                             | ate:                                       | E MANAG                          | STO                 | RE_<br>Receives Corr                                                      | rect Dro   | p Receipt        |          |
| Information:                                                                                                    | Customer<br>Load ID #:<br>OP Customer<br>Informatie<br>Dallas Wa<br>2 4610 Lang<br>Farmers B<br>75244 US<br>Contact: I                                                                                                    | Driver ** -Pla<br>PO #: Order<br>7M000000164<br>r<br>on<br>urehouse<br>gland Road<br>Branch, TX                     | Pase Confirm<br>Number: SC<br>DATE<br>Planned D<br>01/25/2020                                                                  | ate:                                       | E MANAG                          | STO                 | RE<br>Receives Corr                                                       | ect Dro    | p Receipt        |          |
| Information:                                                                                                    | Customer<br>Load ID #:<br>OP Customer<br>Informatic<br>Dallas Wa<br>2 4610 Lang<br>Farmers B<br>75244 US<br>Contact: I<br>Wilson<br>Phone: 80                                                                                                    | Driver ** -Pla<br>PO #: Order<br>7M000000164<br>r<br>on<br>urehouse<br>gland Road<br>Branch, TX                     | Planned D<br>01/25/2020<br>01/31/2020                                                                                          | ate:                                       | E MANAG                          | STO                 | <u>RE.</u><br>Receives Corr                                               | rect Dro   | p Receipt        |          |
| Information:                                                                                                    | **  <br>Customer<br>Load ID #:<br>OP<br>Customer<br>Informatic<br>Dallas Wa<br>2<br>4610 Lang<br>Farmers B<br>75244 US<br>Contact :<br>Wilson<br>Phone: 80<br>Opt 3<br>Email:                                                                                                    | Driver ** .Pli<br>PO #: Order<br>77000000164<br>fron<br>rehouse<br>gland Road<br>sranch, TX<br>Becky<br>00.457.0101 | Planned D<br>01/25/2020<br>01/31/2020                                                                                          | ate:                                       | E MANAG                          | STO                 | RE.<br>Receives Con                                                       | ect Dro    | p Receipt        |          |
| Information:                                                                                                    | Customer<br>Load ID #:<br>OP Customer<br>Informati<br>Dallas Wa<br>4610 Lang<br>Farmers B<br>75244 US<br>Contact I<br>Wilson<br>Phone: 8(<br>Opt 3<br>Email:<br>beckyw@)                                                                                                    | Driver ** -Pli<br>PO #: Order<br>7M00000164<br>f<br>on<br>rehouse<br>gland Road<br>sranch, TX<br>Becky              | Planned D<br>01/25/2020<br>01/31/2020                                                                                          | ate:                                       | E MANAG                          | STO                 | RE.<br>Receives Con                                                       | ect Dro    | p Receipt        |          |
| Information:                                                                                                    | **  <br>Customer<br>Load ID #:<br>OP<br>Customer<br>Informatic<br>Dallas Wa<br>2<br>4610 Lang<br>Farmers B<br>75244 US<br>Contact :<br>Wilson<br>Phone: 80<br>Opt 3<br>Email:                                                                                                    | Driver ** .Pli<br>PO #: Order<br>77000000164<br>fron<br>rehouse<br>gland Road<br>sranch, TX<br>Becky<br>00.457.0101 | Planned D<br>01/25/2020<br>01/31/2020                                                                                          | ate:                                       | E MANAG                          | STO                 | RE.<br>Receives Con                                                       | ect Dro    | p Receipt        |          |
| Information:                                                                                                    | Customer<br>Load ID #:<br>OP Customer<br>Informati<br>Dallas Wa<br>4610 Lang<br>Farmers B<br>75244 US<br>Contact I<br>Wilson<br>Phone: 8(<br>Opt 3<br>Email:<br>beckyw@)                                                                                                    | Driver ** .Pli<br>PO #: Order<br>77000000164<br>fron<br>rehouse<br>gland Road<br>sranch, TX<br>Becky<br>00.457.0101 | Planned D<br>01/25/2020<br>01/31/2020                                                                                          | ate:                                       | E MANAG                          | STO                 | RE<br>Receives Corr                                                       | ect Dro    | p Receipt        |          |
| Information:                                                                                                    | Customer<br>Load ID #:<br>OP Customer<br>Informati<br>Dallas Wa<br>4610 Lang<br>Farmers B<br>75244 US<br>Contact I<br>Wilson<br>Phone: 8(<br>Opt 3<br>Email:<br>beckyw@)                                                                                                    | Driver ** .Pli<br>PO #: Order<br>77000000164<br>fron<br>rehouse<br>gland Road<br>sranch, TX<br>Becky<br>00.457.0101 | Planned D<br>01/25/2020<br>01/31/2020                                                                                          | ate:                                       | E MANAG                          | STO                 | RE_<br>Receives Con                                                       | rect Dro   | p Receipt        |          |
| Information:<br>TYPE ST<br>Regular                                                                                                    | Customer<br>Load ID #:<br>OP Customer<br>Informati<br>24 4610 Lang<br>Farmers B<br>Contact:<br>Wilson<br>Phone: &<br>Opt 3<br>Email:<br>beckyw@j<br>ing.com                                                                                                    | Driver ** .Pli<br>PO #: Order<br>77000000164<br>fron<br>rehouse<br>gland Road<br>sranch, TX<br>Becky<br>00.457.0101 | Planned D<br>01/25/2020<br>01/31/2020                                                                                          | ate:                                       | E MANAG                          | BER                 | RE_<br>Receives Con                                                       | ect Dro    | p Receipi        |          |
| Information:<br>TYPE ST<br>Regular                                                                                                    | Customer<br>Load ID #:<br>OP Customer<br>Informati<br>24 4610 Lang<br>Farmers B<br>Contact:<br>Wilson<br>Phone: &<br>Opt 3<br>Email:<br>beckyw@j<br>ing.com                                                                                                    | Driver ** .Pli<br>PO #: Order<br>77000000164<br>fron<br>rehouse<br>gland Road<br>sranch, TX<br>Becky<br>00.457.0101 | Planned D<br>01/25/2020<br>01/31/2020                                                                                          | ate:                                       | E MANAG<br>PS                    | BER                 | RE<br>Receives Corr                                                       | ect Dro    | p Receipi        |          |
| Information:<br>TYPE ST<br>Regular :                                                                                                    | teating ::<br>Lead 107 ::<br>DP Customer<br>Informatic<br>Zastomer<br>Palas Wa<br>4510 Lang<br>75244 US<br>Contact ::<br>Wilson<br>Phone: 8(<br>Opt 3<br>Email:<br>beckywight<br>ing.com                                                                                                    | Driver ** .Pli<br>PO #: Order<br>77000000164<br>fron<br>rehouse<br>gland Road<br>sranch, TX<br>Becky<br>00.457.0101 | Planned D<br>01/25/2020<br>01/31/2020                                                                                          | n STOR<br>AC: CR<br>ate:<br>0              | E MANAG<br>PS<br>Date/Tim        | ne                  | BE<br>Receives Corr                                                       | ect Dro    | p Receipi        |          |
| Information:<br>TYPE ST<br>Regular :                                                                                                    | teating ::<br>Lead 107 ::<br>DP Customer<br>Informatic<br>Zastomer<br>Palas Wa<br>4510 Lang<br>75244 US<br>Contact ::<br>Wilson<br>Phone: 8(<br>Opt 3<br>Email:<br>beckywight<br>ing.com                                                                                                    | Driver ** .Pli<br>PO #: Order<br>77000000164<br>fron<br>rehouse<br>gland Road<br>sranch, TX<br>Becky<br>00.457.0101 | Planned D<br>01/25/2020<br>01/31/2020                                                                                          | n STOR<br>AC: CR<br>ate:<br>0              | E MANAG<br>PS                    | ne                  | RE.<br>Receives Corr                                                      | ect Dro    | p Receipt        |          |
| Information:<br>TYPE ST<br>Regular :                                                                                                    | teating ::<br>Lead 107 ::<br>DP Customer<br>Informatic<br>Zastomer<br>Palas Wa<br>4510 Lang<br>75244 US<br>Contact ::<br>Wilson<br>Phone: 8(<br>Opt 3<br>Email:<br>beckywight<br>ing.com                                                                                                    | Driver ** .Pli<br>PO #: Order<br>77000000164<br>fron<br>rehouse<br>gland Road<br>sranch, TX<br>Becky<br>00.457.0101 | Planned D<br>01/25/2020<br>01/31/2020                                                                                          | n STOR<br>AC: CR<br>ate:<br>0              | E MANAG<br>PS<br>Date/Tim        | ne                  | RE.<br>Receives Corr                                                      | ect Dro    | p Receipt        |          |
| Information:<br>TYPE ST<br>Regular :                                                                                                    | ture                                                                                                    | Driver ** .Pli<br>PO #: Order<br>77000000164<br>fron<br>rehouse<br>gland Road<br>sranch, TX<br>Becky<br>00.457.0101 | Planned D<br>01/25/2020<br>01/31/2020                                                                                          | n STOR<br>AC: CR<br>ate:<br>0              | E MANAG<br>PS<br>Date/Tim        | ne                  | RE.<br>Receives Corr                                                      | ect Dro    | p Receipi        |          |
| Information:<br>TYPE ST<br>Regular :                                                                                                    | ture                                                                                                    | Driver ** .Pli<br>PO #: Order<br>77000000164<br>fron<br>rehouse<br>gland Road<br>sranch, TX<br>Becky<br>00.457.0101 | Planned D<br>01/25/2020<br>01/31/2020                                                                                          | n STOR<br>AC: CR<br>ate:<br>0              | E MANAG<br>PS<br>Date/Tim        | ne                  | RE_<br>Receives Con                                                       | eet Dro    | p Receipt        |          |
| Information:<br>TYPE ST<br>Regular :                                                                                                    | ture                                                                                                    | Driver ** .Pli<br>PO #: Order<br>77000000164<br>fron<br>rehouse<br>gland Road<br>sranch, TX<br>Becky<br>00.457.0101 | Planned D<br>01/25/2020<br>01/31/2020                                                                                          | n STOR<br>AC: CR<br>ate:<br>0              | E MANAG<br>PS<br>Date/Tim        | ne                  | RE_<br>Receives Con                                                       | eet Dro    | p Receipt        |          |
| Information:<br>TYPE ST<br>Regular :                                                                                                    | ture                                                                                                    | Driver ** .Pli<br>PO #: Order<br>77000000164<br>fron<br>rehouse<br>gland Road<br>sranch, TX<br>Becky<br>00.457.0101 | Planned D<br>01/25/2020<br>01/31/2020                                                                                          | n STOR<br>AC: CR<br>ate:<br>0              | E MANAG<br>PS<br>Date/Tim        | ne                  | RE.                                                                       | ect Dro    | p Receipt        |          |
| Information:<br>TYPE ST<br>Regular :                                                                                                    | ture                                                                                                    | Driver ** .Pli<br>PO #: Order<br>77000000164<br>fron<br>rehouse<br>gland Road<br>sranch, TX<br>Becky<br>00.457.0101 | Planned D<br>01/25/2020<br>01/31/2020                                                                                          | n STOR<br>AC: CR<br>ate:<br>0              | E MANAG<br>PS<br>Date/Tim        | ne                  | RE.<br>Receives Corr                                                      | ect Dro    | p Receipt        |          |
| Information:<br>TYPE ST<br>Regular :                                                                                                    | ture                                                                                                    | Driver ** .Pli<br>PO #: Order<br>77000000164<br>fron<br>rehouse<br>gland Road<br>sranch, TX<br>Becky<br>00.457.0101 | Planned D<br>01/25/2020<br>01/31/2020                                                                                          | n STOR<br>AC: CR<br>ate:<br>0              | E MANAG<br>PS<br>Date/Tim        | ne                  | RE.<br>Receives Corr                                                      | eet Dro    | p Receipt        |          |
| Information:<br>TYPE ST<br>Regular :<br>STORE Signa                                                                                                    | ture                                                                                                    | Driver ** .Pli<br>PO #: Order<br>77000000164<br>fron<br>rehouse<br>gland Road<br>sranch, TX<br>Becky<br>00.457.0101 | Planned D<br>01/25/2020<br>01/31/2020                                                                                          | n STOR<br>AC: CR<br>ate:<br>0              | E MANAG<br>PS<br>Date/Tim        | ne                  | RE<br>Receives Corr                                                       | ect Dro    | p Receipt        |          |
| Information:<br>TYPE ST<br>Regular :<br>STORE Signa                                                                                                    | ture                                                                                                    | Driver ** .Pli<br>PO #: Order<br>77000000164<br>fron<br>rehouse<br>gland Road<br>sranch, TX<br>Becky<br>00.457.0101 | Planned D<br>01/25/2020<br>01/31/2020                                                                                          | n STOR<br>AC: CR<br>ate:<br>0              | E MANAG<br>PS<br>Date/Tim        | ne                  | RE_<br>Receives Con                                                       | eet Dro    | p Receipt        |          |
| Information:<br>TYPE ST<br>Regular :                                                                                                    | ture                                                                                                    | Driver ** .Pli<br>PO #: Order<br>77000000164<br>fron<br>rehouse<br>gland Road<br>sranch, TX<br>Becky<br>00.457.0101 | Planned D<br>01/25/2020<br>01/31/2020                                                                                          | n STOR<br>AC: CR<br>ate:<br>0              | E MANAG<br>PS<br>Date/Tim        | ne                  | RE_<br>Receives Corr                                                      | rect Dro   | p Receipt        |          |
| Information:<br>TYPE ST<br>Regular :<br>STORE Signa                                                                                                    | ture                                                                                                    | Driver ** .Pli<br>PO #: Order<br>77000000164<br>fron<br>rehouse<br>gland Road<br>sranch, TX<br>Becky<br>00.457.0101 | Planned D<br>01/25/2020<br>01/31/2020                                                                                          | n STOR<br>AC: CR<br>ate:<br>0              | E MANAG<br>PS<br>Date/Tim        | ne                  | RE.<br>Receives Corr                                                      | ect Dro    | p Receipi        |          |
| Information:<br>TYPE ST<br>Regular :<br>STORE Signa                                                                                                    | teating ::<br>Lead 107 ::<br>DP Customer<br>Informatic<br>Zastomer<br>Palas Wa<br>4510 Lang<br>75244 US<br>Contact ::<br>Wilson<br>Phone: 8(<br>Opt 3<br>Email:<br>beckywight<br>ing.com                                                                                                    | Driver ** .Pli<br>PO #: Order<br>77000000164<br>fron<br>rehouse<br>gland Road<br>sranch, TX<br>Becky<br>00.457.0101 | Planned D<br>01/25/2020<br>01/31/2020                                                                                          | n STOR<br>AC: CR<br>ate:<br>0              | E MANAG<br>PS<br>Date/Tim        | ne                  | RE.<br>Receives Corr                                                      | ect Dro    | p Receipt        |          |
| Information:                                                                                                    | teating ::<br>Lead 107 ::<br>DP Customer<br>Informatic<br>Zastomer<br>Palas Wa<br>4510 Lang<br>75244 US<br>Contact ::<br>Wilson<br>Phone: 8(<br>Opt 3<br>Email:<br>beckywight<br>ing.com                                                                                                    | Driver ** .Pli<br>PO #: Order<br>77000000164<br>fron<br>rehouse<br>gland Road<br>sranch, TX<br>Becky<br>00.457.0101 | Planned D<br>01/25/2020<br>01/31/2020                                                                                          | n STOR<br>AC: CR<br>ate:<br>0              | E MANAG<br>PS<br>Date/Tim        | ne                  | RE.                                                                       | ect Dro    | p Receipt        | Page 1 c |
| Information:<br>TYPE ST<br>Regular :<br>STORE Signa                                                                                                    | teating ::<br>Lead 107 ::<br>DP Customer<br>Informatic<br>Zastomer<br>Palas Wa<br>4510 Lang<br>75244 US<br>Contact ::<br>Wilson<br>Phone: 8(<br>Opt 3<br>Email:<br>beckywight<br>ing.com                                                                                                    | Driver ** .Pli<br>PO #: Order<br>77000000164<br>fron<br>rehouse<br>gland Road<br>sranch, TX<br>Becky<br>00.457.0101 | Planned D<br>01/25/2020<br>01/31/2020                                                                                          | n STOR<br>AC: CR<br>ate:<br>0              | E MANAG<br>PS<br>Date/Tim        | ne                  | RE_<br>Receives Con                                                       | eet Dro    | p Receipt        |          |
| Information:<br>STYPE ST<br>Regular :                                                                                                    | teating ::<br>Lead 107 ::<br>DP Customer<br>Informatic<br>Zastomer<br>Palas Wa<br>4510 Lang<br>75244 US<br>Contact ::<br>Wilson<br>Phone: 8(<br>Opt 3<br>Email:<br>beckywight<br>ing.com                                                                                                    | Driver ** .Pli<br>PO #: Order<br>77000000164<br>fron<br>rehouse<br>gland Road<br>sranch, TX<br>Becky<br>00.457.0101 | Planned D<br>01/25/2020<br>01/31/2020                                                                                          | n STOR<br>AC: CR<br>ate:<br>0              | E MANAG<br>PS<br>Date/Tim        | ne                  | RE_<br>Receives Con                                                       | eet Dro    | p Receipt        |          |

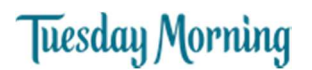

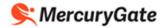

### Helpful Hints

#### Setting the Purchase Orders Portlet to be More Easily Visible

If you want the Purchase Orders portlet to be visible when you log into MercuryGate, you can position it as you like and save the positioning using the following steps.

1. Position the Purchase Orders portlet as desired. You can maximize, minimize, or resize any portlet using the buttons at the top right of each portlet.

| Minimize |  |
|----------|--|
| Maximize |  |

Resize

Drag the edges of any portlet

| vews and Information                        | s = □ × Sup        | pplier  | Purchase Orders  |                  |                    |                     |                       |                          |
|---------------------------------------------|--------------------|---------|------------------|------------------|--------------------|---------------------|-----------------------|--------------------------|
| Binitin News<br>No news items at this time. | Oro                | ders ti | o Route 🗸 🗸      | 🚯 🗷 Filter       |                    |                     |                       |                          |
| General                                     |                    |         | Owner            | Order Number     | Next Activity Type | Next Activity Plann | Status                | Dest Name                |
| No news items at this time.                 |                    |         | DE BEUKELAER BA  | 339448           | Request Routing    | 07/21/2019 08:17    | In Process            | East Coast Bypass        |
| No news items at this time.                 |                    |         | DE BEUKELAER BA  | 341370           | Request Routing    | 07/21/2019 08:17    | In Process            | Dallas Warehouse         |
| iportant                                    |                    |         | DE BEUKELAER BA  | 385313           | Request Routing    | 07/21/2019 08:17    | Pending               | Performance Team Freight |
| No news items at this time.                 |                    |         | DE BEUKELAER BA  | 387157           | Request Routing    | 07/21/2019 08:17    | In Process            | Dallas Warehouse         |
| No news items at this time.                 |                    |         | DE BEUKELAER BA  | 393626           | Request Routing    | 07/21/2019 08:17    | Pending               | Dallas Warehouse         |
| stem Info                                   |                    |         | DE BEUKELAER BA  |                  |                    |                     | a statement of the    | Dallas Warehouse         |
| No news items at this time.<br>Inder News   |                    |         | DE BEUKELAER BA  | 394000<br>394571 | Request Routing    | 07/21/2019 08:17    | Pending               | Phoenix Warehouse        |
| No news items at this time.                 |                    |         | DE BEUKELAER BA  | 3945/1 394617    | Request Routing    | 07/21/2019 08:17    | In Process<br>Pending | Dallas Warehouse         |
|                                             |                    |         | DE BEUKELAER BA  | 394680           | Request Routing    |                     | to want now Alarm     | Phoenix Warehouse        |
|                                             |                    |         | DE BEUKELAER BA  |                  | Request Routing    | 07/21/2019 08:17    | In Process            | Dallas Warehouse         |
|                                             | [1]                |         |                  | 394707           | Request Routing    | 07/21/2019 08:17    | In Process            |                          |
|                                             | End.               |         | DE BEUKELAER BA  | 394709           | Request Routing    | 07/21/2019 08:17    | Pending               | Dallas Warehouse         |
|                                             |                    |         | DE BEUKELAER BA  | 394710           | Request Routing    | 07/21/2019 08:17    | Pending               | Dallas Warehouse         |
|                                             |                    |         | DE BEUKELAER BA  | 394711           | Request Routing    | 07/21/2019 08:17    | Pending               | Dallas Warehouse         |
|                                             | 8                  |         | DE BEUKELAER BA  | 394712           | Request Routing    | 07/21/2019 08:17    | Pending               | Phoenix Warehouse        |
|                                             |                    |         | DE BEUKELAER BA  | 394713           | Request Routing    | 07/21/2019 08:17    | Pending               | East Coast Bypass        |
|                                             |                    |         | DE BEUKELAER BA  | 394718           | Request Routing    | 07/21/2019 08:17    | Pending               | Phoenix Warehouse        |
|                                             |                    |         | DE BEUKELAER BA  | 394719           | Request Routing    | 07/21/2019 08:17    | Pending               | Vistar - NC              |
|                                             | 2 C                |         | DE BEUKELAER BA  | 394721           | Request Routing    | 07/21/2019 08:17    | In Process            | Phoenix Warehouse        |
|                                             |                    | æ       | DE BEUKELAER BA  | 394722           | Request Routing    | 07/21/2019 08:17    | Pending               | Dallas Warehouse         |
|                                             |                    |         | DE BEUKELAER BA  | 394724           | Request Routing    | 07/21/2019 08:17    | Pending               | Dallas Warehouse         |
| upplier Routing Instructions                | \$ - D X 🗖         | Ð       | DE BEUKELAER BA  | 394725           | Request Routing    | 07/21/2019 08:17    | Pending               | Dallas Warehouse         |
| Shipment Reference: Find                    | 0                  |         | DE BEUKELAER BA  | 394726           | Request Routing    | 07/21/2019 08:17    | Pending               | Dallas Warehouse         |
|                                             | E                  | Ð       | DE BEUKELAER BA  | 394729           | Request Routing    | 07/21/2019 08:17    | Pending               | Dallas Warehouse         |
| Doc Name Create Date                        | Create By Doc Type |         | DE BEUKELAER BA  | 394730           | Request Routing    | 07/21/2019 08:17    | Pending               | Dallas Warehouse         |
|                                             |                    | Ð       | DE BEUKELAER BA  | 394731           | Request Routing    | 07/21/2019 08:17    | Pending               | Vistar - Ohio            |
|                                             | P7                 |         | DF RELIKELAER BA | 394737           | Request Routing    | 07/21/2019 08:17    | In Process            | Dallas Warehouse         |

| ws and Inf 🛊 💷 🗙            | Supplier Purc | hase Orders  |              |                    |                     |            |                          |                |            |           | ¢ = 🗆 🛛             |
|-----------------------------|---------------|--------------|--------------|--------------------|---------------------|------------|--------------------------|----------------|------------|-----------|---------------------|
| No news items at this time. | Orders to Rou | ute 👻        | 🛶 🛞 🗷 Filter | n                  |                     |            |                          |                |            |           | 46 Results          |
| neral                       | Own           | er           | Order Number | Next Activity Type | Next Activity Plann | Status     | Dest Name                | Dest City      | Dest State | Dest Ctry | Create Date         |
| o news items at this time.  | DE B          | BEUKELAER BA | 339448       | Request Routing    | 07/21/2019 08:17    | In Process | East Coast Bypass        | Edison         | NJ         | US        | 7/20/2019 8:17 PM * |
| news items at this time.    | DE E          | BEUKELAER BA | 341370       | Request Routing    | 07/21/2019 08:17    | In Process | Dallas Warehouse         | Farmers Branch | тх         | US        | 7/20/2019 8:17 PM   |
| news items at this time.    | DE E          | BEUKELAER BA | 385313       | Request Routing    | 07/21/2019 08:17    | Pending    | Performance Team Freight | Edison         | NJ         | US        | 7/20/2019 8:17 PM   |
| tievis nerns at ans ante.   |               | BEUKELAER BA | 387157       | Request Routing    | 07/21/2019 08:17    | In Process | Dallas Warehouse         | Farmers Branch | TX         | US        | 7/20/2019 8:17 PM   |
| news items at this time.    | DE E          | BEUKELAER BA | 393626       | Request Routing    | 07/21/2019 08:17    | Pending    | Dallas Warehouse         | Farmers Branch | тх         | US        | 7/20/2019 8:17 PM   |
| news items at this time.    | DE E          | BEUKELAER BA | 394000       | Request Routing    | 07/21/2019 08:17    | Pending    | Dallas Warehouse         | Farmers Branch | TX         | US        | 7/20/2019 8:17 PM   |
| r News                      |               | BEUKELAER BA | 394571       | Request Routing    | 07/21/2019 08:17    | In Process | Phoenix Warehouse        | Phoenix        | AZ         | US        | 7/20/2019 8:17 PM   |
| news items at this time.    | DE E          | BEUKELAER BA | 394617       | Request Routing    | 07/21/2019 08:17    | Pending    | Dallas Warehouse         | Farmers Branch | TX         | US        | 7/20/2019 8:17 PM   |
|                             | DE B          | EUKELAER BA  | 394680       | Request Routing    | 07/21/2019 08:17    | In Process | Phoenix Warehouse        | Phoenix        | AZ         | US        | 7/20/2019 8:17 PM   |
|                             |               | ER BA        | 394707       | Request Routing    | 07/21/2019 08:17    | In Process | Dallas Warehouse         | Farmers Branch | TX         | US        | 7/20/2019 8:17 PM   |
|                             | DE E          | BEUK         | -            |                    | 7/21/2019 08:17     | Pending    | Dallas Warehouse         | Farmers Branch | TX         | US        | 7/20/2019 8:17 PM   |
|                             |               |              |              | ursor on the       | 7/21/2019 08:17     | Pending    | Dallas Warehouse         | Farmers Branch | TX         | US        | 7/20/2019 8:17 PM   |
|                             | DE E          |              |              |                    | 7/21/2019 08:17     | Pending    | Dallas Warehouse         | Farmers Branch | тх         | US        | 7/20/2019 8:17 PM   |
|                             | DE E          | BEUKE        | dge of the   |                    | 7/21/2019 08:17     | Pending    | Phoenix Warehouse        | Phoenix        | AZ         | US        | 7/20/2019 8:17 PM   |
|                             |               | BEUKE        | drag to      | resize             | 7/21/2019 08:17     | Pending    | East Coast Bypass        | Edison         | NJ         | US        | 7/20/2019 8:17 PM   |
|                             |               | BEUKEL       |              |                    | 07/21/2019 08:17    | Pending    | Phoenix Warehouse        | Phoenix        | AZ         | US        | 7/20/2019 8:17 PM   |
|                             | DE E          | BEUKELAER BA | 394719       | Request Routing    | 07/21/2019 08:17    | Pending    | Vistar - NC              | Charlotte      | NC         | US        | 7/20/2019 8:17 PM   |
|                             | DE E          | BEUKELAER BA | 394721       | Request Routing    | 07/21/2019 08:17    | In Process | Phoenix Warehouse        | Phoenix        | AZ         | US        | 7/20/2019 8:17 PM   |
|                             |               | BEUKELAER BA | 394722       | Request Routing    | 07/21/2019 08:17    | Pending    | Dallas Warehouse         | Farmers Branch | TX         | US        | 7/20/2019 8:17 PM   |
|                             | DE E          | BEUKELAER BA | 394724       | Request Routing    | 07/21/2019 08:17    | Pending    | Dallas Warehouse         | Farmers Branch | TX         | US        | 7/20/2019 8:17 PM   |
| olier Routi 🛊 💶 🗆 🗙         | DE E          | BEUKELAER BA | 394725       | Request Routing    | 07/21/2019 08:17    | Pending    | Dallas Warehouse         | Farmers Branch | TX         | US        | 7/20/2019 8:17 PM . |
| pment Reference:            | DE B          | BEUKELAER BA | 394726       | Request Routing    | 07/21/2019 08:17    | Pending    | Dallas Warehouse         | Farmers Branch | TX         | US        | 7/20/2019 8:17 PM   |
| sment Reference:            | DE B          | BEUKELAER BA | 394729       | Request Routing    | 07/21/2019 08:17    | Pending    | Dallas Warehouse         | Farmers Branch | TX         | US        | 7/20/2019 8:17 PM   |
| Name Create Date Create     | DE E          | BEUKELAER BA | 394730       | Request Routing    | 07/21/2019 08:17    | Pending    | Dallas Warehouse         | Farmers Branch | тх         | US        | 7/20/2019 8:17 PM   |
| Hame Second Date Create     | DE E          | BEUKELAER BA | 394731       | Request Routing    | 07/21/2019 08:17    | Pending    | Vistar - Ohio            | Twinsburg      | он         | US        | 7/20/2019 8:17 PM   |
|                             |               | EUKELAER BA  | 394732       | Request Routing    | 07/21/2019 08:17    | In Process | Dallas Warehouse         | Farmers Branch | TX         | US        | 7/20/2019 8:17 PM   |

## Tuesday Morning

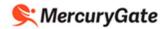

- 2. Click the Power icon.
- 3. Click the Save State button.

| d Inf 🔹 🗐                   | I X Sup      | plier Purch   | ase Orders |              |                    |                     |            |                          |                |            |           | ¢ = 🗆 ×             |
|-----------------------------|--------------|---------------|------------|--------------|--------------------|---------------------|------------|--------------------------|----------------|------------|-----------|---------------------|
| ave<br>is items at this tim | Ord          | ers to Rout   | e 🗸 -      | 🛶 🕥 🗷 Filter | n                  |                     |            |                          |                |            |           | 46 Results          |
| is items at this tim        | 100          | Owner         |            | Order Number | Next Activity Type | Next Activity Plann | Status     | Dest Name                | Dest City      | Dest State | Dest Ctry | Create Date         |
| is nems at this tim         | e.           | DE BE         | UKELAER BA | 339448       | Request Routing    | 07/21/2019 08:17    | In Process | East Coast Bypass        | Edison         | NJ         | US        | 7/20/2019 8:17 PM * |
| s items at this tim         | e. 🗐         | DE BE         | UKELAER BA | 341370       | Request Routing    | 07/21/2019 08:17    | In Process | Dallas Warehouse         | Farmers Branch | TX         | US        | 7/20/2019 8:17 PM   |
| s items at this tim         | e [7]        | DE BE         | UKELAER BA | 385313       | Request Routing    | 07/21/2019 08:17    | Pending    | Performance Team Freight | Edison         | NJ         | US        | 7/20/2019 8:17 PM   |
| nome at the th              | - m          | DE BE         | UKELAER BA | 387157       | Request Routing    | 07/21/2019 08:17    | In Process | Dallas Warehouse         | Farmers Branch | TX         | US        | 7/20/2019 8:17 PM   |
| items at this tim           | e. 📃         | DE BE         | UKELAER BA | 393626       | Request Routing    | 07/21/2019 08:17    | Pending    | Dallas Warehouse         | Farmers Branch | TX         | US        | 7/20/2019 8:17 PM   |
| tems at this tim            | e. 🕅         | DE BE         | UKELAER BA | 394000       | Request Routing    | 07/21/2019 08:17    | Pending    | Dallas Warehouse         | Farmers Branch | TX         | US        | 7/20/2019 8:17 PM   |
| 5                           | 1            | DE BE         | UKELAER BA | 394571       | Request Routing    | 07/21/2019 08:17    | In Process | Phoenix Warehouse        | Phoenix        | AZ         | US        | 7/20/2019 8:17 PM   |
| lems at this tim            | e.           | DE BE         | UKELAER BA | 394617       | Request Routing    | 07/21/2019 08:17    | Pending    | Dallas Warehouse         | Farmers Branch | TX         | US        | 7/20/2019 8:17 PM   |
|                             | 0            | DE BE         | UKELAER BA | 394680       | Request Routing    | 07/21/2019 08:17    | In Process | Phoenix Warehouse        | Phoenix        | AZ         | US        | 7/20/2019 8:17 PM   |
|                             |              | DE BE         | UKELAER BA | 394707       | Request Routing    | 07/21/2019 08:17    | In Process | Dallas Warehouse         | Farmers Branch | TX         | US        | 7/20/2019 8:17 PM   |
|                             | E            | DE BE         | UKELAER BA | 394709       | Request Routing    | 07/21/2019 08:17    | Pending    | Dallas Warehouse         | Farmers Branch | TX         | US        | 7/20/2019 8:17 PM   |
|                             | 0            | DE BE         | UKELAER BA | 394710       | Request Routing    | 07/21/2019 08:17    | Pending    | Dallas Warehouse         | Farmers Branch | TX         | US        | 7/20/2019 8:17 PM   |
|                             | E            | DE BE         | UKELAER BA | 394711       | Request Routing    | 07/21/2019 08:17    | Pending    | Dallas Warehouse         | Farmers Branch | TX         | US        | 7/20/2019 8:17 PM   |
|                             | 0            | DE BE         | UKELAER BA | 394712       | Request Routing    | 07/21/2019 08:17    | Pending    | Phoenix Warehouse        | Phoenix        | AZ         | US        | 7/20/2019 8:17 PM   |
|                             | 10           | DE BE         | UKELAER BA | 394713       | Request Routing    | 07/21/2019 08:17    | Pending    | East Coast Bypass        | Edison         | NJ         | US        | 7/20/2019 8:17 PM   |
|                             | E            | DE BE         | UKELAER BA | 394718       | guest Routing      | 07/21/2019 08:17    | Pending    | Phoenix Warehouse        | Phoenix        | AZ         | US        | 7/20/2019 8:17 PM   |
|                             | 0            | DE BE         | UKELAER BA | 394719       | equest Routing     | 07/21/2019 08:17    | Pending    | Vistar - NC              | Charlotte      | NC         | US        | 7/20/2019 8:17 PM   |
| leuser1                     |              |               | ELAER BA   | 084721       | Request Routing    | 07/21/2019 08:17    | In Process | Phoenix Warehouse        | Phoenix        | AZ         | US        | 7/20/2019 8:17 PM   |
|                             |              |               | т. вА      | 394722       | Request Routing    | 07/21/2019 08:17    | Pending    | Dallas Warehouse         | Farmers Branch | TX         | US        | 7/20/2019 8:17 PM . |
| irders 🕨 🛛                  | 💾 Save State |               | ELAER BA   | 394724       | Request Routing    | 07/21/2019 08:17    | Pending    | Dallas Warehouse         | Farmers Branch | TX         | US        | 7/20/2019 8:17 PM   |
| ort Þ                       | Clear Stat   |               | ELAER BA   | 394725       | Request Routing    | 07/21/2019 08:17    | Pending    | Dallas Warehouse         | Farmers Branch | TX         | US        | 7/20/2019 8:17 PM . |
| ort Supplie                 | Message (    | Sandan Talanı | ELAER BA   | 394726       | Request Routing    | 07/21/2019 08:17    | Pending    | Dallas Warehouse         | Farmers Branch | TX         | US        | 7/20/2019 8:17 PM   |
|                             |              | enter moox    | ELAER BA   | 394729       | Request Routing    | 07/21/2019 08:17    | Pending    | Dallas Warehouse         | Farmers Branch | TX         | US        | 7/20/2019 8:17 PM   |
|                             | Mer Mer      | er Trash      | ELAER BA   | 394730       | Request Routing    | 07/21/2019 08:17    | Pending    | Dallas Warehouse         | Farmers Branch | тх         | US        | 7/20/2019 8:17 PM   |
| 6                           |              |               | ELAER BA   | 394731       | Request Routing    | 07/21/2019 08:17    | Pending    | Vistar - Ohio            | Twinsburg      | он         | US        | 7/20/2019 8:17 PM   |
| -                           |              |               | ELAER BA   | 394732       | Request Routing    | 07/21/2019 08:17    | In Process | Dallas Warehouse         | Farmers Branch | TX         | US        | 7/20/2019 8:17 PM   |

- 4. Confirmation message is displayed.
- 5. Click OK.

| /s and Inf 🖈 🖛                       | □ × Suppli   | er Purchase Orders |              |                    |                     |            |                          |                |            |           | @ _ D ×             |
|--------------------------------------|--------------|--------------------|--------------|--------------------|---------------------|------------|--------------------------|----------------|------------|-----------|---------------------|
| ior Nows<br>o news items at this til | Orders       | s to Route 🗸 🗸     | Filte        | r:                 |                     |            |                          |                |            |           | 46 Results          |
| eral                                 | 177          | Owner              | Order Number | Next Activity Type | Next Activity Plann | Status     | Dest Name                | Dest City      | Dest State | Dest Ctry | Create Date         |
| o news items at this til             | ne.          | DE BEUKELAER BA    | 339448       | Request Routing    | 07/21/2019 08:17    | In Process | East Coast Bypass        | Edison         | NJ         | US        | 7/20/2019 8:17 PM   |
| news items at this til               | ne. 🕅 🕀      | DE BEUKELAER BA    |              | Request Routing    | 07/21/2019 08:17    | In Process | Dallas Warehouse         | Farmers Branch | TX         | US        | 7/20/2019 8:17 PM   |
| tant<br>news items at this tir       | me [11] ±    | DE BEUKELAER BA    |              | Request Routing    | 07/21/2019 08:17    | Pending    | Performance Team Freight | Edison         | NJ         | US        | 7/20/2019 8:17 PM   |
| 9                                    | E 199        | DE BEUKELAER BA    | 387157       | Request Routing    | 07/21/2019 08:17    | In Process | Dallas Warehouse         | Farmers Branch | TX         | US        | 7/20/2019 8:17 PM   |
| ews items at this til                | ne. 📄 🕀      | DE BEUKELAER BA    | 393626       | Request Routing    | 07/21/2019 08:17    | Pending    | Dallas Warehouse         | Farmers Branch | TX         | US        | 7/20/2019 8:17 PM   |
| n Info<br>ews items at this ti       | ne. [7] 🕀    | DE BEUKELAER BA    | 394000       | Request Routing    | 07/21/2019 08:17    | Pending    | Dallas Warehouse         | Farmers Branch | TX         | US        | 7/20/2019 8:17 PM   |
| r News                               |              | DE BEUKELAER BA    |              | Request Routing    | 07/21/2019 08:17    | In Process | Phoenix Warehouse        | Phoenix        | AZ         | US        | 7/20/2019 8:17 PM   |
| news items at this tir               | ne. 📃 🗄      | DE BEUKELAER BA    | 394617       | Request Routing    | 07/21/2019 08:17    | Pending    | Dallas Warehouse         | Farmers Branch | TX         | US        | 7/20/2019 8:17 PM _ |
|                                      | m æ          | DE BEUKELAER BA    | 394680       | Request Routing    | 07/21/2019 08:17    | In Process | Phoenix Warehouse        | Phoenix        | AZ         | US        | 7/20/2019 8:17 PM   |
|                                      | (m) @        | DE BEUKELAER BA    |              | Request Routing    | 07/21/2019.08-17    | In Process | Dallar Marehouse         | Farmers Branch | TX         | US        | 7/20/2019 8:17 PM   |
|                                      | (m) @        | DE BEUKELAER BA    |              | Request Routing    | 07/2: Success       |            | × nouse                  | Farmers Branch | TX         | US        | 7/20/2019 8:17 PM   |
|                                      |              | DE BEUKELAER BA    | 394710       | Request Routing    | 07/2 Settings Say   | hor        | nouse                    | Farmers Branch | TX         | US        | 7/20/2019 8:17 PM   |
|                                      | 0 8          | DE BEUKELAER BA    |              | Request Routing    | 07/2                |            | rouse                    | Farmers Branch | TX         | US        | 7/20/2019 8:17 PM   |
|                                      | () B         | DE BEUKELAER BA    |              | Request Routing    | 07/2                | Or         | ehouse                   | Phoenix        | AZ         | US        | 7/20/2019 8:17 PM . |
|                                      | (F) @        | DE BEUKELAER BA    |              | Request Routing    | 07/2                | ОК         | ypass                    | Edison         | NJ         | US        | 7/20/2019 8:17 PM   |
|                                      | (m) @        | DE BEUKELAER BA    | 394718       | Request Routing    | 07/21/201           | Pending    | Phoenix Warehouse        | Phoenix        | AZ         | US        | 7/20/2019 8:17 PM   |
|                                      | (m) @        | DE BEUKELAER BA    | 394719       | Request Routing    | 07/2. 2019 08:17    | Pending    | Vistar - NC              | Charlotte      | NC         | US        | 7/20/2019 8:17 PM   |
| Sampleuser1                          |              | ELAER BA           | 394721       | Request Routing    | 07/21/2019 08:17    | In Process | Phoenix Warehouse        | Phoenix        | AZ         | US        | 7/20/2019 8:17 PM   |
| Sumpresser                           |              | ELAER BA           | 394722       | Request Routing    | 07/21/2019 08:17    | Pending    | Dallas Warehouse         | Farmers Branch | TX         | US        | 7/20/2019 8:17 PM   |
| My Orders 🛛 🕨                        | 💾 Save State | ELAER BA           | 394724       | Request Routing    | 07/21/2019 08:17    | Pending    | Dallas Warehouse         | Farmers Branch | TX         | US        | 7/20/2019 8:17 PM   |
| Support >                            | Clear State  | ELAER BA           |              | Request Routing    | 07/21/2019 08:17    | Pending    | Dallas Warehouse         | Farmers Branch | TX         | US        | 7/20/2019 8:17 PM   |
|                                      | Message Cen  | ELAER BA           | 394726       | Request Routing    | 07/21/2019 08:17    | Pending    | Dallas Warehouse         | Farmers Branch | TX         | US        | 7/20/2019 8:17 PM   |
|                                      |              | ELAER BA           | 394729       | Request Routing    | 07/21/2019 08:17    | Pending    | Dallas Warehouse         | Farmers Branch | TX         | US        | 7/20/2019 8:17 PM   |
|                                      | Message Cen  | ter Trash ELAER BA | 394730       | Request Routing    | 07/21/2019 08:17    | Pending    | Dallas Warehouse         | Farmers Branch | TX         | US        | 7/20/2019 8:17 PM   |
|                                      | Logout       | ELAER BA           | 394731       | Request Routing    | 07/21/2019 08:17    | Pending    | Vistar - Ohio            | Twinsburg      | он         | US        | 7/20/2019 8:17 PM   |
|                                      | P. Follogr   | ELAER BA           |              | Request Routing    | 07/21/2019 08:17    | In Process | Dallas Warehouse         | Farmers Branch | TX         | US        | 7/20/2019 8:17 PM   |